# Experimental Unicode mathematical typesetting: The unicode-math package

Will Robertson, Philipp Stephani and Khaled Hosny will.robertson@latex-project.org

2017/01/27 v0.8d

#### **Abstract**

This document describes the unicode-math package, which is intended as an implementation of Unicode maths for LATEX using the XATEX and LuaTEX typesetting engines. With this package, changing maths fonts is as easy as changing text fonts — and there are more and more maths fonts appearing now. Maths input can also be simplified with Unicode since literal glyphs may be entered instead of control sequences in your document source.

The package provides support for both X<sub>T</sub>T<sub>E</sub>X and LuaT<sub>E</sub>X. The different engines provide differing levels of support for Unicode maths. Please let us know of any troubles.

Alongside this documentation file, you should be able to find a minimal example demonstrating the use of the package, 'unimath-example.ltx'. It also comes with a separate document, 'unimath-symbols.pdf', containing a complete listing of mathematical symbols defined by unicode-math, including comparisons between different fonts.

Finally, while the STIX fonts may be used with this package, accessing their alphabets in their 'private user area' is not yet supported. (Of these additional alphabets there is a separate caligraphic design distinct to the script design already included.) Better support for the STIX fonts is planned for an upcoming revision of the package after any problems have been ironed out with the initial version.

# **Part I User documentation**

# **Table of Contents**

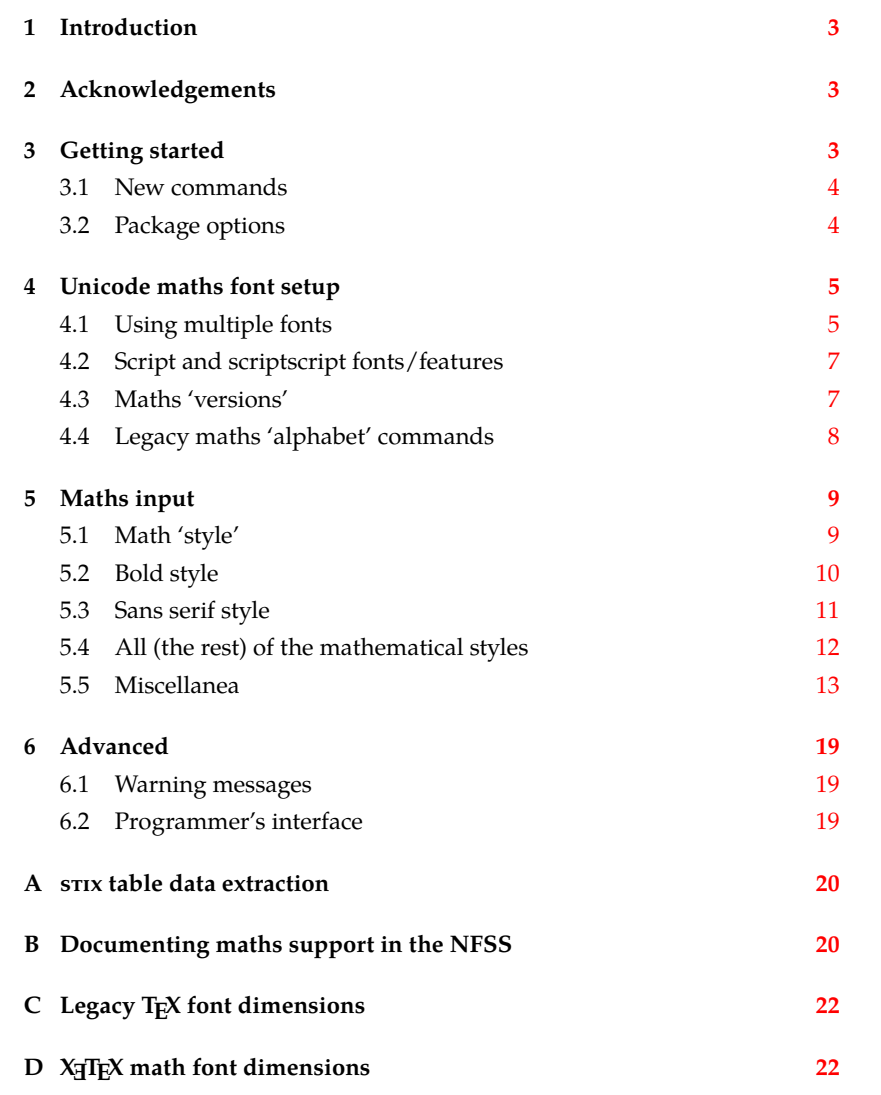

## <span id="page-2-0"></span>*1 Introduction*

This document describes the unicode-math package, which is an *experimental* implementation of a macro to Unicode glyph encoding for mathematical characters.

Users who desire to specify maths alphabets only (Greek and Latin letters, and Arabic numerals) may wish to use Andrew Moschou's mathspec package instead. (X<sub>T</sub>T<sub>E</sub>X-only at time of writing.)

# <span id="page-2-1"></span>*2 Acknowledgements*

Many thanks to: Microsoft for developing the mathematics extension to OpenType as part of Microsoft Office 2007; Jonathan Kew for implementing Unicode math support in X<sub>H</sub>IEX; Taco Hoekwater for implementing Unicode math support in LuaTEX; Barbara Beeton for her prodigious effort compiling the definitive list of Unicode math glyphs and their LAT<sub>E</sub>X names (inventing them where necessary), and also for her thoughtful replies to my sometimes incessant questions; Philipp Stephani for extending the package to support LuaTEX. Ross Moore and Chris Rowley have provided moral and technical support from the very early days with great insight into the issues we face trying to extend and use TFX in the future. Apostolos Syropoulos, Joel Salomon, Khaled Hosny, and Mariusz Wodzicki have been fantastic beta testers.

# <span id="page-2-2"></span>*3 Getting started*

Load unicode-math as a regular LATEX package. It should be loaded after any other maths or font-related package in case it needs to overwrite their definitions. Here's an example:

```
\usepackage{amsmath} % if desired
\usepackage{unicode-math}
\setmathfont{Asana-Math.otf}
```
Three OpenType maths fonts are included by default in TFX Live 2011: Latin Modern Math, Asana Math, and XITS Math. These can be loaded directly with their filename with both X<sub>H</sub>AT<sub>E</sub>X and LuaLAT<sub>E</sub>X; resp.,

```
\setmathfont{latinmodern-math.otf}
\setmathfont{Asana-Math.otf}
\setmathfont{xits-math.otf}
```
Other OpenType maths fonts may be loaded in the usual way; please see the fontspec documentation for more information.

Once the package is loaded, traditional TFM-based fonts are not supported any more; you can only switch to a different OpenType math font using the \setmathfont command. If you do not load an OpenType maths font before \begin{document}, Latin Modern Math (see above) will be loaded automatically.

## *3.1 New commands*

**New v0.8:** unicode-math provides the following commands to select specific 'alphabets' within the unicode maths font: (usage, e.g.:  $\gamma \$ symbfsf{g} $\gamma \rightarrow g$ )

```
\symnormal \symliteral \symup \symbfup \symbfit \symsfup \symsfit
\symbfsfup \symbfsfit \symbfsf \symbb \symbbit \symscr \symbfscr
\symcal \symbfcal \symfrak \symbffrak \symup \symsf \symbf \symtt
\symit
```
Many of these are also defined with 'familiar' synonyms:

\mathnormal \mathbb \mathbbit \mathscr \mathbfscr \mathcal \mathbfcal \mathfrak \mathbffrak \mathbfup \mathbfit \mathsfup \mathsfit \mathbfsfup \mathbfsfit \mathbfsf

So what about \mathup, \mathit, \mathbf, \mathsf, and \mathtt? (N.B.: \mathrm is defined as a synonym for \mathup, but the latter is prefered as it is a scriptagnostic term.) These commands have 'overloaded' meanings in LATEX, and it's important to consider the subtle differences between, e.g., \symbf and \mathbf. The former switches to single-letter mathematical symbols, whereas the second switches to a text font that behaves correctly in mathematics but should be used for multi-letter identifiers. These four commands (and \mathrm) are defined in the traditional LAT<sub>E</sub>X manner. Further details are discussed in section §4.4.

Additional similar commands can be defined using

```
\setmathfontface\mathfoo{...}
```
#### *3.2 Package options*

<span id="page-3-1"></span>Package options may be set when the package as loaded or at any later stage with the \unimathsetup command. Therefore, the following two examples are equivalent:

```
\usepackage[math-style=TeX]{unicode-math}
% OR
\usepackage{unicode-math}
\unimathsetup{math-style=TeX}
```
Note, however, that some package options affects how maths is initialised and changing an option such as math-style will not take effect until a new maths font is set up.

Package options may *also* be used when declaring new maths fonts, passed via options to the \setmathfont command. Therefore, the following two examples are equivalent:

```
\unimathsetup{math-style=TeX}
\setmathfont{Cambria Math}
% OR
\setmathfont{Cambria Math}[math-style=TeX]
```
A short list of package options is shown in table 1. See following sections for more information.

<span id="page-4-2"></span>

| Option          | Description                       | See               |
|-----------------|-----------------------------------|-------------------|
| math-style      | Style of letters                  | section §5.1      |
| bold-style      | Style of bold letters             | section §5.2      |
| sans-style      | Style of sans serif letters       | section §5.3      |
| nabla           | Style of the nabla symbol         | section $\S5.5.1$ |
| partial         | Style of the partial symbol       | section §5.5.2    |
| vargreek-shape  | Style of phi and epsilon          | section §??       |
| colon           | Behaviour of \colon               | section §5.5.5    |
| slash-delimiter | Glyph to use for 'stretchy' slash | section $\S5.5.6$ |

Table 1: Package options.

Table 2: Maths font options.

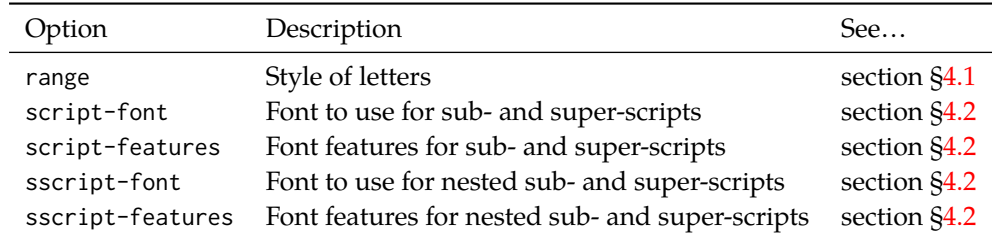

# *4 Unicode maths font setup*

<span id="page-4-0"></span>In the ideal case, a single Unicode font will contain all maths glyphs we need. The file unicode-math-table.tex (based on Barbara Beeton's stix table) provides the mapping between Unicode maths glyphs and macro names (all 3298 — or however many — of them!). A single command

\setmathfont{⟨*font name*⟩}[⟨*font features*⟩]

implements this for every every symbol and alphabetic variant. That means  $x$  to  $x$ , \xi to  $\xi$ , \leq to  $\leq$ , etc., \symscr{H} to  $\mathcal H$  and so on, all for Unicode glyphs within a single font.

This package deals well with Unicode characters for maths input. This includes using literal Greek letters in formulae, resolving to upright or italic depending on preference.

Font features specific to unicode-math are shown in table 2. Package options (see table 1) may also be used. Other fontspec features are also valid.

### *4.1 Using multiple fonts*

<span id="page-4-1"></span>There wil[l p](#page-4-2)robably be few cases where a single Unicode maths font suffices (simply due to glyph coverage). The stix font comes to mind as a possible exception. It will therefore be necessary to delegate specific Unicode ranges of glyphs to separate fonts:

\setmathfont{⟨*font name*⟩}[range=⟨*unicode range*⟩,⟨*font features*⟩] where ⟨*unicode range*⟩ is a comma-separated list of Unicode slot numbers and ranges such as {"27D0-"27EB, "27FF, "295B-"297F}. Note that TFX's syntax for accessing the slot number of a character, such as `\+, will also work here.

You may also use the macro for accessing the glyph, such as \int, or whole collection of symbols with the same math type, such as \mathopen, or complete math styles such as \symbb. (Only numerical slots, however, can be used in ranged declarations.)

#### *4.1.1 Control over alphabet ranges*

As discussed earlier, Unicode mathematics consists of a number of 'alphabet styles' within a single font. In unicode-math, these ranges are indicated with the following (hopefully self-explanatory) labels:

up, it, tt, bfup, bfit, bb, bbit, scr, bfscr, cal, bfcal, frak , bffrak , sfup , sfit , bfsfup , bfsfit , bfsf

Fonts can be selected for specified ranges only using the following syntax, in which case all other maths font setup remains untouched:

- [range=bb] to use the font for 'bb' letters only.
- [range=bfsfit/{greek,Greek}] for Greek lowercase and uppercase only (also with latin, Latin, num as possible options for Latin lower-/upper-case and numbers, resp.).
- [range=up->sfup] to map to different output styles.

Note that 'meta-styles' such as 'bf' and 'sf' are not included here since they are context dependent. Use [range=bfup] and [range=bfit] to effect changes to the particular ranges selected by 'bf' (and similarly for 'sf').

If a particular math style is not defined in the font, we fall back onto the lowerbase plane (i.e., 'upright') glyphs. Therefore, to use an Ascu-encoded fractur font, for example, write

```
\setmathfont{SomeFracturFont}[range=frak]
```
and because the math plane fractur glyphs will be missing, unicode-math will know to use the ascii ones instead. If necessary this behaviour can be forced with [range=frak->up], since the 'up' range corresponds to ascul letters.

Users of the impressive Minion Math fonts (commercial) may use remapping to access the bold glyphs using:

```
\setmathfont{MinionMath-Regular.otf}
\setmathfont{MinionMath-Bold.otf}[range={bfup->up,bfit->it}]
```
To set up the complete range of optical sizes for these fonts, a font declaration such as the following may be used: (adjust may be desired according to the font size of the document)

```
\setmathfont{Minion Math}[
SizeFeatures = {
 {Size = -6.01, Font = MinionMath-Tiny},{Size = 6.01-8.41, Font = MinionMath-Capt}{size = 8.41-13.01, Font = MinionMath-Regular},{Size = 13.01-19.91, Font = MinionMath-Subh},{Size = 19.91-, \qquad \text{Font = MinionMath-Disp}}}]
\setmathfont{Minion Math}[range = {bfup->up,bfit->it},
 SizeFeatures = \{{Size = -6.01, Font = MinionMath-BoldTiny},
 {Size = 6.01-8.41, Font = MinionMath-BoldCapt},
 {Size = 8.41-13.01, Font = MinionMath-Bold},{Size = 13.01-19.91, Font = MinionMath-BoldSubh},{Size = 19.91-, Font = MinionMath-BoldDisp}
 }]
```
**v0.8:** Note that in previous versions of unicode-math, these features were labelled [range=\mathbb] and so on. This old syntax is still supported for backwards compatibility, but is now discouraged.

## <span id="page-6-0"></span>*4.2 Script and scriptscript fonts/features*

Cambria Math uses OpenType font features to activate smaller optical sizes for scriptsize and scriptscriptsize symbols (the *B* and *C*, respectively, in  $A_{B_C}$ ). Other typefaces (such as Minion Math) may use entirely separate font files.

The features script-font and sscript-font allow alternate fonts to be selected for the script and scriptscript sizes, and script-features and sscriptfeatures to apply different OpenType features to them.

By default script-features is defined as Style=MathScript and sscriptfeatures is Style=MathScriptScript. These correspond to the two levels of Open-Type's ssty feature tag. If the (s)script-features options are specified manually, you must additionally specify the Style options as above.

## <span id="page-6-1"></span>*4.3 Maths 'versions'*

LATEX uses a concept known as 'maths versions' to switch math fonts middocument. This is useful because it is more efficient than loading a complete maths font from scratch every time—especially with thousands of glyphs in the case of Unicode maths! The canonical example for maths versions is to select a 'bold' maths font which might be suitable for section headings, say. (Not everyone agrees with this typesetting choice, though; be careful.)

To select a new maths font in a particular version, use the syntax

\setmathfont{⟨*font name*⟩}[version=⟨*version name*⟩,⟨*font features*⟩] and to switch between maths versions mid-document use the standard LATEX com-

mand \mathversion{⟨*version name*⟩}.

#### *4.4 Legacy maths 'alphabet' commands*

<span id="page-7-0"></span>LATEX traditionally uses \DeclareMathAlphabet and \SetMathAlphabet to define document commands such as \mathit, \mathbf, and so on. While these commands can still be used, unicode-math defines a wrapper command to assist with the creation of new such maths alphabet commands. This command is known as \setmathface in symmetry with fontspec's \newfontface command; it takes syntax:

\setmathfontface⟨*command*⟩{⟨*font name*⟩}[⟨*font features*⟩]

\setmathfontface⟨*command*⟩{⟨*font name*⟩}[version=⟨*version name*⟩,⟨*font features*⟩]

For example, if you want to define a new legacy maths alphabet font \mathittt:

```
\setmathfontface\mathittt{texgyrecursor-italic.otf}
...
\mathcal{S}\mathcal{S} = \mathcal{A} + \mathcal{b}
```
#### *4.4.1 Default 'text math' fonts*

The five 'text math' fonts, discussed above, are: \mathrm, \mathbf, \mathit, \mathsf, and \mathtt. These commands are also defined with their original definition under synonyms \mathtextrm, \mathtextbf, and so on.

When selecting document fonts using fontspec commands such as \setmainfont, unicode-math inserts some additional that keeps the current default fonts 'in sync' with their corresponding \mathrm commands, etc.

For example, in standard LAT<sub>EX</sub>, \mathsf doesn't change even if the main document font is changed using \renewcommand\sfdefault{...}. With unicode-math loaded, after writing \setsansfont{Helvetica}, \mathsf will now be set in Helvetica.

If the \mathsf font is set explicitly at any time in the preamble, this 'autofollowing' does not occur. The legacy math font switches can be defined either with commands defined by fontspec (\setmathrm, \setmathsf, etc.) or using the more general \setmathfontface\mathsf interface defined by unicode-math.

#### *4.4.2 Replacing 'text math' fonts by symbols*

For certain types of documents that use legacy input syntax (say you're typesetting a new version of a book written in the 1990s), it would be preferable to use \symbf rather than \mathbf en masse. For example, if bold maths is used only for vectors and matrices, a dedicated symbol font will produce better spacing and will better match the main math font.

Alternatively, you may have used an old version of unicode-math (pre-v0.8), when the \symXYZ commands were not defined and \mathbf behaved like \symbf does now. A series of package options (table 3) are provided to facilitate switching the definition of \mathXYZ for the five legacy text math font definitions.

A 'smart' macro is intended for a future version of unicode-math that can automatically distinguish between single- and multi-letter arguments to \mathbf and use either the maths symbol or the 'text ma[th](#page-8-2)' font as appropriate.

| Defaults (from 'text' font) | From 'maths symbols' |
|-----------------------------|----------------------|
| mathrm=text                 | mathrm=sym           |
| mathup=text*                | mathup=sym*          |
| mathit=text                 | mathit=sym           |
| $maths = t ext$             | mathsf=sym           |
| $mather{t}$                 | mathbf=sym           |
| mathtt=text                 | mathtt=sym           |

<span id="page-8-2"></span>Table 3: Maths text font configuration options. Note that \mathup and \mathrm are aliases of each other and cannot be configured separately.

#### *4.4.3 Operator font*

LATEX defines an internal command \operator@font for typesetting elements such as \sin and \cos. This font is selected from the legacy operators NFSS 'MathAlphabet', which is no longer relevant in the context of unicode-math. By default, the \operator@font command is defined to switch to the \mathrm font. You may now change these using the command:

\setoperatorfont\mathit

Or, to select a unicode-math range:

\setoperatorfont\symscr

For example, after the latter above,  $\$  \sin x \ will produce 'sin x'.

# *5 Maths input*

<span id="page-8-0"></span>X<sub>I</sub>TEX's Unicode support allows maths input through two methods. Like classical T<sub>E</sub>X, macros such as \alpha, \sum, \pm, \leq, and so on, provide verbose access to the entire repertoire of characters defined by Unicode. The literal characters themselves may be used instead, for more readable input files.

## *5.1 Math 'style'*

<span id="page-8-1"></span>Classically, TEX uses italic lowercase Greek letters and *upright* uppercase Greek letters for variables in mathematics. This is contrary to the iso standards of using italic forms for both upper- and lowercase. Furthermore, in various historical contexts, often associated with French typesetting, it was common to use upright uppercase *Latin* letters as well as upright upper- and lowercase Greek, but italic lowercase latin. Finally, it is not unknown to use upright letters for all characters, as seen in the Euler fonts.

The unicode-math package accommodates these possibilities with the option math-style that takes one of four (case sensitive) arguments: TeX, ISO, french, or upright. $^1$  The math-style options' effects are shown in brief in table  $4.$ 

<sup>&</sup>lt;sup>1</sup>Interface inspired by Walter Schmidt's lucimatx package.

|                    | Example      |                                |
|--------------------|--------------|--------------------------------|
| Package option     | Latin        | Greek                          |
| math-style=ISO     | (a, z, B, X) | $(\alpha, \beta, \Gamma, \Xi)$ |
| math-style=TeX     | (a, z, B, X) | $(\alpha, \beta, \Gamma, \Xi)$ |
| math-style=french  | (a, z, B, X) | $(\alpha, \beta, \Gamma, \Xi)$ |
| math-style=upright | (a, z, B, X) | $(\alpha, \beta, \Gamma, \Xi)$ |

Table 4: Effects of the math-style package option.

The philosophy behind the interface to the mathematical symbols lies in LATEX's attempt of separating content and formatting. Because input source text may come from a variety of places, the upright and 'mathematical' italic Latin and Greek alphabets are *unified* from the point of view of having a specified meaning in the source text. That is, to get a mathematical ' $x'$ , either the ASCII ('keyboard') letter x may be typed, or the actual Unicode character may be used. Similarly for Greek letters. The upright or italic forms are then chosen based on the math-style package option.

If glyphs are desired that do not map as per the package option (for example, an upright 'g' is desired but typing \$g\$ yields 'g'), *markup* is required to specify this; to follow from the example:  $\sum_{g}$ . Maths style commands such as  $\sum_{g}$ are detailed later.

*'Literal' interface* Some may not like this convention of normalising their input. For them, an upright x is an upright 'x' and that's that. (This will be the case when obtaining source text from copy/pasting PDF or Microsoft Word documents, for example.) For these users, the literal option to math-style will effect this behaviour. The \symliteral{⟨*syms*⟩} command can also be used, regardless of package setting, to force the style to match the literal input characters. This is a 'mirror' to \symnormal{⟨*syms*⟩} (also alias \mathnormal) which 'resets' the character mapping in its argument to that originally set up through package options.

## <span id="page-9-0"></span>*5.2 Bold style*

Similar as in the previous section, ISO standards differ somewhat to TEX's conventions (and classical typesetting) for 'boldness' in mathematics. In the past, it has been customary to use bold *upright* letters to denote things like vectors and matrices. For example,  $\mathbf{M} = (M_x, M_y, M_z)$ . Presumably, this was due to the relatively scarcity of bold italic fonts in the pre-digital typesetting era. It has been suggested by some that *italic* bold symbols should be used nowadays instead, but this practise is certainly not widespread.

Bold Greek letters have simply been bold variant glyphs of their regular weight, as in  $\xi = (\xi_r, \xi_\phi, \xi_\theta)$ . Confusingly, the syntax in LATEX traditionally has been different for obtaining 'normal' bold symbols in Latin and Greek: \mathbf in the former ('M'), and \bm (or \boldsymbol, deprecated) in the latter (' $\zeta'$ ').

<span id="page-10-1"></span>

|                    | Example      |                                |  |
|--------------------|--------------|--------------------------------|--|
| Package option     | Latin        | Greek                          |  |
| bold-style=ISO     | (a, z, B, X) | $(\alpha, \beta, \Gamma, \Xi)$ |  |
| bold-style=TeX     | (a, z, B, X) | $(\alpha, \beta, \Gamma, \Xi)$ |  |
| bold-style=upright | (a, z, B, X) | $(\alpha, \beta, \Gamma, \Xi)$ |  |

Table 5: Effects of the bold-style package option.

In unicode-math, the \symbf command works directly with both Greek and Latin maths characters and depending on package option either switches to upright for Latin letters (bold-style=TeX) as well or keeps them italic (boldstyle=ISO). To match the package options for non-bold characters, with option bold-style=upright all bold characters are upright, and bold-style=literal does not change the upright/italic shape of the letter. The bold-style options' effects are shown in brief in table 5.

Upright and italic bold mathematical letters input as direct Unicode characters are normalised with the same rules. For example, with bold-style=TeX, a literal bold italic latin character will be typeset upright.

Note that bold-style [is](#page-10-1) independent of math-style, although if the former is not specified then matching defaults are chosen based on the latter.

### *5.3 Sans serif style*

Unicode contains upright and italic, medium and bold mathematical style characters. These may be explicitly selected with the \mathsfup, \mathsfit, \mathbfsfup, and \mathbfsfit commands discussed in section §5.4.

<span id="page-10-0"></span>How should the generic \mathsf behave? Unlike bold, sans serif is used much more sparingly in mathematics. I've seen recommendations to typeset tensors in sans serif italic or sans serif italic bold (e.g., exam[ples](#page-11-0) in the isomath and mattens packages). But LATEX's \mathsf is *upright* sans serif.

Therefore I reluctantly add the package options [sans-style=upright] and [sans-style=italic] to control the behaviour of \mathsf. The upright style sets up the command to use upright sans serif, including Greek; the italic style switches to using italic in both Latin and Greek. In other words, this option simply changes the meaning of \mathsf to either \mathsfup or \mathsfit, respectively. Please let me know if more granular control is necessary here.

There is also a [sans-style=literal] setting, set automatically with [mathstyle=literal], which retains the uprightness of the input characters used when selecting the sans serif output.

#### *5.3.1 What about bold sans serif?*

While you might want your bold upright and your sans serif italic, I don't believe you'd also want your bold sans serif upright (or all vice versa, if that's even con-

<span id="page-11-1"></span>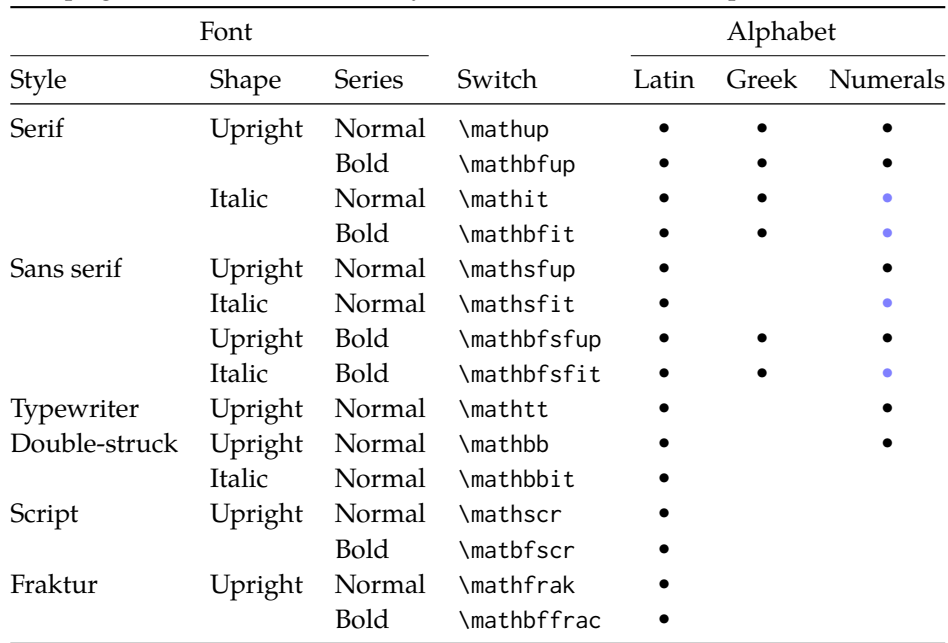

Table 6: Mathematical styles defined in Unicode. Black dots indicate an style exists in the font specified; blue dots indicate shapes that should always be taken from the upright font even in the italic style. See main text for description of \mathbbit.

ceivable). Therefore, bold sans serif follows from the setting for sans serif; it is completely independent of the setting for bold.

In other words, \mathbfsf is either \mathbfsfup or \mathbfsfit based on [sans-style=upright] or [sans-style=italic], respectively. And [sans-style = literal] causes \mathbfsf to retain the same italic or upright shape as the input, and turns it bold sans serif.

N.B.: there is no medium-weight sans serif Greek range in Unicode. Therefore, \symsf{\alpha} does not make sense (it produces ' $\alpha'$ ), while \symbfsf{\alpha} gives ' $\alpha'$  or ' $\alpha'$  according to the sans-style.

### *5.4 All (the rest) of the mathematical styles*

Unicode contains separate codepoints for most if not all variations of style shape one may wish to use in mathematical notation. The complete list is shown in table 6. Some of these have been covered in the previous sections.

<span id="page-11-0"></span>The math font switching commands do not nest; therefore if you want sans serif bold, you must write \symbfsf{...} rather than \symbf{\symsf{...}}. This ma[y](#page-11-1) change in the future.

#### *5.4.1 Double-struck*

The double-struck style (also known as 'blackboard bold') consists of upright Latin letters {a- $\mathbb{Z},$ A $\mathbb{Z}$ }, numerals 0-9, summation symbol  $\Sigma$ , and four Greek letters only: {ℽℼℾℿ}.

While \symbb{\sum} does produce a double-struck summation symbol, its limits aren't properly aligned. Therefore, either the literal character or the control sequence \Bbbsum are recommended instead.

There are also five Latin *italic* double-struck letters: ⅅⅆⅇⅈⅉ. These can be accessed (if not with their literal characters or control sequences) with the \mathbbit style switch, but note that only those five letters will give the expected output.

#### *5.4.2 Caligraphic vs. Script variants*

The Unicode maths encoding contains a style for 'Script' letters, and while by default \mathcal and \mathscr are synonyms, there are some situations when a separate 'Caligraphic' style is needed as well.

If a font contains alternate glyphs for a separat caligraphic style, they can be selected explicitly as shown below. This feature is currently only supported by the XITS Math font, where the caligraphic letters are accessed with the same glyph slots as the script letters but with the first stylistic set feature (ss01) applied.

\setmathfont{xits-math.otf}[range={cal,bfcal},StylisticSet=1]

An example is shown below.

The Script style (\mathscr) in XITS Math is:  $\mathscr{A}\mathscr{B}\mathscr{A}$ The Caligraphic style (\mathcal) in XITS Math is:  $ABCXYZ$ 

#### *5.5 Miscellanea*

#### *5.5.1 Nabla*

<span id="page-12-1"></span><span id="page-12-0"></span>The symbol  $\nabla$  comes in the six forms shown in table 7. We want an individual option to specify whether we want upright or italic nabla by default (when either upright or italic nabla is used in the source). T<sub>F</sub>X classically uses an upright nabla, and iso standards agree with this convention. The package options nabla=upright and nabla=italic switch between the two choices, a[nd](#page-13-0) nabla=literal respects the shape of the input character. This is then inherited through \symbf; \symit and \symup can be used to force one way or the other.

nabla=italic is the default. nabla=literal is activated automatically after math-style=literal.

#### *5.5.2 Partial*

<span id="page-12-2"></span>The same applies to the symbols  $u+2202$  partial differential and  $u+1D715$  math italic partial differential.

<span id="page-13-0"></span>

| Description   |            | Glyph | Description |               | Glyph |
|---------------|------------|-------|-------------|---------------|-------|
| Upright       | Serif      | V     | Regular     | Upright       | 6     |
|               | Bold serif | ∇     |             | <b>Italic</b> | д     |
|               | Bold sans  | Δ     | <b>Bold</b> | Upright       | 6     |
| <b>Italic</b> | Serif      |       |             | <b>Italic</b> | д     |
|               | Bold serif | V     | Sans bold   | Upright       | 6     |
|               | Bold sans  | 17    |             | <b>Italic</b> | д     |

Table 7: The various forms of nabla.

Table 8: The partial differential.

At time of writing, both the Cambria Math and STIX fonts display these two glyphs in the same italic style, but this is hopefully a bug that will be corrected in the future — the 'plain' partial differential should really have an upright shape.

Use the partial=upright or partial=italic package options to specify which one you would like, or partial=literal to have the same character used in the output as was used for the input. The default is (always, unless someone requests and argues otherwise) partial=italic.<sup>2</sup> partial=literal is activated following math-style=literal.

See table 8 for the variations on the partial differential symbol.

#### *5.5.3 Primes*

Primes  $(x')$  m[ay](#page-13-0) be input in several ways. You may use any combination the ASCII straight quote (') or the Unicode prime  $u+2032$  ('); when multiple primes occur next to each other, they chain together to form double, triple, or quadruple primes if the font contains pre-drawn glyphs. The individual prime glyphs are accessed, as usual, with the \prime command, and the double-, triple-, and quadrupleprime glyphs are available with \dprime, \trprime, and \qprime, respectively.

If the font does not contain the pre-drawn glyphs or more than four primes are used, the single prime glyph is used multiple times with a negative kern to get the spacing right. There is no user interface to adjust this negative kern yet (because I haven't decided what it should look like); if you need to, write something like this:

```
\ExplSyntaxOn
\muskip_gset:Nn \g_@@_primekern_muskip { -\thinmuskip/2 }
\ExplySyntaxOff
```
Backwards or reverse primes behave in exactly the same way; use the ascii back tick ( $\dot{\ }$ ) or the Unicode reverse prime  $u+2035$  ( $\dot{\ }$ ). The command to access the backprime is \backprime, and multiple backwards primes can accessed with \backdprime, \backtrprime, and \backqprime.

 $2A$  good argument would revolve around some international standards body recommending upright over italic. I just don't have the time right now to look it up.

 $0 1 2 3 4 5 6 7 8 9 + - =$  ( ) in n h j r w y 7.

<span id="page-14-0"></span>Figure 1: The Unicode superscripts supported as input characters. These are the literal glyphs from Charis SIL, not the output seen when used for maths input. The 'A' and 'Z' are to provide context for the size and location of the superscript glyphs.

```
\overline{A_{012345}} 6 7 8 9 _{\ast} . = ( ) a e i o r u v x _{\beta} _{\gamma} _{\rho} _{\alpha} _{Z}
```
<span id="page-14-1"></span>Figure 2: The Unicode subscripts supported as input characters. See note from figure 1.

In all cases above, no error checking is performed if you attempt to access a multi-[pr](#page-14-0)ime glyph in a font that doesn't contain one. For this reason, it may be safer to write x'''' instead of x\qprime in general.

If you ever need to enter the straight quote ' or the backtick ` in maths mode, these glyphs can be accessed with \mathstraightquote and \mathbacktick.

#### *5.5.4 Unicode subscripts and superscripts*

You may, if you wish, use Unicode subscripts and superscripts in your source document. For basic expressions, the use of these characters can make the input more readable. Adjacent sub- or super-scripts will be concatenated into a single expression.

The range of subscripts and superscripts supported by this package are shown in figures 1 and 2. Please request more if you think it is appropriate.

#### *5.5.5 Colon*

The colon is [o](#page-14-0)ne of the [f](#page-14-1)ew confusing characters of Unicode maths. In T<sub>E</sub>X,  $\cdot$  is defined as a colon with relation spacing: 'a: b'. While \colon is defined as a colon with punctuation spacing:  $'a:b'.$ 

In Unicode, u+003A colon is defined as a punctuation symbol, while u+2236 ratio is the colon-like symbol used in mathematics to denote ratios and other things.

This breaks the usual straightforward mapping from control sequence to Unicode input character to (the same) Unicode glyph.

To preserve input compatibility, we remap the ASCII input character ':' to u+2236. Typing a literal u+2236 char will result in the same output. If amsmath is loaded, then the definition of \colon is inherited from there (it looks like a punctuation colon with additional space around it). Otherwise, \colon is made to output a colon with \mathpunct spacing.

The package option colon=literal forces Ascu input ':' to be printed as \mathcolon instead.

<span id="page-15-1"></span>

| Slot       | Name                            | Glyph | Command           |
|------------|---------------------------------|-------|-------------------|
| $U + 002F$ | <b>SOLIDUS</b>                  |       | \slash            |
| $U + 2044$ | <b>FRACTION SLASH</b>           |       | <b>\fracslash</b> |
| $U + 2215$ | DIVISION SLASH                  |       | \divslash         |
| $U+29F8$   | <b>BIG SOLIDUS</b>              |       | xso1              |
| U+005C     | <b>REVERSE SOLIDUS</b>          |       | \backslash        |
| $11+2216$  | <b>SET MINUS</b>                | ╲     | \smallsetminus    |
| $U+29F5$   | <b>REVERSE SOLIDUS OPERATOR</b> |       | \setminus         |
| $U+29F9$   | <b>BIG REVERSE SOLIDUS</b>      |       | \xhsol            |

Table 9: Slashes and backslashes.

#### *5.5.6 Slashes and backslashes*

There are several slash-like symbols defined in Unicode. The complete list is shown in table 9.

<span id="page-15-0"></span>In regular LATEX we can write \left\slash...\right\backslash and so on and obtain extensible delimiter-like symbols. Not all of the Unicode slashes are suitable for this (a[nd](#page-15-1) do not have the font support to do it).

#### *Slash* Of u+2044 fraction slash, TR25 says that it is:

…used to build up simple fractions in running text…however parsers of mathematical texts should be prepared to handle fraction slash when it is received from other sources.

u+2215 division slash should be used when division is represented without a built-up fraction;  $\pi \approx 22/7$ , for example.

u+29F8 big solidus is a 'big operator' (like ∑).

*Backslash* The u+005C reverse solidus character \backslash is used for denoting double cosets:  $A \setminus B$ . (So I'm led to believe.) It may be used as a 'stretchy' delimiter if supported by the font.

MathML uses  $u+2216$  set minus like this:  $A\setminus B$ .<sup>3</sup> The LAT<sub>E</sub>X command name \smallsetminus is used for backwards compatibility.

Presumably, u+29F5 reverse solidus operator is intended to be used in a similar way, but it could also (perhaps?) be used to [re](#page-15-2)present 'inverse division':  $\pi \approx 7 \setminus 22.^4$  The LAT<sub>E</sub>X name for this character is \setminus.

Finally,  $U+29F9$  big reverse solidus is a 'big operator' (like  $\Sigma$ ).

 $^3$ § $4.4.5.11$  http://www.w3.org/TR/MathML3/

<span id="page-15-3"></span><span id="page-15-2"></span> $4$ This is v[ali](#page-15-3)d syntax in the Octave and Matlab programming languages, in which it means matrix inverse pre-multiplication. I.e.,  $A \setminus B \equiv A^{-1}B$ .

*How to use all of these things* Unfortunately, font support for the above characters/glyphs is rather inconsistent. In Cambria Math, the only slash that grows (say when writing

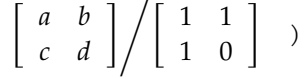

is the fraction slash, which we just established above is sort of only supposed to be used in text.

Of the above characters, the following are allowed to be used after \left, \middle, and \right:

- \fracslash;
- \slash; and,
- \backslash (the only reverse slash).

However, we assume that there is only *one* stretchy slash in the font; this is assumed by default to be u+002F solidus. Writing \left/ or \left\slash or \left\fracslash will all result in the same stretchy delimiter being used.

The delimiter used can be changed with the slash-delimiter package option. Allowed values are ascii, frac, and div, corresponding to the respective Unicode slots.

For example: as mentioned above, Cambria Math's stretchy slash is u+2044 fraction slash. When using Cambria Math, then unicode-math should be loaded with the slash-delimiter=frac option. (This should be a font option rather than a package option, but it will change soon.)

### *5.5.7 Growing and non-growing accents*

There are a few accents for which TEX has both non-growing and growing versions. Among these are \hat and \tilde; the corresponding growing versions are called \widehat and \widetilde, respectively.

Older versions of X<sub>T</sub>I<sub>F</sub>X and LuaT<sub>F</sub>X did not support this distinction, however, and *all* accents there were growing automatically. (I.e., \hat and \widehat are equivalent.) As of LuaTEX v0.65 and XqTEX v0.9998, these wide/non-wide commands will again behave in their expected manner.

#### *5.5.8 Pre-drawn fraction characters*

Pre-drawn fractions u+00BC–u+00BE, u+2150–u+215E are not suitable for use in mathematics output. However, they can be useful as input characters to abbreviate common fractions.

1/4 1/2 3/4 0/3 1/7 1/9 1/10 1/3 2/3 1/5 3/5 3/5 4/5 1/6 5/6 1/8 3/8 5/8 7/8

For example, instead of writing '\tfrac12 x', you may consider it more readable to have '½x' in the source instead.

<span id="page-17-0"></span>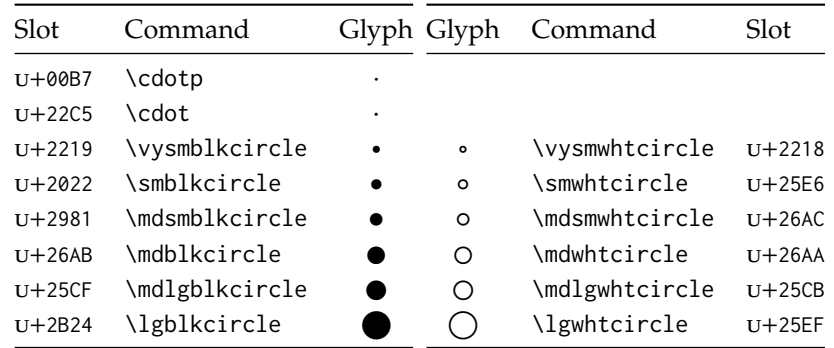

Table 10: Filled and hollow Unicode circles.

If the \tfrac command exists (i.e., if amsmath is loaded or you have specially defined \tfrac for this purpose), it will be used to typeset the fractions. If not, regular \frac will be used. The command to use (\tfrac or \frac) can be forced either way with the package option active-frac=small or active-frac=normalsize, respectively.

#### *5.5.9 Circles*

Unicode defines a large number of different types of circles for a variety of mathematical purposes. There are thirteen alone just considering the all white and all black ones, shown in table 10.

LATEX defines considerably fewer: \circ and csbigcirc for white; \bullet for black. This package maps those commands to \vysmwhtcircle, \mdlgwhtcircle, and \smblkcircle, respecti[vel](#page-17-0)y.

#### *5.5.10 Triangles*

While there aren't as many different sizes of triangle as there are circle, there's some important distinctions to make between a few similar characters. See table 11 for the full summary.

These triangles all have different intended meanings. Note for backwards compatibility with TEX, u+25B3 has *two* different mappings in unicode-math. \bigtriangleup is intended as a binary operator whereas \triangle is intended to [be](#page-18-2) used as a letter-like symbol.

But you're better off if you're using the latter form to indicate an increment to use the glyph intended for this purpose,  $u+2206$ :  $\Delta x$ .

Finally, given that  $\Delta$  and  $\Delta$  are provided for you already, it is better off to only use upright Greek Delta Δ if you're actually using it as a symbolic entity such as a variable on its own.

<span id="page-18-2"></span>

| Slot       | Command        | Glyph | Class    |
|------------|----------------|-------|----------|
| $U+25B5$   | \vartriangle   | Δ     | binary   |
| $U+25B3$   | \bigtriangleup |       | binary   |
| $U+25B3$   | \triangle      |       | ordinary |
| $U + 2206$ | \increment     | л     | ordinary |
| U+0394     | \mathup\Delta  |       | ordinary |

Table 11: Different upwards pointing triangles.

# <span id="page-18-0"></span>*6 Advanced*

## *6.1 Warning messages*

This package can produce a number of informational messages to try and inform the user when something might be going wrong due to package conflicts or something else. As an experimental feature, these can be turn off on an individual basis with the package option warnings-off which takes a comma-separated list of warnings to suppress. A warning will give you its name when printed on the console output; e.g.,

```
* unicode-math warning: "mathtools-colon"
*
* ... <warning message> ...
```
This warning could be suppressed by loading the package as follows:

\usepackage[warnings-off={mathtools-colon}]{unicode-math}

### <span id="page-18-1"></span>*6.2 Programmer's interface*

(Tentative and under construction.) If you are writing some code that needs to know the current maths style (\mathbf, \mathit, etc.), you can query the variable \l\_@@\_mathstyle\_tl. It will contain the maths style without the leading 'math' string; for example, \symbf { \show \l\_@@\_mathstyle\_tl } will produce 'bf'.

# <span id="page-19-0"></span>*A stix table data extraction*

The source for the T<sub>E</sub>X names for the very large number of mathematical glyphs are provided via Barbara Beeton's table file for the stix project (ams.org/STIX). A version is located at http://www.ams.org/STIX/bnb/stix-tbl.asc but check http://www.ams.org/STIX/ for more up-to-date info.

This table is converted into a form suitable for reading by TEX. A single file is produced containing all (more than 3298) symbols. Future optimisations might include generating various (possibly overlapping) subsets so not all definitions must be read just to redefine a small range of symbols. Performance for now seems to be acceptable without such measures.

This file is currently developed outside this DTX file. It will be incorporated when the final version is ready. (I know this is not how things are supposed to work!)

# <span id="page-19-1"></span>*B Documenting maths support in the NFSS*

In the following,  $\langle NFSS \text{ decl.} \rangle$  stands for something like {T1}{lmr}{m}{n}.

**Maths symbol fonts** Fonts for symbols:  $\propto$ ,  $\leq$ ,  $\rightarrow$ 

```
\DeclareSymbolFont{⟨name⟩}⟨NFSS decl.⟩
```
Declares a named maths font such as operators from which symbols are defined with \DeclareMathSymbol.

**Maths alphabet fonts** Fonts for  $ABC - xyz$ ,  $\mathfrak{ABC} - \mathcal{XYZ}$ , etc.

\DeclareMathAlphabet{⟨*cmd*⟩}⟨*NFSS decl.*⟩

For commands such as \mathbf, accessed through maths mode that are unaffected by the current text font, and which are used for alphabetic symbols in the *ASCII* range.

\DeclareSymbolFontAlphabet{⟨*cmd*⟩}{⟨*name*⟩}

Alternative (and optimisation) for \DeclareMathAlphabet if a single font is being used for both alphabetic characters (as above) and symbols.

**Maths 'versions'** Different maths weights can be defined with the following, switched in text with the \mathversion{⟨*maths version*⟩} command.

\SetSymbolFont{⟨*name*⟩}{⟨*maths version*⟩}⟨*NFSS decl.*⟩ \SetMathAlphabet{⟨*cmd*⟩}{⟨*maths version*⟩}⟨*NFSS decl.*⟩

**Maths symbols** Symbol definitions in maths for both characters (=) and macros (\eqdef): \DeclareMathSymbol{⟨*symbol*⟩}{⟨*type*⟩}{⟨*named font*⟩}{⟨*slot*⟩} This is the macro that actually defines which font each symbol comes from and how they behave.

Delimiters and radicals use wrappers around TEX's \delimiter/\radical primitives, which are re-designed in XqTEX. The syntax used in LATEX's NFSS is therefore not so relevant here.

**Delimiters** A special class of maths symbol which enlarge themselves in certain contexts.

\DeclareMathDelimiter{⟨*symbol*⟩}{⟨*type*⟩}{⟨*sym. font*⟩}{⟨*slot*⟩}{⟨*sym. font*⟩}{⟨*slot*⟩}

**Radicals** Similar to delimiters (\DeclareMathRadical takes the same syntax) but behave 'weirdly'.

In those cases, glyph slots in *two* symbol fonts are required; one for the small ('regular') case, the other for situations when the glyph is larger. This is not the case in X<sub>T</sub>I<sub>F</sub>X.

Accents are not included yet.

*Summary* For symbols, something like:

```
\def\DeclareMathSymbol#1#2#3#4{
  \global\mathchardef#1"\mathchar@type#2
    \expandafter\hexnumber@\csname sym#2\endcsname
    {\hexnumber@{\count\z@}\hexnumber@{\count\tw@}}}
```
For characters, something like:

```
\def\DeclareMathSymbol#1#2#3#4{
 \global\mathcode`#1"\mathchar@type#2
    \expandafter\hexnumber@\csname sym#2\endcsname
    {\hexnumber@{\count\z@}\hexnumber@{\count\tw@}}}
```
# *C Legacy TEX font dimensions*

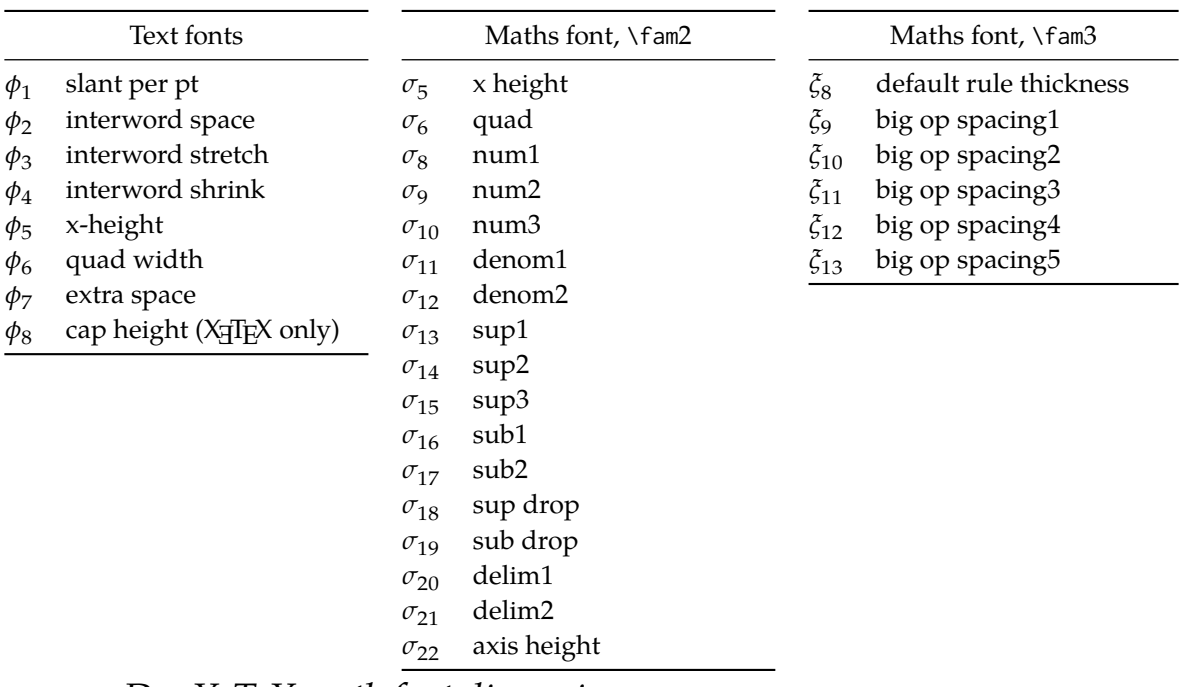

# *D XƎTEX math font dimensions*

These are the extended \fontdimens available for suitable fonts in X<sub>I</sub>TEX. Note that LuaTEX takes an alternative route, and this package will eventually provide a wrapper interface to the two (I hope).

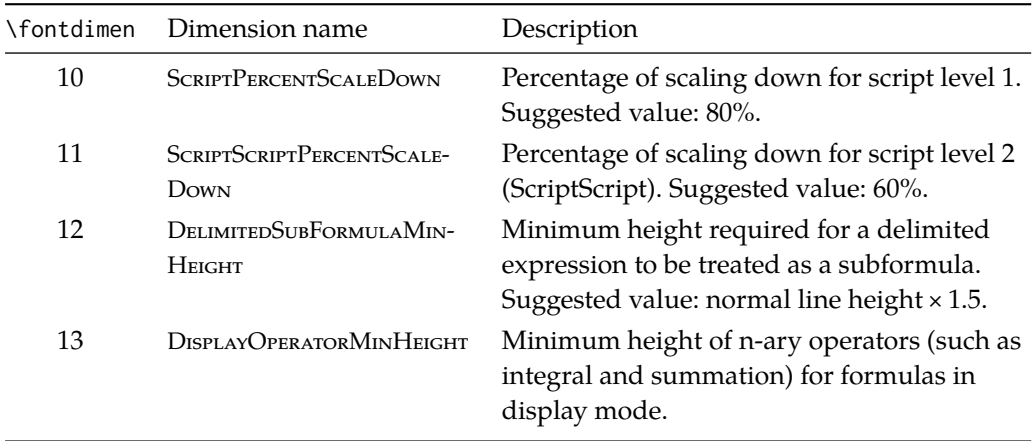

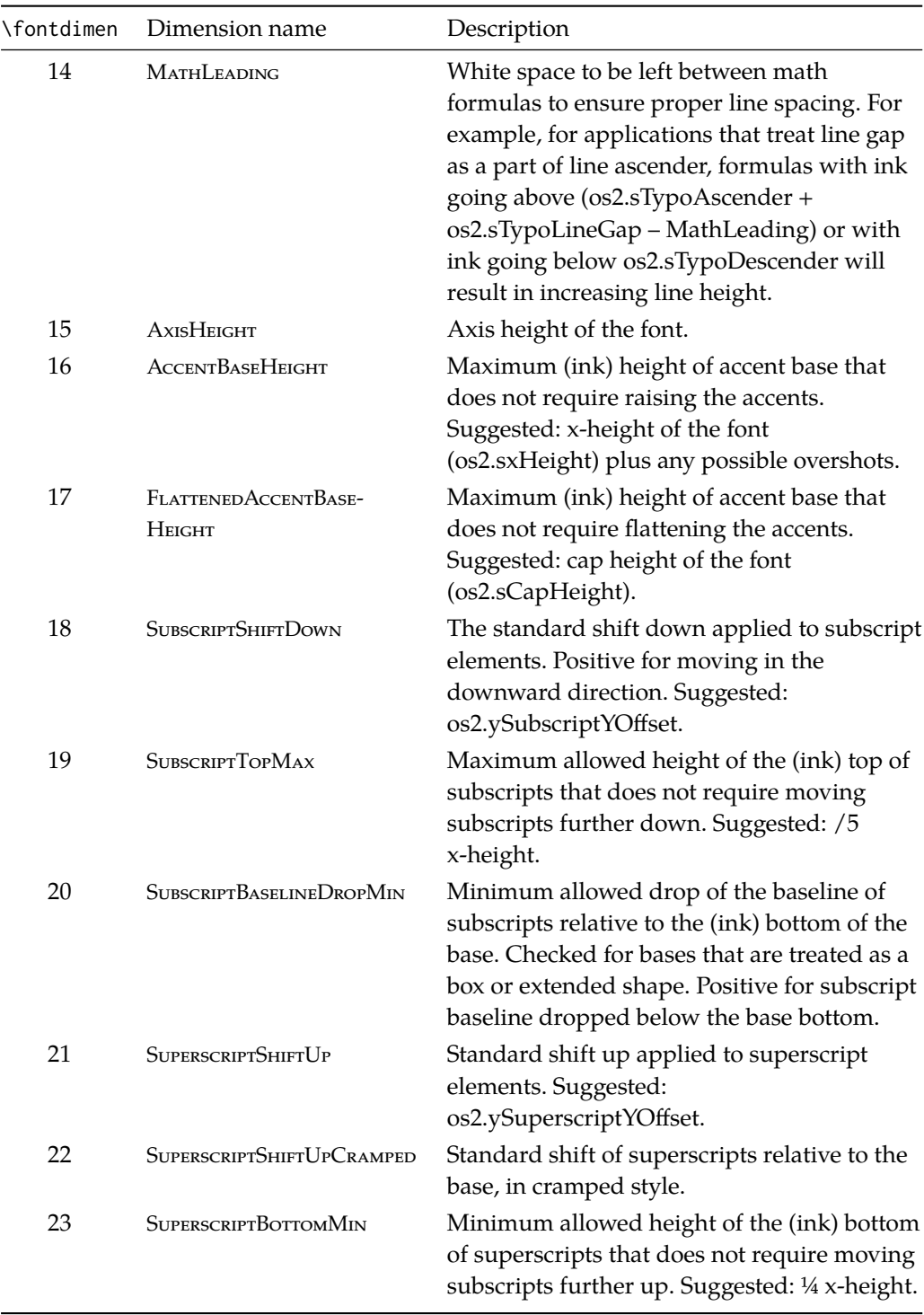

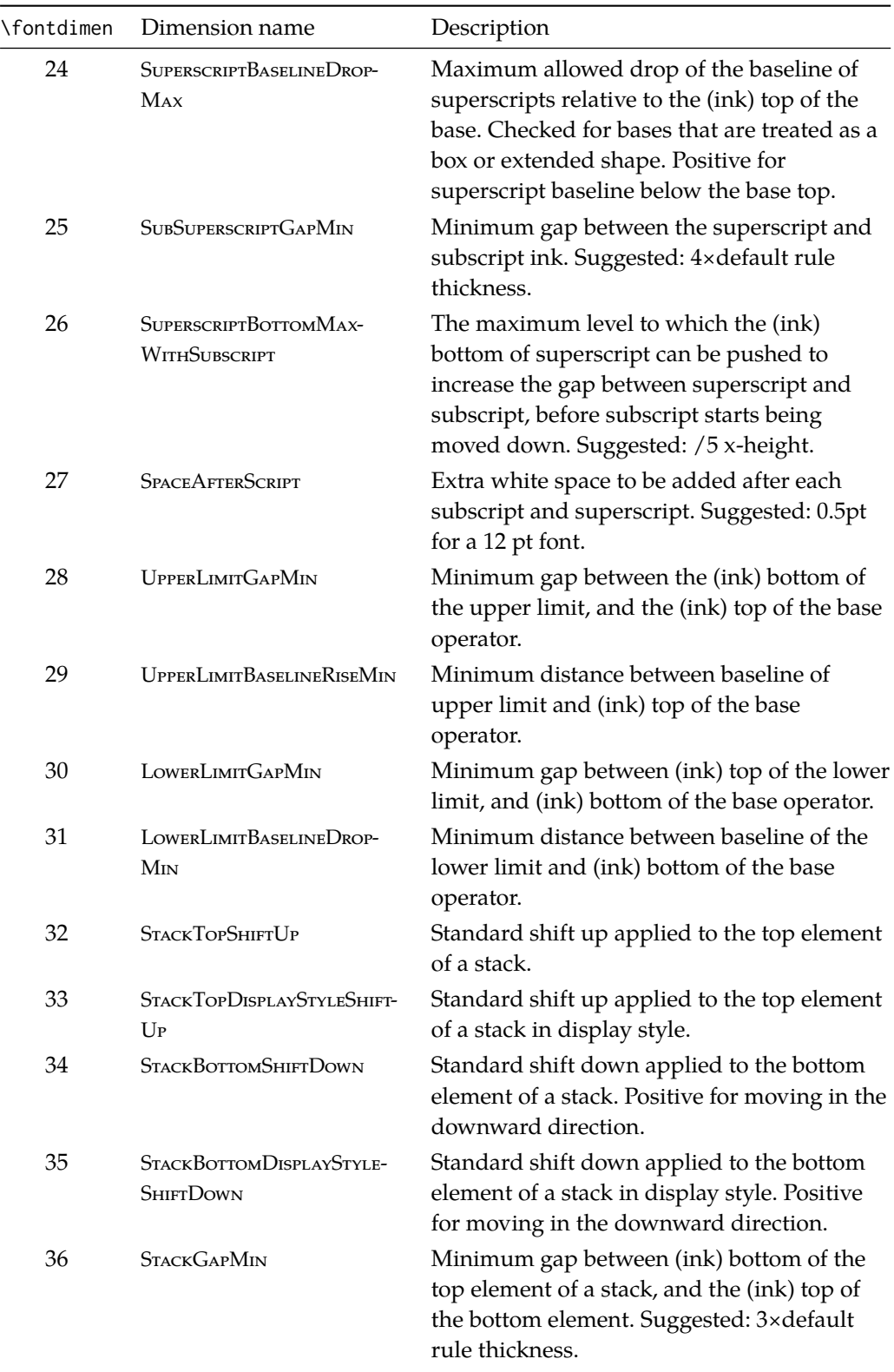

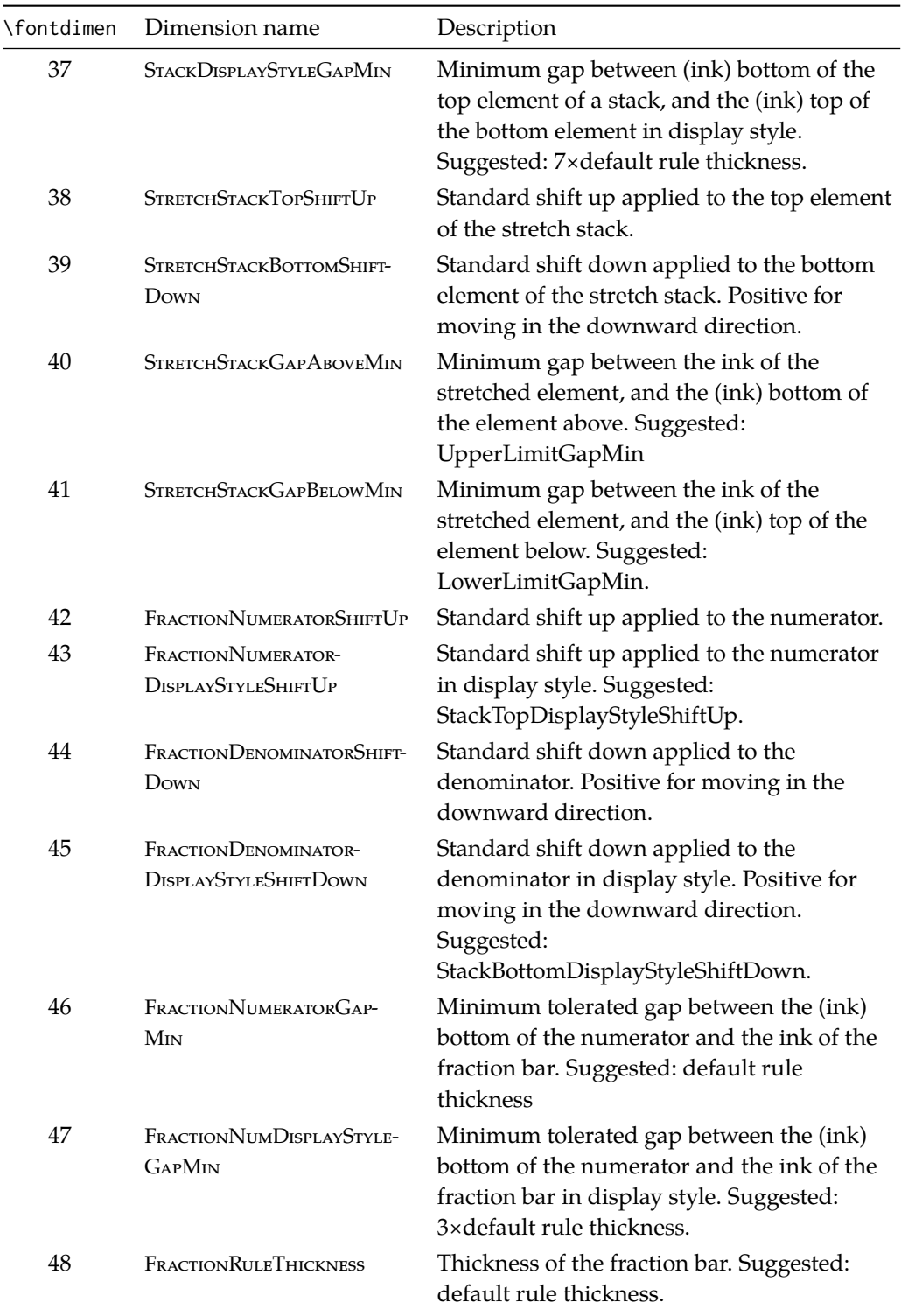

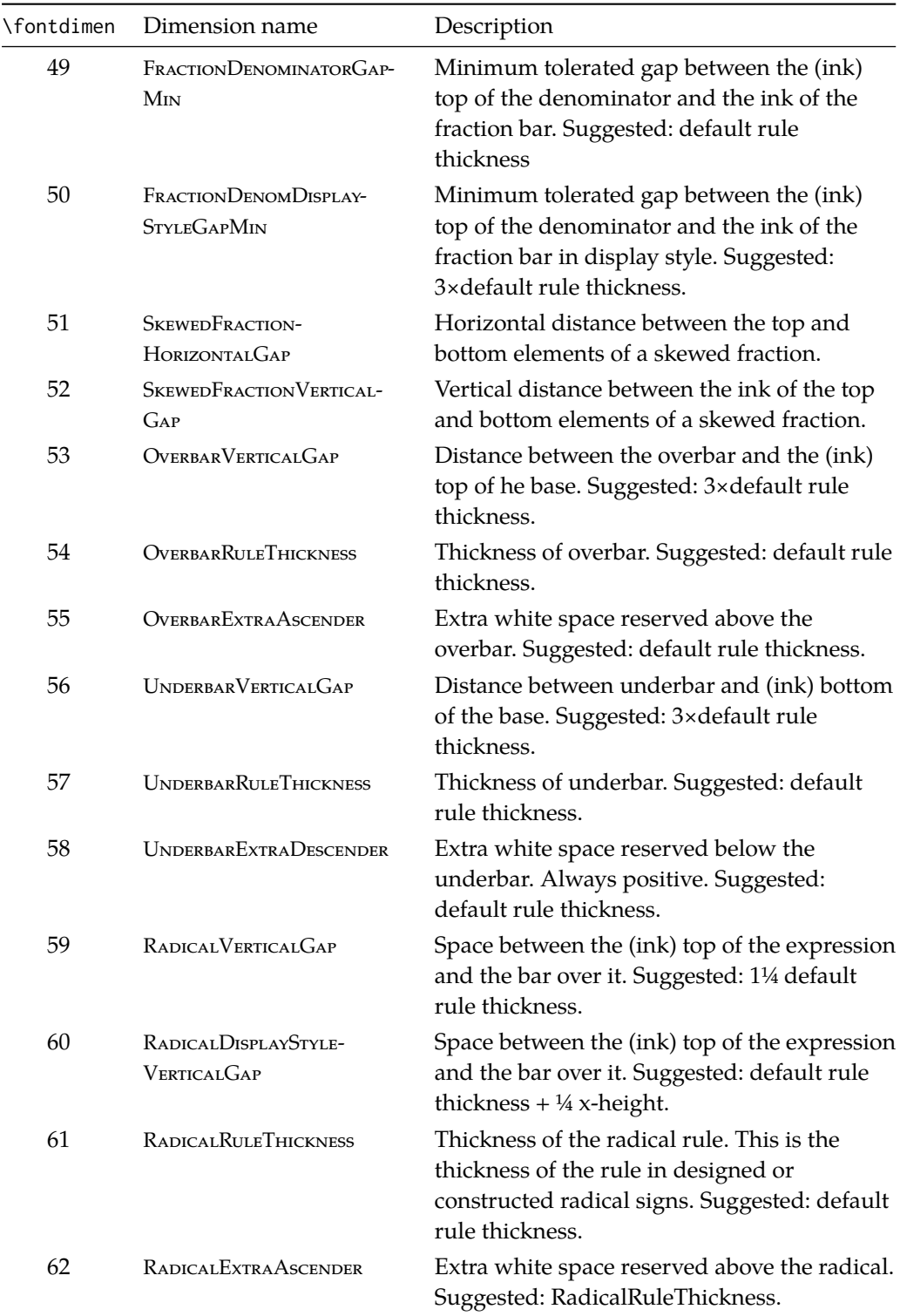

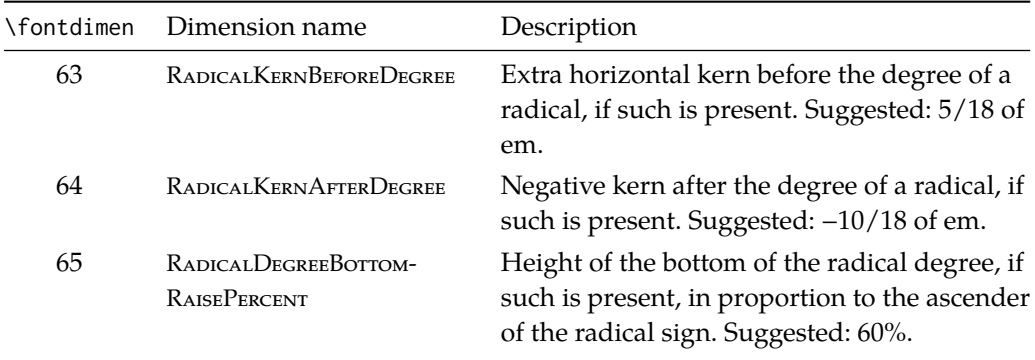

# **Part II Package implementation**

# **Table of Contents**

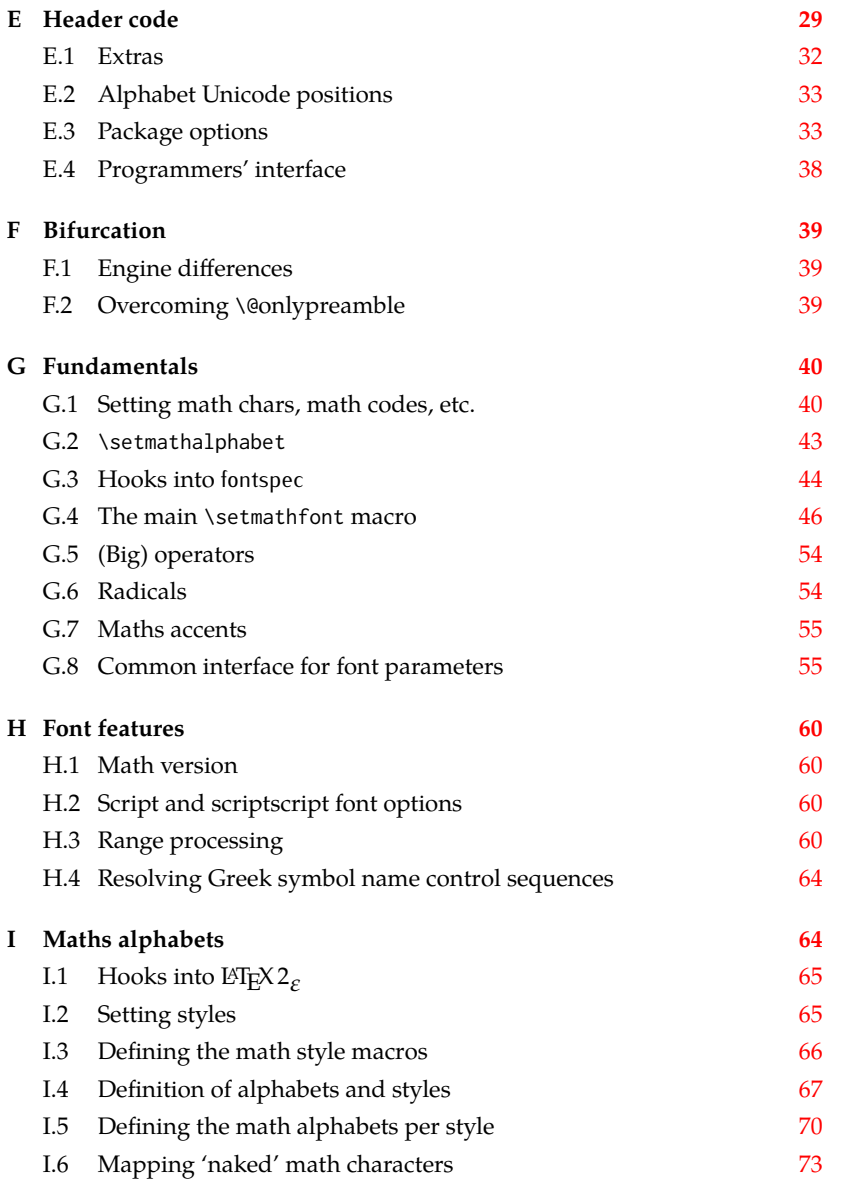

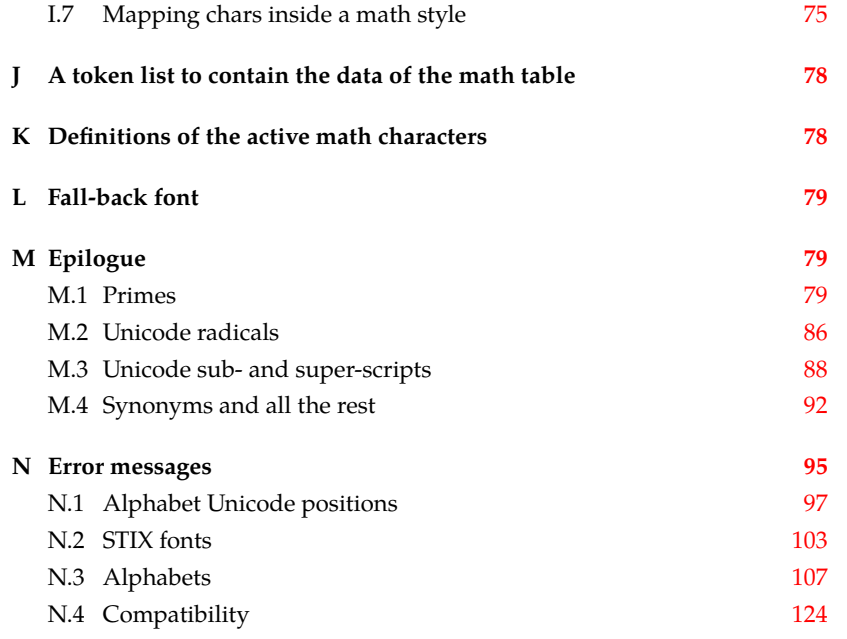

The prefix for unicode-math is um:

<sup>1</sup> ⟨@@=um⟩

# *E Header code*

<span id="page-28-0"></span>We (later on) bifurcate the package based on the engine being used. These separate package files are indicated with the Docstrip flags LU and XE, respectively. Shared code executed before loading the engine-specific code is indicated with the flag preamble.

```
2 ⟨*load⟩
3 \sys_if_engine_luatex:T { \RequirePackage{unicode-math-luatex} }
4 \sys_if_engine_xetex:T { \RequirePackage{unicode-math-xetex} }
5 ⟨/load⟩
```
The shared part of the code starts here before the split above.

```
6 ⟨*preamble&!XE&!LU⟩
```
Bail early if using pdfT<sub>F</sub>X.

```
7 \usepackage{ifxetex,ifluatex}
```

```
8 \ifxetex
```
<sup>9</sup> \ifdim\number\XeTeXversion\XeTeXrevision in<0.9998in%

```
10 \PackageError{unicode-math}{%
```

```
11 Cannot run with this version of XeTeX!\MessageBreak
```

```
12 You need XeTeX 0.9998 or newer.%
```

```
13 }\@ehd
```

```
14 \fi
```

```
15 \else\ifluatex
```

```
16 \ifnum\luatexversion<64%
```
- \PackageError{unicode-math}{%
- Cannot run with this version of LuaTeX!\MessageBreak
- You need LuaTeX 0.64 or newer.%
- }\@ehd
- $21 \quad \text{Yfi}$
- \else
- \PackageError{unicode-math}{%
- Cannot be run with pdfLaTeX!\MessageBreak
- Use XeLaTeX or LuaLaTeX instead.%
- }\@ehd
- $27 \text{ Y}$ i

#### *Packages*

- \RequirePackage{expl3}[2015/03/01]
- \RequirePackage{ucharcat}
- \RequirePackage{xparse}
- \RequirePackage{l3keys2e}
- \RequirePackage{fontspec}[2015/03/14]
- \RequirePackage{fix-cm} % avoid some warnings
- \RequirePackage{filehook}
- \ExplSyntaxOn

Variants needed from expl3:

- 36 \cs\_set\_protected\_nopar:Npn \exp\_last\_unbraced:NNx { \::N \::x\_unbraced \::: } For fontspec:
- \cs\_generate\_variant:Nn \fontspec\_set\_family:Nnn {Nx}
- \cs\_generate\_variant:Nn \fontspec\_set\_fontface:NNnn {NNx}

#### *Conditionals*

- 39 \bool new:N \l @@ ot math bool
- \bool\_new:N \l\_@@\_init\_bool
- \bool\_new:N \l\_@@\_implicit\_alph\_bool
- \bool\_new:N \g\_@@\_mainfont\_already\_set\_bool

For math-style:

- \bool\_new:N \g\_@@\_literal\_bool
- \bool\_new:N \g\_@@\_upLatin\_bool
- \bool\_new:N \g\_@@\_uplatin\_bool
- \bool\_new:N \g\_@@\_upGreek\_bool
- \bool\_new:N \g\_@@\_upgreek\_bool

#### For bold-style:

- \bool\_new:N \g\_@@\_bfliteral\_bool
- \bool\_new:N \g\_@@\_bfupLatin\_bool
- \bool\_new:N \g\_@@\_bfuplatin\_bool
- \bool\_new:N \g\_@@\_bfupGreek\_bool
- \bool\_new:N \g\_@@\_bfupgreek\_bool

For sans-style:

- \bool\_new:N \g\_@@\_upsans\_bool
- \bool\_new:N \g\_@@\_sfliteral\_bool

For assorted package options:

- \bool\_new:N \g\_@@\_upNabla\_bool
- \bool\_new:N \g\_@@\_uppartial\_bool
- \bool\_new:N \g\_@@\_literal\_Nabla\_bool
- \bool\_new:N \g\_@@\_literal\_partial\_bool
- \bool\_new:N \l\_@@\_smallfrac\_bool
- \bool\_new:N \g\_@@\_literal\_colon\_bool
- \bool\_new:N \g\_@@\_mathrm\_text\_bool
- \bool\_new:N \g\_@@\_mathit\_text\_bool
- \bool\_new:N \g\_@@\_mathbf\_text\_bool
- \bool\_new:N \g\_@@\_mathsf\_text\_bool
- \bool\_new:N \g\_@@\_mathtt\_text\_bool

#### *Variables*

\int\_new:N \g\_@@\_fam\_int

For displaying in warning messages, etc.:

- \tl\_const:Nn \c\_@@\_math\_alphabet\_name\_latin\_tl {Latin,~lowercase}
- \tl\_const:Nn \c\_@@\_math\_alphabet\_name\_Latin\_tl {Latin,~uppercase}
- \tl\_const:Nn \c\_@@\_math\_alphabet\_name\_greek\_tl {Greek,~lowercase}
- \tl\_const:Nn \c\_@@\_math\_alphabet\_name\_Greek\_tl {Greek,~uppercase}
- \tl\_const:Nn \c\_@@\_math\_alphabet\_name\_num\_tl {Numerals}
- \tl\_const:Nn \c\_@@\_math\_alphabet\_name\_misc\_tl {Misc.}
- \tl\_new:N \l\_@@\_mathstyle\_tl

Used to store the font switch for the \operator@font.

\tl\_new:N \g\_@@\_operator\_mathfont\_tl

#### Variables:

- \seq\_new:N \l\_@@\_missing\_alph\_seq
- \seq\_new:N \l\_@@\_mathalph\_seq
- \seq\_new:N \l\_@@\_char\_range\_seq
- \seq\_new:N \l\_@@\_mclass\_range\_seq
- \seq\_new:N \l\_@@\_cmd\_range\_seq

#### \g\_@@\_mathclasses\_seq Every math class.

80 \seq\_new:N \g\_@@\_mathclasses\_seq

- 81 \seq\_set\_from\_clist:Nn \g\_@@\_mathclasses\_seq
- $82 \frac{1}{2}$
- 83 \mathord,\mathalpha,\mathbin,\mathrel,\mathpunct,
- 84 \mathop,
- 85 \mathopen,\mathclose,
- 86 \mathfence,\mathover,\mathunder,
- 87 \mathaccent,\mathbotaccent,\mathaccentwide,\mathbotaccentwide
- }

<span id="page-31-0"></span>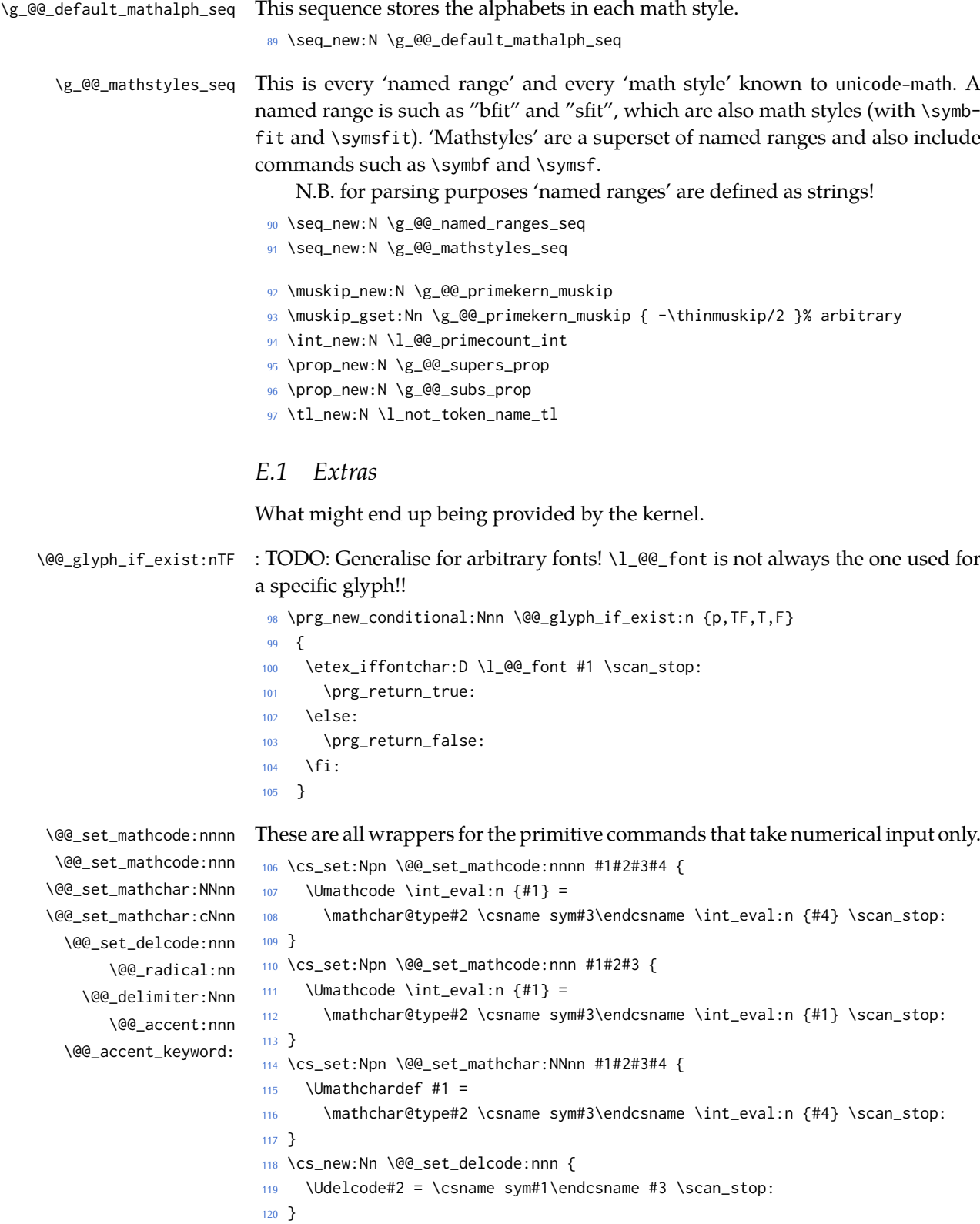

```
121 \cs_new:Nn \@@_radical:nn {
                               122 \Uradical \csname sym#1\endcsname #2 \scan_stop:
                               123 }
                               124 \cs_new:Nn \@@_delimiter:Nnn {
                               125 \Udelimiter \mathchar@type#1 \csname sym#2\endcsname #3 \scan_stop:
                               126 }
                               127 \cs_new:Nn \@@_accent:nnn {
                               128 \Umathaccent #1~ \mathchar@type\mathaccent \use:c { sym #2 } #3 \scan_stop:
                               129 }
                               130 \cs_generate_variant:Nn \@@_set_mathchar:NNnn {c}
\@@_char_gmake_mathactive:N
\@@_char_gmake_mathactive:n 131 \cs_new:Nn \@@_char_gmake_mathactive:N
                               132 \frac{1}{2}133 \global\mathcode `#1 = "8000 \scan_stop:
                               134 }
                               135 \cs_new:Nn \@@_char_gmake_mathactive:n
                               136 \quad \{137 \global\mathcode #1 = "8000 \scan_stop:
```
## *E.2 Alphabet Unicode positions*

<sup>138</sup> }

Before we begin, let's define the positions of the various Unicode alphabets so that our code is a little more readable.<sup>5</sup>

<span id="page-32-0"></span>Rather than 'readable', in the end, this makes the code more extensible.

```
139 \cs_new:Nn \usv_set:nnn
140 { \tl_set:cn { g_@@_#1_#2_usv } {#3} }
141 \cs_new:Nn \@@_to_usv:nn
142 { \use:c { g_@@_#1_#2_usv } }
143 \prg_new_conditional:Nnn \@@_usv_if_exist:nn {T,F,TF}
144 \quad \{145 \cs_if_exist:cTF { g_@@_#1_#2_usv }
146 \prg_return_true: \prg_return_false:
147 }
```
## *E.3 Package options*

```
\unimathsetup This macro can be used in lieu of or later to override options declared when the
               package is loaded.
```

```
148 \DeclareDocumentCommand \unimathsetup {m}
149 { \keys_set:nn {unicode-math} {#1} }
```
\@@\_keys\_choices:nn To simplify the creation of option keys, let's iterate in pairs rather than worry about equals signs and commas.

<sup>150</sup> \cs\_new:Nn \@@\_keys\_choices:nn

<span id="page-32-2"></span><sup>5</sup> 'u.s.v.' stands for 'Unicode scalar value'.

```
151 \quad {
152 \cs_set:Npn \@@_keys_choices_fn:nn { \@@_keys_choices_aux:nnn {#1} }
153 \use: x154 {
155 \exp_not:N \keys_define:nn {unicode-math}
156 {
157 #1 .choice: ,
158 \@@_tl_map_dbl:nN {#2} \@@_keys_choices_fn:nn
159 }
160 }
161 }
162 \cs_new:Nn \@@_keys_choices_aux:nnn { #1 / #2 .code:n = { \exp_not:n {#3} } , }
163
164 \cs_new:Nn \@@_tl_map_dbl:nN
165 \qquad \begin{matrix} \end{matrix}166 \__@@_tl_map_dbl:Nnn #2 #1 \q_recursion_tail {}{} \q_recursion_stop
167 }
168 \cs_new:Nn \__@@_tl_map_dbl:Nnn
169 {
170 \quark_if_recursion_tail_stop:n {#2}
171 \quark_if_recursion_tail_stop:n {#3}
172 #1 {#2} {#3}
173 \__@@_tl_map_dbl:Nnn #1
174 }
```
### *Compatibility*

```
175 \@@_keys_choices:nn {mathup}
176 {
177 {sym} { \bool_set_false:N \g_@@_mathrm_text_bool }
178 \{text\} \ (text} \{\begin{array}{c} \text{bool set true:} N \\ \text{Q @ mathrm text book} \} \end{array}179 }
180 \@@_keys_choices:nn {mathrm}
181 \quad182 {sym} { \bool_set_false:N \g_@@_mathrm_text_bool }
183 {text} { \bool_set_true:N \g_@@_mathrm_text_bool }
184 }
185 \@@_keys_choices:nn {mathit}
186 \quad \{187 {sym} { \bool_set_false:N \g_@@_mathit_text_bool }
188 {text} { \bool_set_true:N \g_@@_mathit_text_bool }
189 }
190 \@@_keys_choices:nn {mathbf}
191 \quad \text{f}192 {sym} { \bool_set_false:N \g_@@_mathbf_text_bool }
193 {text} { \bool_set_true:N \g_@@_mathbf_text_bool }
194 }
195 \@@_keys_choices:nn {mathsf}
196 {
197 {sym} { \bool_set_false:N \g_@@_mathsf_text_bool }
```

```
198 {text} { \bool_set_true:N \g_@@_mathsf_text_bool }
199 }
200 \@@_keys_choices:nn {mathtt}
201 \frac{20}{201}202 {sym} { \bool_set_false:N \g_@@_mathtt_text_bool }
203 {text} { \bool_set_true:N \g_@@_mathtt_text_bool }
204 }
```

```
math-style
```

```
205 \@@_keys_choices:nn {normal-style}
206 {
207 {ISO} {
208 \bool_set_false:N \g_@@_literal_bool
209 \bool_set_false:N \g_@@_upGreek_bool
210 \bool_set_false:N \g_@@_upgreek_bool
211 \bool_set_false:N \g_@@_upLatin_bool
212 \bool_set_false:N \g_@@_uplatin_bool
213 }
214 {TeX} {
215 \bool_set_false:N \g_@@_literal_bool
216 \bool_set_true:N \g_@@_upGreek_bool
217 \bool_set_false:N \g_@@_upgreek_bool
218 \bool_set_false:N \g_@@_upLatin_bool
219 \bool_set_false:N \g_@@_uplatin_bool
220 }
221 {french} {
222 \bool_set_false:N \g_@@_literal_bool
223 \bool_set_true:N \g_@@_upGreek_bool
224 \bool_set_true:N \g_@@_upgreek_bool
225 \bool set true:N \g_@@_upLatin_bool
226 \bool_set_false:N \g_@@_uplatin_bool
227 }
228 {upright} {
229 \bool_set_false:N \g_@@_literal_bool
230 \bool_set_true:N \g_@@_upGreek_bool
231 \bool_set_true:N \g_@@_upgreek_bool
232 \bool_set_true:N \g_@@_upLatin_bool
233 \bool_set_true:N \g_@@_uplatin_bool
234 }
235 {literal} {
236 \bool_set_true:N \g_@@_literal_bool
237 }
238 }
239 \@@_keys_choices:nn {math-style}
240 \frac{240}{2}241 {ISO} {
242 \unimathsetup { nabla=upright, partial=italic,
243 normal-style=ISO, bold-style=ISO, sans-style=italic }
```

```
244 }
245 {TeX} {
246 \unimathsetup { nabla=upright, partial=italic,
247 normal-style=TeX, bold-style=TeX, sans-style=upright }
248 }
249 {french} {
250 \unimathsetup { nabla=upright, partial=upright,
251 normal-style=french, bold-style=upright, sans-style=upright }
252 }
253 {upright} {
254 \unimathsetup { nabla=upright, partial=upright,
255 normal-style=upright, bold-style=upright, sans-style=upright }
256 }
257 {literal} {
258 \unimathsetup { colon=literal, nabla=literal, partial=literal,
259 normal-style=literal, bold-style=literal, sans-style=literal }
260 }
261 }
```
### *bold-style*

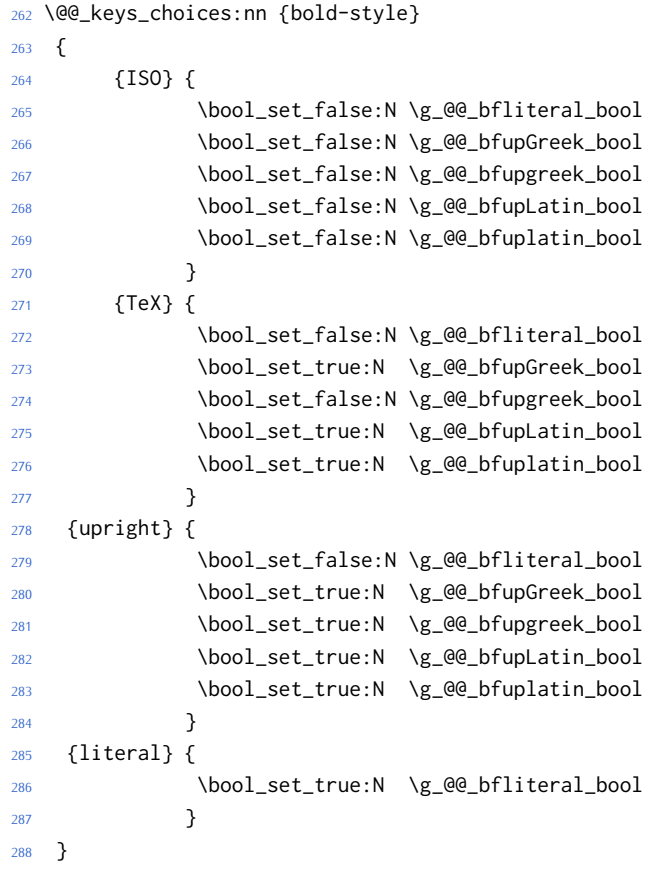
```
sans-style
```

```
289 \@@_keys_choices:nn {sans-style}
290 {
291 {italic} { \bool set false:N \g @@ upsans bool }
292 {upright} { \bool_set_true:N \g_@@_upsans_bool }
293 {literal} { \bool_set_true:N \g_@@_sfliteral_bool }
294 }
```

```
Nabla and partial
```

```
295 \@@_keys_choices:nn {nabla}
296 {
297 {upright} {
298 \bool_set_false:N \g_@@_literal_Nabla_bool
299 \bool_set_true:N \g_@@_upNabla_bool
300 }
301 {italic} {
302 \bool_set_false:N \g_@@_literal_Nabla_bool
303 \bool_set_false:N \g_@@_upNabla_bool
304 }
305 {literal} { \bool_set_true:N \g_@@_literal_Nabla_bool }
306 }
307 \@@_keys_choices:nn {partial}
308 {
309 {upright} {
310 \bool_set_false:N \g_@@_literal_partial_bool
311 \bool_set_true:N \g_@@_uppartial_bool
\frac{312}{2} }
313 {italic} {
314 \bool_set_false:N \g_@@_literal_partial_bool
315 \bool_set_false:N \g_@@_uppartial_bool
316 }
317 {literal} { \bool_set_true:N \g_@@_literal_partial_bool }
318 }
```
### *Colon style*

```
319 \@@_keys_choices:nn {colon}
320 \frac{20}{20}321 {literal} { \bool_set_true:N \g_@@_literal_colon_bool }
322 {TeX} { \bool_set_false:N \g_@@_literal_colon_bool }
323 }
```
#### *Slash delimiter style*

```
324 \@@_keys_choices:nn {slash-delimiter}
325 {
326 {ascii} { \tl_set:Nn \g_@@_slash_delimiter_usv {"002F} }
327 {frac} { \tl_set:Nn \g_@@_slash_delimiter_usv {"2044} }
328 {div} { \tl_set:Nn \g_@@_slash_delimiter_usv {"2215} }
329 }
```

```
Active fraction style
```

```
330 \@@_keys_choices:nn {active-frac}
331 \quad {\sf f}332 {small}333 {
334 \cs_if_exist:NTF \tfrac
335 { \bool_set_true:N \l_@@_smallfrac_bool }
336 {
337 \@@_warning:n {no-tfrac}
338 \bool_set_false:N \l_@@_smallfrac_bool
339 }
340 \use:c {@@_setup_active_frac:}
341 }
342
343 {normalsize}
344 {
345 \bool set false:N \l @@ smallfrac bool
346 \use:c {@@_setup_active_frac:}
347 }
348 }
```
### *Debug/tracing*

```
349 \keys_define:nn {unicode-math}
350 {
351 warnings-off .code:n =
352 {
353 \clist_map_inline:nn {#1}
354 { \msg_redirect_name:nnn { unicode-math } { ##1 } { none } }
355 }
356 }
357 \@@_keys_choices:nn {trace}
358 {
359 {on} {} % default
360 {debug} { \msg redirect module:nnn { unicode-math } { log } { warning } }
361 {off} { \msg_redirect_module:nnn { unicode-math } { log } { none } }
362 }
363 \unimathsetup {math-style=TeX}
364 \unimathsetup {slash-delimiter=ascii}
365 \unimathsetup {trace=off}
366 \unimathsetup {mathrm=text,mathit=text,mathbf=text,mathsf=text,mathtt=text}
367 \cs_if_exist:NT \tfrac { \unimathsetup {active-frac=small} }
368 \ProcessKeysOptions {unicode-math}
```
## *E.4 Programmers' interface*

\unimath\_get\_mathstyle: This command expands to the currently math style.

```
369 \cs_new:Nn \unimath_get_mathstyle:
```

```
370 {
371 \tl_use:N \l_@@_mathstyle_tl
372 }
```
End of preamble code.

```
373 ⟨/preamble&!XE&!LU⟩
```
(Error messages and warning definitions go here from the msg chunk defined in section §N on page 95.)

# *F Bifurcation*

And [he](#page-94-0)re the split be[gin](#page-94-0)s. Most of the code is still shared, but code for  $LuaTpx$ uses the 'LU' flag and code for XqTEX uses 'XE'.

```
374 ⟨*package&(XE|LU)⟩
375 \ExplSyntaxOn
```
### *F.1 Engine differences*

XƎTEX before version 0.9999 did not support \U prefix for extended math primitives, and while LuaTEX had it from the start, prior 0.75.0 the LATEX format did not provide them without the \luatex prefix. We assume that users of unicode-math are using up-to-date engines however.

```
376 ⟨*LU⟩
377 \RequirePackage{luaotfload} [2014/05/18]
378 \RequirePackage{lualatex-math}[2011/08/07]
379 ⟨/LU⟩
```
### *F.2 Overcoming* \@*onlypreamble*

The requirement of only setting up the maths fonts in the preamble is now removed. The following list might be overly ambitious.

```
380 \tl_map_inline:nn
```

```
381 {
```
- <sup>382</sup> \new@mathgroup\cdp@list\cdp@elt\DeclareMathSizes
- <sup>383</sup> \@DeclareMathSizes\newmathalphabet\newmathalphabet@@\newmathalphabet@@@
- <sup>384</sup> \DeclareMathVersion\define@mathalphabet\define@mathgroup\addtoversion
- \version@list\version@elt\alpha@list\alpha@elt
- <sup>386</sup> \restore@mathversion\init@restore@version\dorestore@version\process@table
- <sup>387</sup> \new@mathversion\DeclareSymbolFont\group@list\group@elt
- <sup>388</sup> \new@symbolfont\SetSymbolFont\SetSymbolFont@\get@cdp
- <sup>389</sup> \DeclareMathAlphabet\new@mathalphabet\SetMathAlphabet\SetMathAlphabet@
- <sup>390</sup> \DeclareMathAccent\set@mathaccent\DeclareMathSymbol\set@mathchar
- <sup>391</sup> \set@mathsymbol\DeclareMathDelimiter\@xxDeclareMathDelimiter
- <sup>392</sup> \@DeclareMathDelimiter\@xDeclareMathDelimiter\set@mathdelimiter
- <sup>393</sup> \set@@mathdelimiter\DeclareMathRadical\mathchar@type
- <sup>394</sup> \DeclareSymbolFontAlphabet\DeclareSymbolFontAlphabet@

```
395 }
396 {
397 \tl_remove_once:Nn \@preamblecmds {\do#1}
398 }
```
# *G Fundamentals*

```
G.1 Setting math chars, math codes, etc.
```

```
\@@_set_mathsymbol:nNNn #1 : A LATEX symbol font, e.g., operators
```
- #2 : Symbol macro, *e.g.*, \alpha
- #3 : Type, *e.g.*, \mathalpha
- #4 : Slot, *e.g.*, "221E

There are a bunch of tests to perform to process the various characters. The following assignments should all be fairly straightforward.

The catcode setting is to work around (strange?) behaviour in LuaTeX in which catcode 11 characters don't have italic correction for maths. We don't adjust ascii chars, however, because certain punctuation should not have their catcodes changed.

```
399 \cs_set:Nn \@@_set_mathsymbol:nNNn
400 {
401 \bool_if:nT
402 {
403 \int_compare_p:nNn {#4} > {127} &&
404 \int_compare_p:nNn { \char_value_catcode:n {#4} } = {11}
405 - 3406 { \char_set_catcode_other:n {#4} }
407
408 \tl_case:Nn #3
409 {
410 \mathord { \@@_set_mathcode:nnn {#4} {#3} {#1} }
411 \mathalpha { \@@_set_mathcode:nnn {#4} {#3} {#1} }
412 \mathbin { \@@_set_mathcode:nnn {#4} {#3} {#1} }
413 \mathrel { \@@_set_mathcode:nnn {#4} {#3} {#1} }
414 \mathpunct { \@@_set_mathcode:nnn {#4} {#3} {#1} }
415 \mathop { \@@_set_big_operator:nnn {#1} {#2} {#4} }
416 \mathopen { \@@_set_math_open:nnn {#1} {#2} {#4} }
417 \mathclose { \@@_set_math_close:nnn {#1} {#2} {#4} }
418 \mathfence { \@@_set_math_fence:nnnn {#1} {#2} {#3} {#4} }
419 \mathaccent
420 { \@@_set_math_accent:Nnnn #2 {fixed} {#1} {#4} }
421 \mathbotaccent
422 { \@@_set_math_accent:Nnnn #2 {bottom~ fixed} {#1} {#4} }
423 \mathaccentwide
424 { \@@_set_math_accent:Nnnn #2 {} {#1} {#4} }
425 \mathbotaccentwide
426 { \@@_set_math_accent:Nnnn #2 {bottom} {#1} {#4} }
```

```
427 \mathover
428 { \@@_set_math_overunder:Nnnn #2 {} {#1} {#4} }
429 \mathunder
430 \{ \ \mathcal{Q} \cup \ \mathcal{Q} \} { \mathcal{Q} \cup \mathcal{Q} { \mathcal{Q} \cup \mathcal{Q} { \mathcal{Q} \cup \mathcal{Q} \cup \mathcal{Q} { \mathcal{Q} \cup \mathcal{Q} \cup \mathcal{Q} \cup \mathcal{Q} \cup \mathcal{Q} \cup \mathcal{Q} \cup \mathcal{Q} \cup \mathcal{Q} \cup \mathcal{Q} \cup \mathcal{Q} \cup \mathcal{Q} \cup \mathcal{Q} \cup \mathcal{Q} \cup \mathcal{Q} \cup \mathcal{Q} \cup \mathcal{Q}431 }
432 }
433 \edef\mathfence{\string\mathfence}
434 \edef\mathover{\string\mathover}
435 \edef\mathunder{\string\mathunder}
436 \edef\mathbotaccent{\string\mathbotaccent}
437 \edef\mathaccentwide{\string\mathaccentwide}
438 \edef\mathbotaccentwide{\string\mathbotaccentwide}
```

```
\@@_set_big_operator:nnn #1 : Symbol font name
```
#2 : Macro to assign

```
#3 : Glyph slot
```
In the examples following, say we're defining for the symbol \sum  $(\sum)$ . In order for literal Unicode characters to be used in the source and still have the correct limits behaviour, big operators are made math-active. This involves three steps:

- The active math char is defined to expand to the macro \sum\_sym. (Later, the control sequence \sum will be assigned the math char.)
- Declare the plain old mathchardef for the control sequence \sumop. (This follows the convention of LATEX/amsmath.)
- Define \sum\_sym as \sumop, followed by \nolimits if necessary.

Whether the \nolimits suffix is inserted is controlled by the token list \l\_@@\_nolimits\_tl, which contains a list of such characters. This list is checked dynamically to allow it to be updated mid-document.

Examples of expansion, by default, for two big operators:

```
(\sum \rightarrow) \sum \rightarrow \sum \text{sym } \sum(\infty) \rightarrow \int \rightarrow \int439 \cs_new:Nn \@@_set_big_operator:nnn
440 \frac{1}{2}441 \@@_char_gmake_mathactive:n {#3}
442 \cs_set_protected_nopar:Npx \@@_tmpa: { \exp_not:c { \cs_to_str:N #2 _sym } }
443 \char_gset_active_eq:nN {#3} \@@_tmpa:
444
445 \qquad \qquad \text{QC}\text{-} \qquad \text{QD} \text{ and } \qquad \text{QD} \text{ and } \qquad \text{QD} \text{ and } \qquad \text{QD} \text{ and } \qquad \text{QD} \text{ and } \qquad \text{QD} \text{ and } \qquad \text{QD} \text{ and } \qquad \text{QD} \text{ and } \text{QD} \text{ and } \text{QD} \text{ and } \text{QD} \text{ and } \text{QD} \text{ and } \text{QD} \text{ and } \text{QD} \text{ and } \text{QD} \text{ and } \text{QD} \text{ and } \text446
447 \cs_gset:cpx { \cs_to_str:N #2 _sym }
448 {
449 \exp_not:c { \cs_to_str:N #2 op }
450 \exp_not:n { \tl_if_in:NnT \l_@@_nolimits_tl {#2} \nolimits }
451 }
452 }
```

```
\@@_set_math_open:nnn #1 : Symbol font name
                         #2 : Macro to assign
                         #3 : Glyph slot
                         453 \cs_new:Nn \@@_set_math_open:nnn
                         454 \quad \{455 \tl_if_in:NnTF \l_@@_radicals_tl {#2}
                          456 {
                          457 \cs_gset_protected_nopar:cpx {\cs_to_str:N #2 sign}
                          458 { \@@_radical:nn {#1} {#3} }
                          459 \tl_set:cn {l_@@_radical_\cs_to_str:N #2_tl} {\use:c{sym #1}~ #3}
                          460 }
                          461 {
                          462 \@@_set_delcode:nnn {#1} {#3} {#3}
                          463 \@@_set_mathcode:nnn {#3} \mathopen {#1}
                          464 \cs_gset_protected_nopar:Npx #2
                          465 { \@@_delimiter:Nnn \mathopen {#1} {#3} }
                          466 }
                         467 }
 \@@_set_math_close:nnn #1 : Symbol font name
                         #2 : Macro to assign
                         #3 : Glyph slot
                          468 \cs_new:Nn \@@_set_math_close:nnn
                         469 {
                         470 \@@_set_delcode:nnn {#1} {#3} {#3}
                          471 \@@_set_mathcode:nnn {#3} \mathclose {#1}
                         472 \cs_gset_protected_nopar:Npx #2
                         473 { \@@_delimiter:Nnn \mathclose {#1} {#3} }
                         474 }
\@@_set_math_fence:nnnn #1 : Symbol font name
                         #2 : Macro to assign
                         #3 : Type, e.g., \mathalpha
                         #4 : Glyph slot
                          475 \cs_new:Nn \@@_set_math_fence:nnnn
                         476 {
                         477 \@@_set_mathcode:nnn {#4} {#3} {#1}
                         478 \@@_set_delcode:nnn {#1} {#4} {#4}
                         479 \cs_gset_protected_nopar:cpx {l \cs_to_str:N #2}
                          480 { \@@_delimiter:Nnn \mathopen {#1} {#4} }
                          481 \cs_gset_protected_nopar:cpx {r \cs_to_str:N #2}
                         482 { \@@_delimiter:Nnn \mathclose {#1} {#4} }
                         483 }
\@@_set_math_accent:Nnnn #1 : Accend command
                         #2 : Accent type (string)
                         #3 : Symbol font name
                         #4 : Glyph slot
```

```
484 \cs_new:Nn \@@_set_math_accent:Nnnn
                             485 {
                             486 \cs_gset_protected_nopar:Npx #1
                             487 { \@@_accent:nnn {#2} {#3} {#4} }
                             488 }
\@@_set_math_overunder:Nnnn #1 : Accend command
                            #2 : Accent type (string)
                            #3 : Symbol font name
                            #4 : Glyph slot
                             489 \cs_new:Nn \@@_set_math_overunder:Nnnn
                             490 \{491 \cs_gset_protected_nopar:Npx #1 ##1
                             492 \frac{1}{2}493 \mathop
                             494 { \@@_accent:nnn {#2} {#3} {#4} {##1} }
                             495 \limits
                             496 }
                             497 }
```
### *G.2* \setmathalphabet

#### \setmathalphabet

```
498 \keys_define:nn {@@_mathface}
499 {
500 version .code:n =
501 { \tl_set:Nn \l_@@_mversion_tl {#1} }
502 }
503
504 \DeclareDocumentCommand \setmathfontface { m O{} m O{} }
505 {
506 \tl_clear:N \l_@@_mversion_tl
507
508 \keys_set_known:nnN {@@_mathface} {#2,#4} \l_@@_keyval_clist
509 \exp_args:Nnx \fontspec_set_family:Nxn \l_@@_tmpa_tl
510 { ItalicFont={}, BoldFont={}, \exp_not:V \l_@@_keyval_clist } {#3}
511
512 \tl_if_empty:NT \l_@@_mversion_tl
513 {
514 \tl_set:Nn \l_@@_mversion_tl {normal}
515 \DeclareMathAlphabet #1 {\g_fontspec_encoding_tl} {\l_@@_tmpa_tl} {\mdde-
   fault} {\updefault}
516 }
517 \SetMathAlphabet #1 {\l_@@_mversion_tl} {\g_fontspec_encoding_tl} {\l_@@_tmpa_tl} {\md-
   default} {\updefault}
518
519 % integrate with fontspec's \setmathrm etc:
520 \tl_case:Nn #1
521 {
```

```
522 \mathrm { \cs_set_eq:NN \g__fontspec_mathrm_tl \l_@@_tmpa_tl }
523 \mathsf { \cs_set_eq:NN \g__fontspec_mathsf_tl \l_@@_tmpa_tl }
524 \mathtt { \cs_set_eq:NN \g__fontspec_mathtt_tl \l_@@_tmpa_tl }
525 }
526 }
527
528 \@onlypreamble \setmathfontface
```
Note that LATEX's SetMathAlphabet simply doesn't work to "reset" a maths alphabet font after \begin{document}, so unlike most of the other maths commands around we still restrict this one to the preamble.

#### \setoperatorfont TODO: add check?

 \DeclareDocumentCommand \setoperatorfont {m}  $530 \quad$  { \tl set:Nn \g @@ operator mathfont tl {#1} } 531 \setoperatorfont{\mathrm}

### *G.3 Hooks into fontspec*

Historically, \mathrm and so on were completely overwritten by unicode-math, and fontspec's methods for setting these fonts in the classical manner were bypassed.

While we could now re-activate the way that fontspec does the following, because we can now change maths fonts whenever it's better to define new commands in unicode-math to define the \mathXYZ fonts.

#### *G.3.1 Text font*

```
532 \cs_generate_variant:Nn \tl_if_eq:nnT {o}
533 \cs_set:Nn \__fontspec_setmainfont:nn
534 {
535 \fontspec_set_family:Nnn \rmdefault {#1}{#2}
536 \tl_if_eq:onT {\g__fontspec_mathrm_tl} {\rmdefault}
537 {
538 ⟨XE⟩ \fontspec_set_family:Nnn \g__fontspec_mathrm_tl {#1} {#2}
539 ⟨LU⟩ \fontspec_set_family:Nnn \g__fontspec_mathrm_tl {Renderer=Basic,#1} {#2}
540 \SetMathAlphabet\mathrm{normal}\g_fontspec_encoding_tl\g__fontspec_mathrm_tl\mddefault\updefault
541 \SetMathAlphabet\mathit{normal}\g_fontspec_encoding_tl\g__fontspec_mathrm_tl\mddefault\itdefault
542 \SetMathAlphabet\mathbf{normal}\g_fontspec_encoding_tl\g__fontspec_mathrm_tl\bfdefault\updefault
543 }
544 \normalfont
545 \ignorespaces
546 }
547
548 \cs_set:Nn \__fontspec_setsansfont:nn
549 {
550 \fontspec_set_family:Nnn \sfdefault {#1}{#2}
551 \tl_if_eq:onT {\g__fontspec_mathsf_tl} {\sfdefault}
552 {
553 ⟨XE⟩ \fontspec_set_family:Nnn \g__fontspec_mathsf_tl {#1} {#2}
554 ⟨LU⟩ \fontspec_set_family:Nnn \g__fontspec_mathsf_tl {Renderer=Basic,#1} {#2}
```

```
555 \SetMathAlphabet\mathsf{normal}\g_fontspec_encoding_tl\g__fontspec_mathsf_tl\mddefault\updefault
      \SetMathAlphabet\mathsf{bold} \g_fontspec_encoding_tl\g__fontspec_mathsf_tl\bfdefault\updefault
557 }
558 \normalfont
559 \ignorespaces
560 }
561
562 \cs_set:Nn \__fontspec_setmonofont:nn
563 {
564 \fontspec_set_family:Nnn \ttdefault {#1}{#2}
565 \tl_if_eq:onT {\g__fontspec_mathtt_tl} {\ttdefault}
566 {
567 ⟨XE⟩ \fontspec_set_family:Nnn \g__fontspec_mathtt_tl {#1} {#2}
568 ⟨LU⟩ \fontspec_set_family:Nnn \g__fontspec_mathtt_tl {Renderer=Basic,#1} {#2}
      \SetMathAlphabet\mathtt{normal}\g_fontspec_encoding_tl\g__fontspec_mathtt_tl\mddefault\updefault
570 \SetMathAlphabet\mathtt{bold} \g_fontspec_encoding_tl\g__fontspec_mathtt_tl\bfdefault\updefault
571 - 3572 \normalfont
573 \ignorespaces
574 }
G.3.2 Maths font
```
If the maths fonts are set explicitly, then the text commands above will not execute their branches to set the maths font alphabets.

```
575 \cs_set:Nn \__fontspec_setmathrm:nn
576 {
577 ⟨XE⟩ \fontspec_set_family:Nnn \g__fontspec_mathrm_tl {#1} {#2}
578 ⟨LU⟩ \fontspec_set_family:Nnn \g__fontspec_mathrm_tl {Renderer=Basic,#1} {#2}
    579 \SetMathAlphabet\mathrm{normal}\g_fontspec_encoding_tl\g__fontspec_mathrm_tl\mddefault\updefault
580 \SetMathAlphabet\mathit{normal}\g_fontspec_encoding_tl\g__fontspec_mathrm_tl\mddefault\itdefault
581 \SetMathAlphabet\mathbf{normal}\g_fontspec_encoding_tl\g__fontspec_mathrm_tl\bfdefault\updefault
582 }
583 \cs_set:Nn \__fontspec_setboldmathrm:nn
584 {
585 ⟨XE⟩ \fontspec_set_family:Nnn \g__fontspec_bfmathrm_tl {#1} {#2}
586 ⟨LU⟩ \fontspec_set_family:Nnn \g__fontspec_bfmathrm_tl {Renderer=Basic,#1} {#2}
587 \SetMathAlphabet\mathrm{bold}\g_fontspec_encoding_tl\g__fontspec_bfmathrm_tl\mddefault\updefault
588 \SetMathAlphabet\mathbf{bold}\g_fontspec_encoding_tl\g__fontspec_bfmathrm_tl\bfdefault\updefault
589 \SetMathAlphabet\mathit{bold}\g_fontspec_encoding_tl\g__fontspec_bfmathrm_tl\mddefault\itdefault
590 }
591 \cs_set:Nn \__fontspec_setmathsf:nn
592 {
593 ⟨XE⟩ \fontspec_set_family:Nnn \g__fontspec_mathsf_tl {#1} {#2}
594 ⟨LU⟩ \fontspec_set_family:Nnn \g__fontspec_mathsf_tl {Renderer=Basic,#1} {#2}
595 \SetMathAlphabet\mathsf{normal}\g_fontspec_encoding_tl\g__fontspec_mathsf_tl\mddefault\updefault
596 \SetMathAlphabet\mathsf{bold} \g_fontspec_encoding_tl\g__fontspec_mathsf_tl\bfdefault\updefault
597 }
598 \cs_set:Nn \__fontspec_setmathtt:nn
599 {
```

```
600 ⟨XE⟩ \fontspec_set_family:Nnn \g__fontspec_mathtt_tl {#1} {#2}
601 ⟨LU⟩ \fontspec_set_family:Nnn \g__fontspec_mathtt_tl {Renderer=Basic,#1} {#2}
602 \SetMathAlphabet\mathtt{normal}\g_fontspec_encoding_tl\g__fontspec_mathtt_tl\mddefault\updefault
603 \SetMathAlphabet\mathtt{bold} \g_fontspec_encoding_tl\g__fontspec_mathtt_tl\bfdefault\updefault
604 }
```
### *G.4 The main* \setmathfont *macro*

Using a range including large character sets such as \mathrel, \mathalpha, *etc.*, is *very slow*! I hope to improve the performance somehow.

\setmathfont [#1]: font features (first optional argument retained for backwards compatibility)

#2 : font name

```
[#3]: font features
 605 \DeclareDocumentCommand \setmathfont { O{} m O{} }
 606 {
 607 \tl_set:Nn \l_@@_fontname_tl {#2}
 608 \@@_init:
```
Grab the current size information: (is this robust enough? Maybe it should be preceded by \normalsize). The macro \S@⟨*size*⟩ contains the definitions of the sizes used for maths letters, subscripts and subsubscripts in \tf@size, \sf@size, and \ssf@size, respectively.

```
609 \cs_if_exist:cF { S@ \f@size } { \calculate@math@sizes }
```

```
610 \csname S@\f@size\endcsname
```
Parse options and tell people what's going on:

```
611 \keys_set_known:nnN {unicode-math} {#1,#3} \l_@@_unknown_keys_clist
```

```
612 \bool_if:NT \l_@@_init_bool { \@@_log:n {default-math-font} }
```
Use fontspec to select a font to use. After loading the font, we detect what sizes it recommends for scriptsize and scriptscriptsize, so after setting those values appropriately, we reload the font to take these into account.

```
613
614 ⟨debug⟩ \csname TIC\endcsname
615 \@@_fontspec_select_font:
616 ⟨debug⟩ \csname TOC\endcsname
617 \bool_if:nT { \l_@@_ot_math_bool && !\g_@@_mainfont_already_set_bool }
618 {
619 \@@_declare_math_sizes:
620 \@@_fontspec_select_font:
621 }
Now define \@@_symfont_tl as the LATEX math font to access everything:
622 \cs_if_exist:cF { sym \@@_symfont_tl }
623 {
624 \DeclareSymbolFont{\@@_symfont_tl}
\frac{625}{\encodingdefault}{\l@g-family_t1}{\mdefault}626 }
627 \SetSymbolFont{\@@_symfont_tl}{\l_@@_mversion_tl}
_{628} {\encodingdefault}{\l @@ family tl}{\mddefault}{\updefault}
```
Set the bold math version.

```
629 \tl_set:Nn \l_@@_tmpa_tl {normal}
630 \tl_if_eq:NNT \l_@@_mversion_tl \l_@@_tmpa_tl
631 \sim f
632 \SetSymbolFont{\@@_symfont_tl}{bold}
633 {\encodingdefault}{\l_@@_family_tl}{\bfdefault}{\updefault}
634 }
```
Declare the math sizes (i.e., scaling of superscripts) for the specific values for this font, and set defaults for math fams two and three for legacy compatibility:

```
635 \bool_if:nT { \l_@@_ot_math_bool && !\g_@@_mainfont_already_set_bool }
636 {
637 \bool_set_true:N \g_@@_mainfont_already_set_bool
638 \@@_setup_legacy_fam_two:
639 \@@_setup_legacy_fam_three:
640 }
```
And now we input every single maths char.

```
641 ⟨debug⟩ \csname TIC\endcsname
642 \@@_input_math_symbol_table:
643 ⟨debug⟩ \csname TOC\endcsname
```
Finally,

- Remap symbols that don't take their natural mathcode
- Activate any symbols that need to be math-active
- Enable wide/narrow accents
- Assign delimiter codes for symbols that need to grow
- Setup the maths alphabets (\mathbf etc.)

```
644 \@@_remap_symbols:
645 \@@_setup_mathactives:
646 \@@_setup_delcodes:
647 ⟨debug⟩ \csname TIC\endcsname
648 \@@_setup_alphabets:
649 ⟨debug⟩ \csname TOC\endcsname
650 \@@_setup_negations:
```
Prevent spaces, and that's it:

```
651 \ignorespaces
```
}

Backward compatibility alias.

653 \cs set eq:NN \resetmathfont \setmathfont

```
\@@_init:
```

```
654 \cs_new:Nn \@@_init:
655 {
```
- Initially assume we're using a proper OpenType font with unicode maths.
- \bool\_set\_true:N \l\_@@\_ot\_math\_bool
	- Erase any conception LATEX has of previously defined math symbol fonts; this allows \DeclareSymbolFont at any point in the document.
- \cs\_set\_eq:NN \glb@currsize \scan\_stop:
	- To start with, assume we're defining the font for every math symbol character.

```
658 \bool_set_true:N \l_@@_init_bool
                       659 \seq_clear:N \l_@@_char_range_seq
                                 \clist_clear:N \l_@@_char_nrange_clist
                       661 \seq_clear:N \l @@_mathalph_seq
                       662 \seq_clear:N \l_@@_missing_alph_seq
                          • By default use the 'normal' math version.
                       663 \tl_set:Nn \l_@@_mversion_tl {normal}
                          • Other range initialisations.
                       664 \tl_set:Nn \@@_symfont_tl {operators}
                       665 \cs_set_eq:NN \_@@_sym:nnn \@@_process_symbol_noparse:nnn
                       666 \cs_set_eq:NN \@@_set_mathalphabet_char:nnn \@@_mathmap_noparse:nnn
                       667 \cs_set_eq:NN \@@_remap_symbol:nnn \@@_remap_symbol_noparse:nnn
                       668 \cs_set_eq:NN \@@_maybe_init_alphabet:n \@@_init_alphabet:n
                       669 \cs_set_eq:NN \@@_map_char_single:nn \@@_map_char_noparse:nn
                       670 \cs_set_eq:NN \@@_assign_delcode:nn \@@_assign_delcode_noparse:nn
                       671 \cs_set_eq:NN \@@_make_mathactive:nNN \@@_make_mathactive_noparse:nNN
                          • Define default font features for the script and scriptscript font.
                       672 \tl_set:Nn \l_@@_script_features_tl {Style=MathScript}
                       673 \tl_set:Nn \l_@@_sscript_features_tl {Style=MathScriptScript}
                       674 \tl_set_eq:NN \l_@@_script_font_tl \l_@@_fontname_tl
                       675 \tl_set_eq:NN \l_@@_sscript_font_tl \l_@@_fontname_tl
                       676 }
\@@_declare_math_sizes: Set the math sizes according to the recommended font parameters:
                       677 \cs_new:Nn \@@_declare_math_sizes:
                       678 {
                       679 \dim_compare:nF { \fontdimen 10 \l_@@_font == 0pt }
                       680 {
                       681 \DeclareMathSizes { \f@size } { \f@size }
                       682 { \@@_fontdimen_to_scale:nn {10} {\l_@@_font} }
                       683 { \@@_fontdimen_to_scale:nn {11} {\l_@@_font} }
                       684 }
                       685 }
```
\@@\_setup\_legacy\_fam\_two: TEX won't load the same font twice at the same scale, so we need to magnify this one by an imperceptable amount.

```
686 \cs_new:Nn \@@_setup_legacy_fam_two:
                           687 {
                           688 \fontspec_set_family:Nxn \l_@@_family_tl
                           689 {
                           690 \l_@@_font_keyval_tl,
                           691 Scale=1.00001,
                           692 FontAdjustment =
                           693 \overline{6}\fontdimen8\font= \@@_get_fontparam:nn {43} {FractionNumeratorDis-
                              playStyleShiftUp}\relax
                           695 \fontdimen9\font= \@@_get_fontparam:nn {42} {FractionNumerator-
                              ShiftUp}\relax
                           696 \fontdimen10\font=\@@_get_fontparam:nn {32} {StackTopShiftUp}\relax
                           697 \fontdimen11\font=\@@_get_fontparam:nn {45} {FractionDenominatorDis-
                              playStyleShiftDown}\relax
                           698 \fontdimen12\font=\@@_get_fontparam:nn {44} {FractionDenominatorShift-
                              Down}\relax
                           699 \fontdimen13\font=\@@_get_fontparam:nn {21} {SuperscriptShiftUp}\relax
                           700 \fontdimen14\font=\@@_get_fontparam:nn {21} {SuperscriptShiftUp}\relax
                           701 \fontdimen15\font=\@@_get_fontparam:nn {22} {SuperscriptShif-
                              tUpCramped}\relax
                           702 \fontdimen16\font=\@@_get_fontparam:nn {18} {SubscriptShiftDown}\relax
                           703 \fontdimen17\font=\@@_get_fontparam:nn {18} {SubscriptShiftDownWith-
                              Superscript}\relax
                           704 \fontdimen18\font=\@@_get_fontparam:nn {24} {SuperscriptBaselineDrop-
                              Max}\relax
                           705 \fontdimen19\font=\@@_get_fontparam:nn {20} {SubscriptBaselineDrop-
                              Min}\relax
                           706 \fontdimen20\font=0pt\relax % delim1 = FractionDelimiterDisplaySize
                           707 \fontdimen21\font=0pt\relax % delim2 = FractionDelimiterSize
                           708 \fontdimen22\font=\@@_get_fontparam:nn {15} {AxisHeight}\relax
                           709 }
                           710 } {\l_@@_fontname_tl}
                           711 \SetSymbolFont{symbols}{\l @@ mversion tl}
                           712 {\encodingdefault}{\l_@@_family_tl}{\mddefault}{\updefault}
                           713
                           714 \tl_set:Nn \l_@@_tmpa_tl {normal}
                           715 \tl_if_eq:NNT \l_@@_mversion_tl \l_@@_tmpa_tl
                           716 {
                           717 \SetSymbolFont{symbols}{bold}
                           718 {\encodingdefault}{\l_@@_family_tl}{\bfdefault}{\updefault}
                           719 }
                           720 }
\@@_setup_legacy_fam_three: Similarly, this font is shrunk by an imperceptable amount for TEX to load it again.
```
 \cs\_new:Nn \@@\_setup\_legacy\_fam\_three:  $722 \frac{1}{2}$ 

```
723 \fontspec_set_family:Nxn \l_@@_family_tl
                         724 {
                         725 \l_@@_font_keyval_tl,
                         726 Scale=0.99999,
                         727 FontAdjustment={
                         728 \fontdimen8\font= \@@_get_fontparam:nn {48} {FractionRuleThick-
                           ness}\relax
                         729 \fontdimen9\font= \@@_get_fontparam:nn {28} {UpperLimitGapMin}\relax
                         730 \fontdimen10\font=\@@_get_fontparam:nn {30} {LowerLimitGapMin}\relax
                         731 \fontdimen11\font=\@@_get_fontparam:nn {29} {UpperLimitBaselineR-
                            iseMin}\relax
                         732 \fontdimen12\font=\@@_get_fontparam:nn {31} {LowerLimitBaselineDrop-
                           Min}\relax
                         733 \fontdimen13\font=0pt\relax
                         734 }
                         735 } {\l_@@_fontname_tl}
                         736 \SetSymbolFont{largesymbols}{\l @@ mversion_tl}
                         737 {\encodingdefault}{\l_@@_family_tl}{\mddefault}{\updefault}
                         738
                         739 \tl_set:Nn \l_@@_tmpa_tl {normal}
                         740 \tl_if_eq:NNT \l_@@_mversion_tl \l_@@_tmpa_tl
                         741 {
                         742 \SetSymbolFont{largesymbols}{bold}
                         743 {\encodingdefault}{\l_@@_family_tl}{\bfdefault}{\updefault}
                         744 }
                         745 }
                         746 \cs_new:Nn \@@_get_fontparam:nn
                         747 ⟨XE⟩ { \the\fontdimen#1\l_@@_font\relax }
                         748 ⟨LU⟩ { \directlua{fontspec.mathfontdimen("l_@@_font","#2")} }
\@@_fontspec_select_font: Select the font with \fontspec and define \l_@@_font from it.
                         749 \cs_new:Nn \@@_fontspec_select_font:
                         750 \quad 5751 \tl_set:Nx \l_@@_font_keyval_tl {
                         752 ⟨LU⟩ Renderer = Basic,
                         753 BoldItalicFont = {}, ItalicFont = {},
                         754 Script = Math,
                         755 SizeFeatures =
                         756 {
                         757 {
                         758 Size = \tf@size-
                         759 } ,
                         760 {
                         761 Size = \sf@size-\tf@size,
                         762 Font = \lceil \text{Q@\_script\_font\_tl} \rceil,
                         763 \l_@@_script_features_tl
                         764 },
                         765 {
                         766 Size = -\surd sf@size
```

```
767 Font = \lceil \cdot \cdot \rceil Font = \lceil \cdot \cdot \cdot \rceil .
768 \l_@@_sscript_features_tl
769 }
770 } ,
771 \l_@@_unknown_keys_clist
772 }
773 \fontspec_set_fontface:NNxn \l_@@_font \l_@@_family_tl
774 {\l_@@_font_keyval_tl} {\l_@@_fontname_tl}
```
Check whether we're using a real maths font:

```
775 \group_begin:
776 \fontfamily{\l_@@_family_tl}\selectfont
777 \fontspec_if_script:nF {math} {\bool_gset_false:N \l_@@_ot_math_bool}
778 \group_end:
779 }
```
#### *G.4.1 Functions for setting up symbols with mathcodes*

\@@\_process\_symbol\_noparse:nnn \@@\_process\_symbol\_parse:nnn If the range font feature has been used, then only a subset of the Unicode glyphs are to be defined. See section §H.3 for the code that enables this.

```
780 \cs_set:Nn \@@_process_symbol_noparse:nnn
781 {
782 \@@_set_mathsymbol:nNNn {\@@_symfont_tl} #2 #3 {#1}
783 }
784 \cs_set:Nn \@@_process_symbol_parse:nnn
785 {
786 \@@_if_char_spec:nNNT {#1} {#2} {#3}
787 {
788 \@@_process_symbol_noparse:nnn {#1} {#2} {#3}
789 }
790 }
```
\@@\_remap\_symbols: \@@\_remap\_symbol\_noparse:nnn \@@\_remap\_symbol\_parse:nnn

This function is used to define the mathcodes for those chars which should be mapped to a different glyph than themselves.

```
791 \cs_new:Npn \@@_remap_symbols:
792 {
793 \@@_remap_symbol:nnn{`\-}{\mathbin}{"02212}% hyphen to minus
794 \@@_remap_symbol:nnn{`\*}{\mathbin}{"02217}% text asterisk to "centred as-
  terisk"
795 \bool_if:NF \g_@@_literal_colon_bool
796 {
797 \@@_remap_symbol:nnn{`\:}{\mathrel}{"02236}% colon to ratio (i.e., punct to rel)
798 }
799 }
```
Where \@@\_remap\_symbol:nnn is defined to be one of these two, depending on the range setup:

```
800 \cs_new:Nn \@@_remap_symbol_parse:nnn
801 \quad \{
```

```
802 \@@_if_char_spec:nNNT {#3} {\@nil} {#2}
803 { \@@_remap_symbol_noparse:nnn {#1} {#2} {#3} }
804 }
805 \cs_new:Nn \@@_remap_symbol_noparse:nnn
806 {
807 \clist_map_inline:nn {#1}
808 { \@@_set_mathcode:nnnn {##1} {#2} {\@@_symfont_tl} {#3} }
809 }
```
#### *G.4.2 Active math characters*

There are more math active chars later in the subscript/superscript section. But they don't need to be able to be typeset directly.

\@@\_setup\_mathactives:

```
810 \cs_new:Npn \@@_setup_mathactives:
                         811 \quad \Omega812 \@@_make_mathactive:nNN {"2032} \@@_prime_single_mchar \mathord
                         813 \@@_make_mathactive:nNN {"2033} \@@_prime_double_mchar \mathord
                         814 \@@_make_mathactive:nNN {"2034} \@@_prime_triple_mchar \mathord
                         815 \@@_make_mathactive:nNN {"2057} \@@_prime_quad_mchar \mathord
                         816 \@@_make_mathactive:nNN {"2035} \@@_backprime_single_mchar \mathord
                         817 \@@_make_mathactive:nNN {"2036} \@@_backprime_double_mchar \mathord
                         818 \@@_make_mathactive:nNN {"2037} \@@_backprime_triple_mchar \mathord
                         819 \@@_make_mathactive:nNN {`\'} \mathstraightquote \mathord
                         820 \@@_make_mathactive:nNN {'\'} \mathbacktick \mathord
                         821 }
\@@_make_mathactive:nNN Makes #1 a mathactive char, and gives cs #2 the meaning of mathchar #1 with class
                         #3. You are responsible for giving active #1 a particular meaning!
                         822 \cs_new:Nn \@@_make_mathactive_parse:nNN
                         823 {
                         824 \@@_if_char_spec:nNNT {#1} #2 #3
                         \frac{825}{1825} { \@@ make mathactive noparse:nNN {#1} #2 #3 }
                         826 }
                         827 \cs_new:Nn \@@_make_mathactive_noparse:nNN
                         828 {
                         829 \@@_set_mathchar:NNnn #2 #3 {\@@_symfont_tl} {#1}
                         830 \@@_char_gmake_mathactive:n {#1}
                         831 }
                         G.4.3 Delimiter codes
```

```
\@@_assign_delcode:nn
```
<sup>832</sup> \cs\_new:Nn \@@\_assign\_delcode\_noparse:nn  $833 \quad 6$ <sup>834</sup> \@@\_set\_delcode:nnn \@@\_symfont\_tl {#1} {#2} <sup>835</sup> } <sup>836</sup> \cs\_new:Nn \@@\_assign\_delcode\_parse:nn

```
837 \frac{6}{10}838 \@@_if_char_spec:nNNT {#2} {\@nil} {\@nil}
                      839 {
                      840 \@@_assign_delcode_noparse:nn {#1} {#2}
                      841 }
                      842 }
\@@_assign_delcode:n Shorthand.
                      843 \cs_new:Nn \@@_assign_delcode:n { \@@_assign_delcode:nn {#1} {#1} }
 \@@_setup_delcodes: Some symbols that aren't mathopen/mathclose still need to have delimiter codes
                      assigned. The list of vertical arrows may be incomplete. On the other hand, many
                      fonts won't support them all being stretchy. And some of them are probably not
                      meant to stretch, either. But adding them here doesn't hurt.
                      844 \cs_new:Npn \@@_setup_delcodes:
                      845 \frac{1}{2}846 % ensure \left. and \right. work:
                      847 \@@_set_delcode:nnn \@@_symfont_tl {`\.} {\c_zero}
                      848 % this is forcefully done to fix a bug -- indicates a larger problem!
                      849
                      850 \@@_assign_delcode:nn {`\/} {\g_@@_slash_delimiter_usv}
                       851 \@@_assign_delcode:nn {"2044} {\g_@@_slash_delimiter_usv} % fracslash
                       852 \@@_assign_delcode:nn {"2215} {\g_@@_slash_delimiter_usv} % divslash
                      853 \@@_assign_delcode:n {"005C} % backslash
                      854 \@@_assign_delcode:nn {`\<} {"27E8} % angle brackets with ascii notation
                      855 \@@_assign_delcode:nn {`\>} {"27E9} % angle brackets with ascii notation
                      856 \@@_assign_delcode:n {"2191} % up arrow
                      857 \@@ assign_delcode:n {"2193} % down arrow
                      858 \@@_assign_delcode:n {"2195} % updown arrow
                           \@@_assign_delcode:n {"219F} % up arrow twohead
                      860 \@@_assign_delcode:n {"21A1} % down arrow twohead
                      861 \@@_assign_delcode:n {"21A5} % up arrow from bar
                      862 \@@_assign_delcode:n {"21A7} % down arrow from bar
                      863 \@@_assign_delcode:n {"21A8} % updown arrow from bar
                      864 \@@_assign_delcode:n {"21BE} % up harpoon right
                       865 \@@_assign_delcode:n {"21BF} % up harpoon left
                       866 \@@_assign_delcode:n {"21C2} % down harpoon right
                      867 \@@_assign_delcode:n {"21C3} % down harpoon left
                      868 \@@_assign_delcode:n {"21C5} % arrows up down
                      869 \@@ assign_delcode:n {"21F5} % arrows down up
                      870 \@@ assign_delcode:n {"21C8} % arrows up up
                      871 \@@ assign_delcode:n {"21CA} % arrows down down
                      872 \@@_assign_delcode:n {"21D1} % double up arrow
                      873 \@@_assign_delcode:n {"21D3} % double down arrow
                      874 \@@_assign_delcode:n {"21D5} % double updown arrow
                      875 \@@_assign_delcode:n {"21DE} % up arrow double stroke
                      876 \@@_assign_delcode:n {"21DF} % down arrow double stroke
                      877 \@@_assign_delcode:n {"21E1} % up arrow dashed
                      878 \@@_assign_delcode:n {"21E3} % down arrow dashed
```

```
879 \@@_assign_delcode:n {"21E7} % up white arrow
880 \@@_assign_delcode:n {"21E9} % down white arrow
881 \@@_assign_delcode:n {"21EA} % up white arrow from bar
882 \@@_assign_delcode:n {"21F3} % updown white arrow
883 }
```
### *G.5 (Big) operators*

Turns out that XƎTEX is clever enough to deal with big operators for us automatically with \Umathchardef. Amazing!

However, the limits aren't set automatically; that is, we want to define, a la Plain T<sub>E</sub>X *etc.*, \def\int{\intop\nolimits}, so there needs to be a transformation from \int to \intop during the expansion of  $\angle @ @$ \_sym:nnn in the appropriate contexts.

\l\_@@\_nolimits\_tl This macro is a sequence containing those maths operators that require a \nolimits suffix. This list is used when processing unicode-math-table.tex to define such commands automatically (see the macro \@@\_set\_mathsymbol:nNNn). I've chosen essentially just the operators that look like integrals; hopefully a better mathematician can help me out here. I've a feeling that it's more useful *not* to include the multiple integrals such as  $\iiint$ , but that might be a matter of preference.

```
884 \tl_new:N \l_@@_nolimits_tl
              885 \tl_set:Nn \l_@@_nolimits_tl
              886 {
              887 \int\iint\iiint\iiiint\oint\oiint\oiiint
              888 \intclockwise\varointclockwise\ointctrclockwise\sumint
              889 \intbar\intBar\fint\cirfnint\awint\rppolint
              890 \scpolint\npolint\pointint\sqint\intlarhk\intx
              891 \intcap\intcup\upint\lowint
              892 }
\addnolimits This macro appends material to the macro containing the list of operators that
              don't take limits.
              893 \DeclareDocumentCommand \addnolimits {m}
              894 {
              895 \tl_put_right:Nn \l_@@_nolimits_tl {#1}
```

```
896 }
```
\removenolimits Can this macro be given a better name? It removes an item from the nolimits list.

```
897 \DeclareDocumentCommand \removenolimits {m}
898 {
899 \tl_remove_all:Nn \l_@@_nolimits_tl {#1}
900 }
```
### *G.6 Radicals*

The radical for square root is organised in \@@\_set\_mathsymbol:nNNn. I think it's the only radical ever. (Actually, there is also \cuberoot and \fourthroot, but they don't seem to behave as proper radicals.)

Also, what about right-to-left square roots?

\l\_@@\_radicals\_tl We organise radicals in the same way as nolimits-operators.

```
901 \tl_new:N \l_@@_radicals_tl
```

```
902 \tl_set:Nn \l_@@_radicals_tl {\sqrt \longdivision}
```
### *G.7 Maths accents*

Maths accents should just work *if they are available in the font*.

### *G.8 Common interface for font parameters*

X<sub>H</sub>IEX and LuaTEX have different interfaces for math font parameters. We use LuaTEX's interface because it's much better, but rename the primitives to be more LATEX3-like. There are getter and setter commands for each font parameter. The names of the parameters is derived from the LuaT<sub>E</sub>X names, with underscores inserted between words. For every parameter \Umath⟨LuaTEX name⟩, we define an expandable getter command \@@\_⟨LFX3 name⟩:N and a protected setter command \@@\_set\_⟨LATEX3 name⟩:Nn. The getter command takes one of the style primitives (\displaystyle etc.) and expands to the font parameter, which is a ⟨*dimension*⟩. The setter command takes a style primitive and a dimension expression, which is parsed with \dim\_eval:n.

Often, the mapping between font dimensions and font parameters is bijective, but there are cases which require special attention:

- Some parameters map to different dimensions in display and non-display styles.
- Likewise, one parameter maps to different dimensions in non-cramped and cramped styles.
- There are a few parameters for which XqTEX doesn't seem to provide \fontdimens; in this case the getter and setter commands are left undefined.

*Cramped style tokens* LuaTEX has \crampeddisplaystyle etc., but they are loaded as \luatexcrampeddisplaystyle etc. by the luatextra package. XqTEX, however, doesn't have these primitives, and their syntax cannot really be emulated. Nevertheless, we define these commands as quarks, so they can be used as arguments to the font parameter commands (but nowhere else). Making these commands available is necessary because we need to make a distinction between cramped and non-cramped styles for one font parameter.

### \@@\_new\_cramped\_style:N #1 : command

Define  $\langle command \rangle$  as a new cramped style switch. For LuaT<sub>E</sub>X, simply rename the correspronding primitive if it is not already defined. For XƎTEX, define ⟨*command*⟩ as a new quark.

<sup>903</sup> \cs\_new\_protected\_nopar:Nn \@@\_new\_cramped\_style:N  $904$   $(XE)$  { \quark new:N #1 }

```
905 ⟨LU⟩ {
                           906 ⟨LU⟩ \cs_if_exist:NF #1
                           907 ⟨LU⟩ { \cs_new_eq:Nc #1 { luatex \cs_to_str:N #1 } }
                           908 ⟨LU⟩ }
     \crampeddisplaystyle
The cramped style commands.
       \crampedtextstyle
     \crampedscriptstyle
\crampedscriptscriptstyle
                           909 \@@_new_cramped_style:N \crampeddisplaystyle
                           910 \@@_new_cramped_style:N \crampedtextstyle
                           911 \@@_new_cramped_style:N \crampedscriptstyle
                           912 \@@_new_cramped_style:N \crampedscriptscriptstyle
                          Font dimension mapping Font parameters may differ between the styles. LuaTEX
```
accounts for this by having the parameter primitives take a style token argument. To replicate this behavior in X<sub>T</sub>IFX, we have to map style tokens to specific combinations of font dimension numbers and math fonts (\textfont etc.).

#### \@@\_font\_dimen:Nnnnn #1 : style token

- #2 : font dimen for display style
- #3 : font dimen for cramped display style
- #4 : font dimen for non-display styles

#5 : font dimen for cramped non-display styles

Map math style to XƎTEX math font dimension. ⟨*style token*⟩ must be one of the style switches (\displaystyle, \crampeddisplaystyle, …). The other parameters are integer constants referring to font dimension numbers. The macro expands to a dimension which contains the appropriate font dimension.

```
913 ⟨*XE⟩
914 \cs_new_nopar:Npn \@@_font_dimen:Nnnnn #1 #2 #3 #4 #5 {
915 \fontdimen
916 \cs_if_eq:NNTF #1 \displaystyle {
917 #2 \textfont
918 } {
919 \cs_if_eq:NNTF #1 \crampeddisplaystyle {
920 #3 \textfont
921 } {
922 \cs_if_eq:NNTF #1 \textstyle {
923 #4 \textfont
924 } {
925 \cs_if_eq:NNTF #1 \crampedtextstyle {
926 #5 \textfont
927 } {
928 \cs_if_eq:NNTF #1 \scriptstyle {
929 #4 \scriptfont
930 } {
931 \cs_if_eq:NNTF #1 \crampedscriptstyle {
932 #5 \scriptfont
933 } {
934 \cs_if_eq:NNTF #1 \scriptscriptstyle {
935 #4 \scriptscriptfont
```
 } { Should we check here if the style is invalid? #5 \scriptscriptfont } } } } } } } Which family to use? \c\_two } ⟨/XE⟩

*Font parameters* This paragraph contains macros for defining the font parameter interface, as well as the definition for all font parameters known to LuaTEX.

\@@\_font\_param:nnnnn #1 : name

- #2 : font dimension for non-cramped display style
- #3 : font dimension for cramped display style
- #4 : font dimension for non-cramped non-display styles
- #5 : font dimension for cramped non-display styles

This macro defines getter and setter functions for the font parameter ⟨*name*⟩. The LuaT<sub>E</sub>X font parameter name is produced by removing all underscores and prefixing the result with Umath. The X<sub>I</sub>TEX font dimension numbers must be integer constants.

```
948 \cs_new_protected_nopar:Nn \@@_font_param:nnnnn
949 ⟨*XE⟩
950 {
951 \@@_font_param_aux:ccnnnn { @@_ #1 :N } { @@_set_ #1 :Nn }
952 { #2 } { #3 } { #4 } { #5 }
953 }
954 ⟨/XE⟩
955 ⟨*LU⟩
956 {
957 \tl_set:Nn \l_@@_tmpa_tl { #1 }
958 \tl_remove_all:Nn \l_@@_tmpa_tl { _ }
959 \@@_font_param_aux:ccc { @@_ #1 :N } { @@_set_ #1 :Nn }
960 { Umath \l_@@_tmpa_tl }
961 }
962 ⟨/LU⟩
```
\@@\_font\_param:nnn #1 : name

- #2 : font dimension for display style
- #3 : font dimension for non-display styles

This macro defines getter and setter functions for the font parameter ⟨*name*⟩. The LuaTEX font parameter name is produced by removing all underscores and prefixing the result with Umath. The XqTEX font dimension numbers must be integer constants.

```
963 \cs_new_protected_nopar:Nn \@@_font_param:nnn
964 \quad \{965 \@@_font_param:nnnnn { #1 } { #2 } { #2 } { #3 } { #3 }
966 }
```
\@@\_font\_param:nn #1 : name

#2 : font dimension

This macro defines getter and setter functions for the font parameter ⟨*name*⟩. The LuaTEX font parameter name is produced by removing all underscores and prefixing the result with Umath. The XƎTEX font dimension number must be an integer constant.

```
967 \cs_new_protected_nopar:Nn \@@_font_param:nn
968 {
969 \@@_font_param:nnnnn { #1 } { #2 } { #2 } { #2 } { #2 }
970 }
```
#### \@@\_font\_param:n #1 : name

This macro defines getter and setter functions for the font parameter ⟨*name*⟩, which is considered unavailable in X<sub>T</sub>I<sub>F</sub>X. The LuaT<sub>F</sub>X font parameter name is produced by removing all underscores and prefixing the result with Umath.

```
971 \cs_new_protected_nopar:Nn \@@_font_param:n
972 ⟨XE⟩ { }
973 ⟨LU⟩ { \@@_font_param:nnnnn { #1 } { 0 } { 0 } { 0 } { 0 } }
```
\@@\_font\_param\_aux:NNnnnn

⟨\*XE⟩

```
\@@_font_param_aux:NNN
```
Auxiliary macros for generating font parameter accessor macros.

```
975 \cs_new_protected_nopar:Nn \@@_font_param_aux:NNnnnn
976 {
977 \cs_new_nopar:Npn #1 ##1
978 {
979 \@@_font_dimen:Nnnnn ##1 { #3 } { #4 } { #5 } { #6 }
980 }
981 \cs_new_protected_nopar:Npn #2 ##1 ##2
982 {
983 #1 ##1 \dim_eval:n { ##2 }
984 }
985 }
986 \cs_generate_variant:Nn \@@_font_param_aux:NNnnnn { cc }
987 ⟨/XE⟩
988 ⟨*LU⟩
989 \cs_new_protected_nopar:Nn \@@_font_param_aux:NNN
990 {
991 \cs_new_nopar:Npn #1 ##1
992 {
```

```
993 #3 ##1
994 }
995 \cs_new_protected_nopar:Npn #2 ##1 ##2
996 {
997 #3 ##1 \dim_eval:n { ##2 }
998 }
999 }
1000 \cs_generate_variant:Nn \@@_font_param_aux:NNN { ccc }
1001 ⟨/LU⟩
```
Now all font parameters that are listed in the LuaTEX reference follow.

```
1002 \@@_font_param:nn { axis } { 15 }
1003 \@@_font_param:nn { operator_size } { 13 }
1004 \@@_font_param:n { fraction_del_size }
1005 \@@_font_param:nnn { fraction_denom_down } { 45 } { 44 }
1006 \@@_font_param:nnn { fraction_denom_vgap } { 50 } { 49 }
1007 \@@_font_param:nnn { fraction_num_up } { 43 } { 42 }
1008 \@@_font_param:nnn { fraction_num_vgap } { 47 } { 46 }
1009 \@@_font_param:nn { fraction_rule } { 48 }
1010 \@@_font_param:nn { limit_above_bgap } { 29 }
1011 \@@_font_param:n { limit_above_kern }
1012 \@@_font_param:nn { limit_above_vgap } { 28 }
1013 \@@_font_param:nn { limit_below_bgap } { 31 }
1014 \@@_font_param:n { limit_below_kern }
1015 \@@_font_param:nn { limit_below_vgap } { 30 }
1016 \@@ font param:nn { over delimiter vgap } { 41 }
1017 \@@_font_param:nn { over_delimiter_bgap } { 38 }
1018 \@@_font_param:nn { under_delimiter_vgap } { 40 }
1019 \@@_font_param:nn { under_delimiter_bgap } { 39 }
1020 \@@_font_param:nn { overbar_kern } { 55 }
1021 \@@_font_param:nn { overbar_rule } { 54 }
1022 \@@_font_param:nn { overbar_vgap } { 53 }
1023 \@@_font_param:n { quad }
1024 \@@_font_param:nn { radical_kern } { 62 }
1025 \@@_font_param:nn { radical_rule } { 61 }
1026 \text{ } \text{Q@} font_param:nnn { radical_vgap } { 60 } { 59 }
1027 \@@_font_param:nn { radical_degree_before } { 63 }
1028 \@@_font_param:nn { radical_degree_after } { 64 }
1029 \@@_font_param:nn { radical_degree_raise } { 65 }
1030 \@@_font_param:nn { space_after_script } { 27 }
1031 \@@_font_param:nnn { stack_denom_down } { 35 } { 34 }
1032 \@@_font_param:nnn { stack_num_up } { 33 } { 32 }
1033 \@@_font_param:nnn { stack_vgap } { 37 } { 36 }
1034 \@@_font_param:nn { sub_shift_down } { 18 }
1035 \@@_font_param:nn { sub_shift_drop } { 20 }
1036 \@@_font_param:n { subsup_shift_down }
1037 \@@_font_param:nn { sub_top_max } { 19 }
1038 \@@_font_param:nn { subsup_vgap } { 25 }
1039 \@@_font_param:nn { sup_bottom_min } { 23 }
```

```
1040 \@@_font_param:nn { sup_shift_drop } { 24 }
1041 \@@_font_param:nnnnn { sup_shift_up } { 21 } { 22 } { 21 } { 22 }
1042 \@@_font_param:nn { supsub_bottom_max } { 26 }
1043 \@@_font_param:nn { underbar_kern } { 58 }
1044 \@@_font_param:nn { underbar_rule } { 57 }
1045 \@@_font_param:nn { underbar_vgap } { 56 }
1046 \@@_font_param:n { connector_overlap_min }
```
# *H Font features*

### *H.1 Math version*

```
1047 \keys_define:nn {unicode-math}
1048 {
1049 version .code:n =
1050 {
1051 \tl_set:Nn \l_@@_mversion_tl {#1}
1052 \DeclareMathVersion {\l_@@_mversion_tl}
1053 }
1054 }
```
### *H.2 Script and scriptscript font options*

```
1055 \keys_define:nn {unicode-math}
1056 {
1057 script-features .tl_set:N = \l_@@_script_features_tl ,
1058 sscript-features .tl_set:N = \l_@@_sscript_features_tl,
1059 script-font .tl_set:N = \l_@@_script_font_tl ,
1060 sscript-font .tl_set:N = \l_@@_sscript_font_tl ,
1061 }
```
## *H.3 Range processing*

```
1062 \keys_define:nn {unicode-math}
1063 {
1064 range .code:n =
1065 {
1066 \bool_set_false:N \l_@@_init_bool
```
Set processing functions if we're not defining the full Unicode math repetoire. Math symbols are defined with \\_@@\_sym:nnn; see section §G.4.1 for the individual definitions

```
1067 \int_incr:N \g_@@_fam_int
1068 \tl_set:Nx \@@_symfont_tl {@@_fam\int_use:N\g_@@_fam_int}
1069 \cs_set_eq:NN \_@@_sym:nnn \@@_process_symbol_parse:nnn
1070 \cs_set_eq:NN \@@_set_mathalphabet_char:Nnn \@@_mathmap_parse:Nnn
1071 \cs_set_eq:NN \@@_remap_symbol:nnn \@@_remap_symbol_parse:nnn
1072 \cs_set_eq:NN \@@_maybe_init_alphabet:n \use_none:n
1073 \cs_set_eq:NN \@@_map_char_single:nn \@@_map_char_parse:nn
1074 \cs_set_eq:NN \@@_assign_delcode:nn \@@_assign_delcode_parse:nn
```
<sup>1075</sup> \cs\_set\_eq:NN \@@\_make\_mathactive:nNN \@@\_make\_mathactive\_parse:nNN

Proceed by filling up the various 'range' seqs according to the user options.

```
1076 \seq_clear:N \l_@@_char_range_seq
1077 \seq_clear:N \l_@@_mclass_range_seq
1078 \seq_clear:N \l_@@_cmd_range_seq
1079 \seq_clear:N \l_@@_mathalph_seq
1080
1081 \clist_map_inline:nn {#1}
1082 {
1083 \@@_if_mathalph_decl:nTF {##1}
1084 \{1085 \seq_put_right:Nx \l @@_mathalph_seq
1086 {
1087 { \exp_not:V \l_@@_tmpa_tl }
1088 { \exp_not:V \l_@@_tmpb_tl }
1089 { \exp_not:V \l_@@_tmpc_tl }
1090 }
1091 }
1092 {
```
Four cases: math class matching the known list; single item that is a control sequence—command name; single item that isn't—edge case, must be 0–9; none of the above—char range.

```
1093 \seq_if_in:NnTF \g_@@_mathclasses_seq {##1}
                        1094 { \seq_put_right:Nn \l_@@_mclass_range_seq {##1} }
                        1095 {
                        1096 \bool_if:nTF { \tl_if_single_p:n {##1} && \token_if_cs_p:N ##1 }
                         1097 { \seq_put_right:Nn \l_@@_cmd_range_seq {##1} }
                        1098 \{ \text{Seq\_put\_right:Nn \l\__@@\_char\_range\_seq {#H1}} \}1099 }
                        1100 }
                        1101 }
                        1102 }
                        1103 }
\@@_if_mathalph_decl:nTF Possible forms of input:
                        \mathscr
                        \mathscr->\mathup
                        \mathscr/{Latin}
                        \mathscr/{Latin}->\mathup
                        Outputs:
                        tmpa: math style (e.g., \mathscr)
                        tmpb: alphabets (e.g., Latin)
                        tmpc: remap style (e.g., \mathup). Defaults to tmpa.
                            The remap style can also be \mathcal->stixcal, which I marginally prefer in
                        the general case.
                        1104 \prg_new_conditional:Nnn \@@_if_mathalph_decl:n {TF}
                        1105 {
                        1106 \tl_set:Nn \l_@@_tmpa_tl {#1}
```

```
1107 \tl_clear:N \l_@@_tmpb_tl
1108 \tl_clear:N \l_@@_tmpc_tl
1109
1110 \tl_if_in:NnT \l_@@_tmpa_tl {->}
1111 { \exp_after:wN \@@_split_arrow:w \l_@@_tmpa_tl \q_nil }
1112
1113 \tl_if_in:NnT \l_@@_tmpa_tl {/}
1114 { \exp_after:wN \@@_split_slash:w \l_@@_tmpa_tl \q_nil }
1115
1116 \tl_set:Nx \l_@@_tmpa_tl { \tl_to_str:N \l_@@_tmpa_tl }
1117 \exp_args:NNx \tl_remove_all:Nn \l_@@_tmpa_tl { \token_to_str:N \math }
1118 \exp_args:NNx \tl_remove_all:Nn \l_@@_tmpa_tl { \token_to_str:N \sym }
1119 \tl_trim_spaces:N \l_@@_tmpa_tl
1120
1121 \tl_if_empty:NT \l_@@_tmpc_tl
1122 { \tl_set_eq:NN \l_@@_tmpc_tl \l_@@_tmpa_tl }
1123
1124 \seq_if_in:NVTF \g_@@_named_ranges_seq \l_@@_tmpa_tl
1125 { \prg_return_true: } { \prg_return_false: }
1126 }
1127 \cs_set:Npn \@@_split_arrow:w #1->#2 \q_nil
1128 {
1129 \tl_set:Nx \l_@@_tmpa_tl { \tl_trim_spaces:n {#1} }
1130 \tl_set:Nx \l_@@_tmpc_tl { \tl_trim_spaces:n {#2} }
1131 }
1132 \cs_set:Npn \@@_split_slash:w #1/#2 \q_nil
1133 \quad \text{\AA}1134 \tl_set:Nx \l_@@_tmpa_tl { \tl_trim_spaces:n {#1} }
1135 \tl_set:Nx \l_@@_tmpb_tl { \tl_trim_spaces:n {#2} }
1136 }
```
Pretty basic comma separated range processing. Donald Arseneau's selectp package has a cleverer technique.

#### \@@\_if\_char\_spec:nNNT #1 : Unicode character slot

#2 : control sequence (character macro)

#3 : control sequence (math class)

#4 : code to execute

This macro expands to #4 if any of its arguments are contained in \1\_@@\_char\_range\_seq. This list can contain either character ranges (for checking with #1) or control sequences. These latter can either be the command name of a specific character, *or* the math type of one (*e.g.*, \mathbin).

Character ranges are passed to \@@\_if\_char\_spec:nNNT, which accepts input in the form shown in table 13.

We have three tests, performed sequentially in order of execution time. Any test finding a match jumps directly to the end.

```
1137 \cs_new:Nn \@@_if_char_spec:nNNT
```
{

Table 13: Ranges accepted by \@@\_if\_char\_spec:nNNT.

<span id="page-62-0"></span>

|                                                                                              | Input<br>Range                                                                                            |
|----------------------------------------------------------------------------------------------|----------------------------------------------------------------------------------------------------|
|                                                                                              | $r = x$<br>X                                                                                              |
|                                                                                              | $r \geq x$<br>$x -$                                                                                       |
|                                                                                              | $-y$ $r \leq y$                                                                                           |
|                                                                                              | $x-y$ $x \leq r \leq y$                                                                                   |
|                                                                                              |                                                                                                    |
|                                                                                              |                                                                                                    |
| 1139                                                                                         | % math class:                                                                                             |
| 1140                                                                                         | \seq_if_in:NnT \l_@@_mclass_range_seq {#3}                                                                |
| 1141                                                                                         | { \use_none_delimit_by_q_nil:w }                                                                          |
| 1142                                                                                         |                                                                                                    |
| 1143                                                                                         | % command name:                                                                                           |
| 1144                                                                                         | \seq_if_in:NnT \l_@@_cmd_range_seq {#2}                                                                   |
| 1145                                                                                         | {\use_none_delimit_by_q_nil:w }                                                                           |
| 1146                                                                                         | % character slot:                                                                                         |
| 1147<br>1148                                                                                 | \seq_map_inline:Nn \l_@@_char_range_seq                                                                   |
| 1149                                                                                         | €                                                                                                    |
| 1150                                                                                         | \@@_int_if_slot_in_range:nnT {#1} {##1}                                                                   |
| 1151                                                                                         | {\seq_map_break:n {\use_none_delimit_by_q_nil:w } }                                                       |
| 1152                                                                                         | }                                                                                                    |
| 1153                                                                                         |                                                                                                    |
| 1154                                                                                         | % the following expands to nil if no match was found:                                                     |
| 1155                                                                                         | \use_none:nnn                                                                                             |
| 1156                                                                                         | \q_nil                                                                                                    |
| 1157                                                                                         | $\text{Use:} n$                                                                                           |
| 1158                                                                                         | €                                                                                                    |
| 1159                                                                                         | \clist_put_right:Nx \l_@@_char_nrange_clist { \int_eval:n {#1} }                                          |
| 1160                                                                                         | #4                                                                                                    |
| 1161                                                                                         | }                                                                                                    |
| 1162                                                                                         | }                                                                                                    |
| A 'numrange' is like -2, 5-8, 12, 17- (can be unsorted).<br>Four cases, four argument types: |                                                                                                    |
|                                                                                              | % input<br>#2<br>#3<br>#4                                                                                 |
|                                                                                              | % "1"<br>$[1] - [qn] - [$<br>] qs                                                                         |
|                                                                                              | % "1"<br>$[1] - [1] - [3] - [4n-]$                                                                        |
|                                                                                              | % " $-3$ "<br>$] - [3] - [qn-]$ qs<br>E.                                                                  |
|                                                                                              | $% "1-3"$<br>$[1] - [3] - [qn-]$ qs                                                                       |
|                                                                                              |                                                                                                    |
| 1164                                                                                         | 1163 \cs_new:Nn \@@_int_if_slot_in_range:nnT<br>{\@@_numrange_parse:nwT {#1} #2 - \q_nil - \q_stop {#3} } |

```
1165 \cs_set:Npn \@@_numrange_parse:nwT #1 #2 - #3 - #4 \q_stop #5
1166 \{1167 \tl_if_empty:nTF {#4} { \int_compare:nT {#1=#2} {#5} }
1168 \left\{ \right.
```
\@@\_int\_if\_slot\_in\_range:nnT

```
1170 \{1171 \tl_if_empty:nTF {#2} { \int_compare:nT {#1<=#3} {#5} }
1172 \qquad1173 \int_compare:nT {#1>=#2} { \int_compare:nT {#1<=#3} {#5} }
1174 } } }
1175 }
```
### *H.4 Resolving Greek symbol name control sequences*

\@@\_resolve\_greek: This macro defines \Alpha…\omega as their corresponding Unicode (mathematical italic) character. Remember that the mapping to upright or italic happens with the mathcode definitions, whereas these macros just stand for the literal Unicode characters.

```
1176 \AtBeginDocument{\@@_resolve_greek:}
1177 \cs_new:Npn \@@_resolve_greek:
1178 {
1179 \clist_map_inline:nn
1180 {
1181 Alpha,Beta,Gamma,Delta,Epsilon,Zeta,Eta,Theta,Iota,Kappa,Lambda,
1182 alpha,beta,gamma,delta,epsilon,zeta,eta,theta,iota,kappa,lambda,
1183 Mu,Nu,Xi,Omicron,Pi,Rho,Sigma,Tau,Upsilon,Phi,Chi,Psi,Omega,
1184 mu,nu,xi,omicron,pi,rho,sigma,tau,upsilon,phi,chi,psi,omega,
1185 varTheta,varsigma,vartheta,varkappa,varrho,varpi,varepsilon,varphi
1186 }
1187 {
1188 \tl_set:cx {##1} { \exp_not:c { mit ##1 } }
1189 \tl_set:cx {up ##1} { \exp_not:N \symup \exp_not:c { ##1 } }
1190 \tl_set:cx {it ##1} { \exp_not:N \symit \exp_not:c { ##1 } }
1191 }
1192 }
```
# *I Maths alphabets*

Defining commands like \mathrm is not as simple with Unicode fonts. In traditional T<sub>E</sub>X maths font setups, you simply switch between different 'families' (\fam), which is analogous to changing from one font to another—a symbol such as 'a' will be upright in one font, bold in another, and so on.

In pkgunicode-math, a different mechanism is used to switch between styles. For every letter (start with ascii a-zA-Z and numbers to keep things simple for now), they are assigned a 'mathcode' with \Umathcode that maps from input letter to output font glyph slot. This is done with the equivalent of

```
% \Umathcode`\a = 7 1 "1D44E\relax
% \Umathcode \\b = 7 1 "1D44F\relax
% \Umathcode \c = 7 1 "1D450\relax
% ...
```
When switching from regular letters to, say, \mathrm, we now need to execute a new mapping:

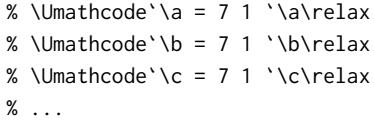

This is fairly straightforward to perform when we're defining our own commands such as \symbf and so on. However, this means that 'classical' TEX font setups will break, because with the original mapping still in place, the engine will be attempting to insert unicode maths glyphs from a standard font.

### *I.1 Hooks into*  $\angle$ *ATEX* 2<sub>*c*</sub>

To overcome this, we patch \use@mathgroup. (An alternative is to patch \extract@alph@from@version, which constructs the \mathXYZ commands, but this method fails if the command has been defined using \DeclareSymbolFontAlphabet.) As far as I can tell, this is only used inside of commands such as \mathXYZ, so this shouldn't have any major side-effects.

```
1193 \cs_set:Npn \use@mathgroup #1 #2
1194 {
1195 \mode_if_math:T % <- not sure if this is really necessary since we've just checked for mmode and raised
   ror if not!
1196 {
1197 \math@bgroup
1198 \cs_if_eq:cNF {M@\f@encoding} #1 {#1}
1199 \@@_switchto_literal:
1200 \mathgroup #2 \relax
1201 \math@egroup
1202 }
1203 }
```
### *I.2 Setting styles*

Algorithm for setting alphabet fonts. By default, when range is empty, we are in *implicit* mode. If range contains the name of the math alphabet, we are in *explicit* mode and do things slightly differently.

Implicit mode:

- Try and set all of the alphabet shapes.
- Check for the first glyph of each alphabet to detect if the font supports each alphabet shape.
- For alphabets that do exist, overwrite whatever's already there.
- For alphabets that are not supported, *do nothing*. (This includes leaving the old alphabet definition in place.)

Explicit mode:

- Only set the alphabets specified.
- Check for the first glyph of the alphabet to detect if the font contains the alphabet shape in the Unicode math plane.
- For Unicode math alphabets, overwrite whatever's already there.
- Otherwise, use the ASCII glyph slots instead.

### *I.3 Defining the math style macros*

We call the different shapes that a math alphabet can be a 'math style'. Note that different alphabets can exist within the same math style. E.g., we call 'bold' the math style bf and within it there are upper and lower case Greek and Roman alphabets and Arabic numerals.

\@@\_prepare\_mathstyle:n #1 : math style name (e.g., it or bb)

Define the high level math alphabet macros (\mathit, etc.) in terms of unicodemath definitions. Use \bgroup/\egroup so s'scripts scan the whole thing.

The flag \l\_@@\_mathstyle\_tl is for other applications to query the current math style.

```
1204 \cs_new:Nn \@@_prepare_mathstyle:n
1205 {
1206 \seq_put_right:Nn \g_@@_mathstyles_seq {#1}
1207 \@@_init_alphabet:n {#1}
1208 \cs_set:cpn {_@@_sym_#1_aux:n}
1209 { \use:c {@@ switchto #1:} \math@egroup }
1210 \cs_set_protected:cpx {sym#1}
1211 {
1212 \text{lexp\_not:}n
1213 \{1214 \math@bgroup
1215 \mode_if_math:F
1216 \qquad1217 \egroup\expandafter
1218 \non@alpherr\expandafter{\csname sym#1\endcsname\space}
1219 \qquad \qquad \qquad \qquad1220 \tl_set:Nn \l_@@_mathstyle_tl {#1}
1221 }
1222 \exp_not:c {_@@_sym_#1_aux:n}
1223 }
1224 }
```
### \@@\_init\_alphabet:n #1 : math alphabet name (e.g., it or bb)

This macro initialises the macros used to set up a math alphabet. First used when the math alphabet macro is first defined, but then used later when redefining a particular maths alphabet.

```
1225 \cs_set:Nn \@@_init_alphabet:n
1226 {
1227 \@@_log:nx {alph-initialise} {#1}
1228 \cs_set_eq:cN {@@_switchto_#1:} \prg_do_nothing:
1229 }
```
### *I.4 Definition of alphabets and styles*

First of all, we break up unicode into 'named ranges', such as up, bb, sfup, and so on, which refer to specific blocks of unicode that contain various symbols (usually alphabetical symbols).

```
1230 \cs_new:Nn \@@_new_named_range:n
1231 \quad \{1232 \prop_new:c {g_@@_named_range_#1_prop}
1233 }
1234 \clist_set:Nn \g_@@_named_ranges_clist
1235 {
1236 up, it, tt, bfup, bfit, bb , bbit, scr, bfscr, cal, bfcal,
1237 frak, bffrak, sfup, sfit, bfsfup, bfsfit, bfsf
1238 }
1239 \clist_map_inline:Nn \g_@@_named_ranges_clist
1240 { \@@_new_named_range:n {#1} }
```
Each of these styles usually contains one or more 'alphabets', which are currently latin, Latin, greek, Greek, num, and misc, although there's an implicit potential for more. misc is not included in the official list to avoid checking code.

```
1241 \clist_new:N \g_@@_alphabets_seq
```
1242 \clist\_set:Nn \g\_@@\_alphabets\_seq { latin, Latin, greek, Greek, num }

Each alphabet style needs to be configured. This happens in the unicodemath-alphabets.dtx file.

```
1243 \cs_new:Nn \@@_new_alphabet_config:nnn
1244 \quad \{1245 \prop_if_exist:cF {g_@@_named_range_#1_prop}
1246 { \@@_warning:nnn {no-named-range} {#1} {#2} }
1247
1248 \prop_gput:cnn {g_@@_named_range_#1_prop} { alpha_tl }
1249 \{1250 \prop_item:cn {g_@@_named_range_#1_prop} { alpha_tl }
1251 {#2}
1252 }
1253 % Q: do I need to bother removing duplicates?
1254
1255 \cs_new:cn { @@_config_#1_#2:n } {#3}
1256 }
1257 \cs_new:Nn \@@_alphabet_config:nnn
1258 {
1259 \use:c {@@_config_#1_#2:n} {#3}
1260 }
```

```
1261 \prg_new_conditional:Nnn \@@_if_alphabet_exists:nn {T,TF}
1262 \quad \{1263 \cs_if_exist:cTF {@@_config_#1_#2:n}
1264 \prg_return_true: \prg_return_false:
1265 }
```
The linking between named ranges and symbol style commands happens here. It's currently not using all of the machinery we're in the process of setting up above. Baby steps.

```
1266 \cs_new:Nn \@@_default_mathalph:nnn
1267 {
1268 \seq_put_right:Nx \g_@@_named_ranges_seq { \tl_to_str:n {#1} }
1269 \seq_put_right:Nn \g_@@_default_mathalph_seq {{#1}{#2}{#3}}
1270 \prop_gput:cnn { g_@@_named_range_#1_prop } { default-alpha } {#2}
1271 }
1272 \@@_default_mathalph:nnn {up } {latin,Latin,greek,Greek,num,misc} {up }
1273 \text{ [Qe_d] default\_mathph: nnn \{it \} {latin, Latin,greek, Greek, miss } {it }
1274 \text{ Q@ default mathalph:nnn } {\text{latin.Latin.num.misc}} \qquad {\text{fbb}}1275 \text{ } \text{Q@} default mathalph:nnn {bbit } {misc} \text{Q@} \text{Q@} {bbit }
1276 \text{ Q@}_default_mathalph:nnn {scr } {latin,Latin} {scr }
1277 \text{ Q@}_default_mathalph:nnn {cal } {Latin} {scr }
1278 \@@_default_mathalph:nnn {bfcal } {Latin} (bfscr }
1279 \@@_default_mathalph:nnn {frak } {latin,Latin} {f} {frak }
1280 \@@_default_mathalph:nnn {tt } {latin, Latin, num} {tt }
1281 \@@_default_mathalph:nnn {sfup } {latin,Latin,num} {sfup }
1282 \@@_default_mathalph:nnn {sfit } {latin,Latin} {s} {sfit }
1283 \@@_default_mathalph:nnn {bfup } {latin,Latin,greek,Greek,num,misc} {bfup }
1284 \@@_default_mathalph:nnn {bfit } {latin,Latin,greek,Greek,misc} {bfit }
1285 \@@_default_mathalph:nnn {bfscr } {latin,Latin} {bfscr }
1286 \@@_default_mathalph:nnn {bffrak} {latin,Latin} {bffrak}
1287 \@@_default_mathalph:nnn {bfsfup} {latin,Latin,greek,Greek,num,misc} {bfsfup}
1288 \@@_default_mathalph:nnn {bfsfit} {latin,Latin,greek,Greek,misc} {bfsfit}
```
#### *I.4.1 Define symbol style commands*

Finally, all of the 'symbol styles' commands are set up, which are the commands to access each of the named alphabet styles. There is not a one-to-one mapping between symbol style commands and named style ranges!

```
1289 \clist_map_inline:nn
1290 {
1291 up, it, bfup, bfit, sfup, sfit, bfsfup, bfsfit, bfsf,
1292 tt, bb, bbit, scr, bfscr, cal, bfcal, frak, bffrak,
1293 normal, literal, sf, bf,
1294 }
1295 { \@@_prepare_mathstyle:n {#1} }
```
#### *I.4.2 New names for legacy textmath alphabet selection*

In case a package option overwrites, say, \mathbf with \symbf.

<sup>1296</sup> \clist\_map\_inline:nn <sup>1297</sup> { rm, it, bf, sf, tt } 1298 { \cs\_set\_eq:cc { mathtext #1 } { math #1 } }

Perhaps these should actually be defined using a hypothetical unicode-math interface to creating new such styles. To come.

#### *I.4.3 Replacing legacy pure-maths alphabets*

The following are alphabets which do not have a math/text ambiguity.

```
1299 \clist_map_inline:nn
1300 \quad \{1301 normal, bb , bbit, scr, bfscr, cal, bfcal, frak, bffrak, tt,
1302 bfup, bfit, sfup, sfit, bfsfup, bfsfit, bfsf
1303 }
1304 {
1305 \cs_set:cpx { math #1 } { \exp_not:c { sym #1 } }
1306 }
```
*I.4.4 New commands for ambiguous alphabets*

```
1307 \AtBeginDocument{
1308 \clist_map_inline:nn
1309 { rm, it, bf, sf, tt }
1310 \quad \{1311 \cs_set_protected:cpx { math #1 }
1312 {
1313 \exp_not:n { \bool_if:NTF } \exp_not:c { g_@@_ math #1 _text_bool}
1314 { \exp_not:c { mathtext #1 } }
1315 { \exp_not:c { sym #1 } }
1316 }
1317 }}
```
*Alias* \mathrm *as legacy name for* \mathup

1318 \cs\_set\_protected:Npn \mathup { \mathrm } 1319 \cs\_set\_protected:Npn \symrm { \symup }

### *I.4.5 Fixing up* \operator@font

In LaTeX maths, the command \operator@font is defined that switches to the operator mathgroup. The classic example is the \sin in  $\sin{x}{s}$ ; essentially we're using \mathrm to typeset the upright symbols, but the syntax is {\operator@font sin}.

It turns out that hooking into \operator@font is hard because all other maths font selection in 2e uses \mathrm{...} style.

Then reading source2e a little more I stumbled upon: (in the definition of \select@group)

We surround \select@group with braces so that functions using it can be used directly after \_ or ^. However, if we use oldstyle syntax where

the math alphabet doesn't have arguments (ie if \math@bgroup is not \bgroup) we need to get rid of the extra group.

So there's a trick we can use. Because it's late and I'm tired, I went for the first thing that jumped out at me:

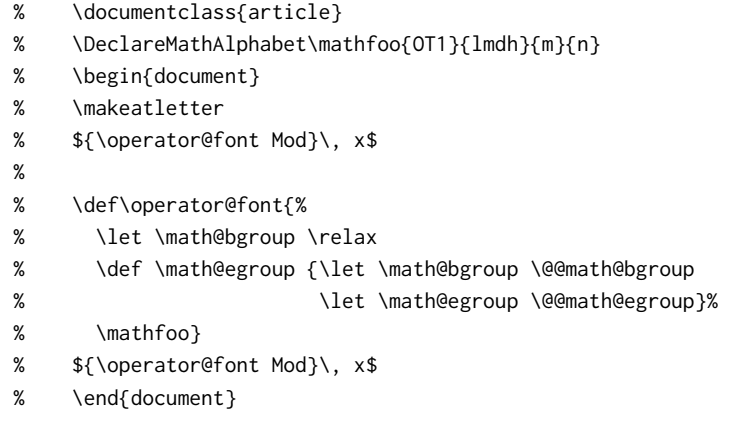

We define a new math alphabet \mathfoo to select the Latin Modern Dunhill font, and then locally redefine \math@bgroup to allow \mathfoo to be used without an argument temporarily.

Now that I've written this whole thing out, another solution pops to mind:

- % \documentclass{article}
- % \DeclareSymbolFont{foo}{OT1}{lmdh}{m}{n}
- % \DeclareSymbolFontAlphabet\mathfoo{foo}
- % \begin{document}
- % \makeatletter

```
% ${\operator@font Mod}\, x$
```
- % % \def\operator@font{\mathgroup\symfoo}
- 
- % \${\operator@font Mod}\, x\$
- % \end{document}

I guess that's the better approach!!

Or perhaps I should just use \@fontswitch to do the first solution with a nicer wrapper. I really should read things more carefully:

#### \operator@font

```
1320 \cs_set:Npn \operator@font
1321 \quad \{1322 \@@_switchto_literal:
1323 \@fontswitch {} { \g_@@_operator_mathfont_tl }
1324 }
```
### *I.5 Defining the math alphabets per style*

\@@\_setup\_alphabets: This function is called within \setmathfont to configure the mapping between characters inside math styles.

1325 \cs\_new:Npn \@@\_setup\_alphabets:

 $1326$  {

If range= has been used to configure styles, those choices will be in \1\_@@\_mathalph\_seq. If not, set up the styles implicitly:

```
1327 \seq_if_empty:NTF \l_@@_mathalph_seq
1328 {
1329 \@@_log:n {setup-implicit}
1330 \seq_set_eq:NN\l_@@_mathalph_seq\g_@@_default_mathalph_seq
1331 \bool_set_true:N \l_@@_implicit_alph_bool
1332 \@@_maybe_init_alphabet:n {sf}
1333 \@@_maybe_init_alphabet:n {bf}
1334 \@@_maybe_init_alphabet:n {bfsf}
1335 }
```
If range= has been used then we're in explicit mode:

```
1336 {
1337 \@@_log:n {setup-explicit}
1338 \bool_set_false:N \l_@@_implicit_alph_bool
1339 \cs_set_eq:NN \@@_set_mathalphabet_char:nnn \@@_mathmap_noparse:nnn
1340 \cs_set_eq:NN \@@_map_char_single:nn \@@_map_char_noparse:nn
1341 }
1342
1343 % Now perform the mapping:
1344 \seq_map_inline:Nn \l_@@_mathalph_seq
1345 {
1346 \tl_set:No \l_@@_style_tl { \use_i:nnn ##1 }
1347 \clist set:No \l @@ alphabet clist { \use ii:nnn ##1 }
1348 \tl_set:No \l_@@_remap_style_tl { \use_iii:nnn ##1 }
1349
1350 % If no set of alphabets is defined:
1351 \clist_if_empty:NT \l_@@_alphabet_clist
1352 {
1353 \cs_set_eq:NN \@@_maybe_init_alphabet:n \@@_init_alphabet:n
1354 \prop_get:cnN { g_@@_named_range_ \l_@@_style_tl _prop }
1355 { default-alpha } \l_@@_alphabet_clist
1356 }
1357
1358 \@@_setup_math_alphabet:
1359 }
1360 \seq_if_empty:NF \l_@@_missing_alph_seq { \@@_log:n { missing-alphabets } }
1361 }
```
\@@\_setup\_math\_alphabet:

<sup>1362</sup> \cs\_new:Nn \@@\_setup\_math\_alphabet:

 $1363$  {

First check that at least one of the alphabets for the font shape is defined (this process is fast) …

<sup>1364</sup> \clist\_map\_inline:Nn \l\_@@\_alphabet\_clist

```
1365 {
1366 \tl_set:Nn \l_@@_alphabet_tl {##1}
1367 \@@_if_alphabet_exists:nnTF \l_@@_style_tl \l_@@_alphabet_tl
1368 \{1369 \str_if_eq_x:nnTF {\l_@@_alphabet_tl} {misc}
1370 \{1371 \@@_maybe_init_alphabet:n \l_@@_style_tl
1372 \clist_map_break:
1373 }
1374 \{1375 \@@_glyph_if_exist:nT { \@@_to_usv:nn {\l_@@_style_tl} {\l_@@_alphabet_tl} }
1376 \left\{ \begin{array}{ccc} 1 & 1 & 1 \\ 1 & 1 & 1 \end{array} \right\}1377 \@@_maybe_init_alphabet:n \l_@@_style_tl
1378 \clist_map_break:
1379 }
1380 }
1381 }
1382 { \msg_warning:nnx {unicode-math} {no-alphabet} { \l_@@_style_tl / \l_@@_alphabet_tl } }
1383 }
```
…and then loop through them defining the individual ranges: (currently this process is slow)

```
1384 ⟨debug⟩ \csname TIC\endcsname
1385 \clist_map_inline:Nn \l_@@_alphabet_clist
1386 {
1387 \tl_set:Nx \l_@@_alphabet_tl { \tl_trim_spaces:n {##1} }
1388 \cs_if_exist:cT {@@_config_ \l_@@_style_tl _ \l_@@_alphabet_tl :n}
1389 {
1390 \exp_args:No \tl_if_eq:nnTF \l_@@_alphabet_tl {misc}
1391 \{1392 \@@_log:nx {setup-alph} {sym \l_@@_style_tl~(\l_@@_alphabet_tl)}
1393 \@@_alphabet_config:nnn {\l_@@_style_tl} {\l_@@_alphabet_tl} {\l_@@_remap_style_tl}
1394 }
1395 {
1396 \@@_glyph_if_exist:nTF { \@@_to_usv:nn {\l_@@_remap_style_tl} {\l_@@_alphabet_tl} }
1397 {
1398 \@@_log:nx {setup-alph} {sym \l_@@_style_tl~(\l_@@_alphabet_tl)}
1399 \@@_alphabet_config:nnn {\l_@@_style_tl} {\l_@@_alphabet_tl} {\l_@@_remap_style_tl}
1400 }
1401 \left\{1402 \bool_if:NTF \l_@@_implicit_alph_bool
1403 \left\{1404 \seq_put_right:Nx \l_@@_missing_alph_seq
14051406 \@backslashchar sym \l_@@_style_tl \space
1407 (\tl_use:c{c_@@_math_alphabet_name_ \l_@@_alphabet_tl _tl})
1408 }
1409 }
1410 \left\{ \begin{array}{ccc} 1 & 1 & 1 \\ 1 & 1 & 1 \end{array} \right\}1411 \@@alphabet_config:nnn {\l @@ style tl} {\l @@ alphabet tl} {up}
```
```
1412 }
1413 }
1414 }
1415 }
1416 }
1417 (debug) \csname TOC\endcsname
1418 }
```
# *I.6 Mapping 'naked' math characters*

Before we show the definitions of the alphabet mappings using the functions \@@\_alphabet\_config:nnn \l\_@@\_style\_tl {##1} {...}, we first want to define some functions to be used inside them to actually perform the character mapping.

### *I.6.1 Functions*

\@@\_map\_char\_single:nn Wrapper for \@@\_map\_char\_noparse:nn or \@@\_map\_char\_parse:nn depending on the context.

```
\@@_map_char_noparse:nn
  \@@_map_char_parse:nn 1419 \cs_new:Nn \@@_map_char_noparse:nn
                          1420 { \@@_set_mathcode:nnnn {#1}{\mathalpha}{\@@_symfont_tl}{#2} }
                          1421 \cs_new:Nn \@@_map_char_parse:nn
                          1422 \quad \{1423 \@@_if_char_spec:nNNT {#1} {\@nil} {\mathalpha}
                          1424 { \@@_map_char_noparse:nn {#1}{#2} }
                          1425 }
\@@_map_char_single:nnn #1 : char name ('dotlessi')
                         #2 : from alphabet(s)
                         #3 : to alphabet
                         Logical interface to \@@_map_char_single:nn.
                          1426 \cs_new:Nn \@@_map_char_single:nnn
                          1427 \{1428 \@@_map_char_single:nn { \@@_to_usv:nn {#1}{#3} }
                          1429 { \@@_to_usv:nn {#2}{#3} }
                          1430 }
\@@_map_chars_range:nnnn #1 : Number of chars (26)
                         #2 : From style, one or more (it)
                         #3 : To style (up)
                         #4 : Alphabet name (Latin)
                         First the function with numbers:
                          1431 \cs_set:Nn \@@_map_chars_range:nnn
                          1432 \quad \{1433 \int_step_inline:nnnn {0}{1}{#1-1}
                          1434 { \@@_map_char_single:nn {#2+##1}{#3+##1} }
                          1435 }
```
And the wrapper with names:

```
1436 \cs_new:Nn \@@_map_chars_range:nnnn
1437 {
1438 \@@_map_chars_range:nnn {#1} { \@@_to_usv:nn {#2}{#4} }
1439 { \@@_to_usv:nn {#3}{#4} }
1440 }
```

```
I.6.2 Functions for 'normal' alphabet symbols
```
\@@\_set\_normal\_char:nnn

```
1441 \cs_set:Nn \@@_set_normal_char:nnn
1442 \{1443 \@@ usv if exist:nnT {#3} {#1}1444 {
1445 \clist_map_inline:nn {#2}
1446 \{1447 \@@_set_mathalphabet_pos:nnnn {normal} {#1} {##1} {#3}
1448 \@@_map_char_single:nnn {##1} {#3} {#1}
1449 }
1450 }
1451 }
1452 \cs_new:Nn \@@_set_normal_Latin:nn
14531454 \clist_map_inline:nn {#1}
1455 {
1456 \@@_set_mathalphabet_Latin:nnn {normal} {##1} {#2}
1457 \@@_map_chars_range:nnnn {26} {##1} {#2} {Latin}
1458 }
1459 }
1460 \cs_new:Nn \@@_set_normal_latin:nn
1461 {
1462 \clist_map_inline:nn {#1}
1463 {
1464 \@@_set_mathalphabet_latin:nnn {normal} {##1} {#2}
1465 \@@_map_chars_range:nnnn {26} {##1} {#2} {latin}
1466 }
1467 }
1468 \cs_new:Nn \@@_set_normal_greek:nn
1469 {
1470 \clist_map_inline:nn {#1}
1471 {
1472 \@@_set_mathalphabet_greek:nnn {normal} {##1} {#2}
1473 \@@_map_chars_range:nnnn {25} {##1} {#2} {greek}
1474 \@@_map_char_single:nnn {##1} {#2} {epsilon}
1475 \@@_map_char_single:nnn {##1} {#2} {vartheta}
1476 \@@_map_char_single:nnn {##1} {#2} {varkappa}
1477 \@@_map_char_single:nnn {##1} {#2} {phi}
1478 \@@_map_char_single:nnn {##1} {#2} {varrho}
```

```
1479 \@@_map_char_single:nnn {##1} {#2} {varpi}
                               1480 \@@_set_mathalphabet_pos:nnnn {normal} {epsilon} {##1} {#2}
                              1481 \@@_set_mathalphabet_pos:nnnn {normal} {vartheta} {##1} {#2}
                              1482 \@@_set_mathalphabet_pos:nnnn {normal} {varkappa} {##1} {#2}
                              1483 \@@_set_mathalphabet_pos:nnnn {normal} {phi} {##1} {#2}
                              1484 \@@_set_mathalphabet_pos:nnnn {normal} {varrho} {##1} {#2}
                              1485 \@@_set_mathalphabet_pos:nnnn {normal} {varpi} {##1} {#2}
                               1486 }
                              1487 }
                               1488 \cs_new:Nn \@@_set_normal_Greek:nn
                              1489 {
                              1490 \clist_map_inline:nn {#1}
                              1491 {
                              1492 \@@_set_mathalphabet_Greek:nnn {normal} {##1} {#2}
                              1493 \@@_map_chars_range:nnnn {25} {##1} {#2} {Greek}
                               1494 \@@_map_char_single:nnn {##1} {#2} {varTheta}
                               1495 \@@_set_mathalphabet_pos:nnnn {normal} {varTheta} {##1} {#2}
                              1496 }
                              1497 }
                              1498 \cs_new:Nn \@@_set_normal_numbers:nn
                              1499 {
                              1500 \@@_set_mathalphabet_numbers:nnn {normal} {#1} {#2}
                              1501 \@@_map_chars_range:nnnn {10} {#1} {#2} {num}
                               1502 }
                              I.7 Mapping chars inside a math style
                              I.7.1 Functions for setting up the maths alphabets
\@@_set_mathalphabet_char:Nnn This is a wrapper for either \@@_mathmap_noparse:nnn or \@@_mathmap_parse:Nnn,
                              depending on the context.
     \@@_mathmap_noparse:nnn #1 : Maths alphabet, e.g., 'bb'
                              #2 : Input slot(s), e.g., the slot for 'A' (comma separated)
                              #3 : Output slot, e.g., the slot for 'A'
                              Adds \@@_set_mathcode:nnnn declarations to the specified maths alphabet's defi-
                              nition.
                              1503 \cs_new:Nn \@@_mathmap_noparse:nnn
                               1504 {
                              1505 \clist_map_inline:nn {#2}
                              1506 {
                              1507 \tl_put_right:cx {@@_switchto_#1:}
                               1508 {
                               1509 \@@_set_mathcode:nnnn {##1} {\mathalpha} {\@@_symfont_tl} {#3}
                               1510 }
                               1511 }
```

```
1512 }
```

```
\@@_mathmap_parse:nnn #1 : Maths alphabet, e.g., 'bb'
```

```
#2 : Input slot(s), e.g., the slot for 'A' (comma separated)
```

```
#3 : Output slot, e.g., the slot for 'A'
```
When \@@\_if\_char\_spec:nNNT is executed, it populates the \l\_@@\_char\_nrange\_clist macro with slot numbers corresponding to the specified range. This range is used to conditionally add \@@\_set\_mathcode:nnnn declaractions to the maths alphabet definition.

```
1513 \cs_new:Nn \@@_mathmap_parse:nnn
                              1514 {
                              1515 \clist_if_in:NnT \l_@@_char_nrange_clist {#3}
                              1516 {
                              1517 \@@_mathmap_noparse:nnn {#1}{#2}{#3}
                              1518 }
                              1519 }
\@@_set_mathalphabet_char:nnnn #1 : math style command
                              #2 : input math alphabet name
                              #3 : output math alphabet name
                              #4 : char name to map
                              1520 \cs_new:Nn \@@_set_mathalphabet_char:nnnn
                              1521 \quad \{1522 \@@_set_mathalphabet_char:nnn {#1} { \@@_to_usv:nn {#2} {#4} }
                              1523 { \Ge_to_usv:nn {#3} {#4} }
                              1524 }
  \@@_set_mathalph_range:nnnn #1 : Number of iterations
                              #2 : Maths alphabet
                              #3 : Starting input char (single)
                              #4 : Starting output char
                              Loops through character ranges setting \mathcode. First the version that uses num-
                              bers:
                              1525 \cs_new:Nn \@@_set_mathalph_range:nnnn
                              1526 {
                              1527 \int_step_inline:nnnn {0} {1} {#1-1}
                              1528 { \@@_set_mathalphabet_char:nnn {#2} { ##1 + #3 } { ##1 + #4 } }
                              1529 }
                              Then the wrapper version that uses names:
                              1530 \cs_new:Nn \@@_set_mathalph_range:nnnnn
                              1531 \quad {\}1532 \@@_set_mathalph_range:nnnn {#1} {#2} { \@@_to_usv:nn {#3} {#5} }
                              1533 { \@@_to_usv:nn {#4} {#5} }
                              1534 }
```
*I.7.2 Individual mapping functions for different alphabets*

```
1535 \cs_new:Nn \@@_set_mathalphabet_pos:nnnn
```
<sup>1536</sup> {

```
1537 \@@_usv_if_exist:nnT {#4} {#2}
1538 {
1539 \clist_map_inline:nn {#3}
1540 { \@@_set_mathalphabet_char:nnnn {#1} {##1} {#4} {#2} }
1541 }
1542 }
1543 \cs_new:Nn \@@_set_mathalphabet_numbers:nnn
15441545 \clist_map_inline:nn {#2}
1546 { \@@_set_mathalph_range:nnnnn {10} {#1} {##1} {#3} {num} }
1547 }
1548 \cs_new:Nn \@@_set_mathalphabet_Latin:nnn
1549 {
1550 \clist_map_inline:nn {#2}
1551 { \@@_set_mathalph_range:nnnnn {26} {#1} {##1} {#3} {Latin} }
1552 }
1553 \cs_new:Nn \@@_set_mathalphabet_latin:nnn
1554 {
1555 \clist_map_inline:nn {#2}
1556 {
1557 \@@_set_mathalph_range:nnnnn {26} {#1} {##1} {#3} {latin}
1558 \@@_set_mathalphabet_char:nnnn {#1} {##1} {#3} {h}
1559 }
1560 }
1561 \cs_new:Nn \@@_set_mathalphabet_Greek:nnn
1562 \{1563 \clist_map_inline:nn {#2}
1564 {
1565 \@@_set_mathalph_range:nnnnn {25} {#1} {##1} {#3} {Greek}
1566 \@@_set_mathalphabet_char:nnnn {#1} {##1} {#3} {varTheta}
1567 }
1568 }
1569 \cs_new:Nn \@@_set_mathalphabet_greek:nnn
1570 \{1571 \clist_map_inline:nn {#2}
1572 \{1573 \@@_set_mathalph_range:nnnnn {25} {#1} {##1} {#3} {greek}
1574 \@@_set_mathalphabet_char:nnnn {#1} {##1} {#3} {epsilon}
1575 \@@_set_mathalphabet_char:nnnn {#1} {##1} {#3} {vartheta}
1576 \@@_set_mathalphabet_char:nnnn {#1} {##1} {#3} {varkappa}
1577 \@@_set_mathalphabet_char:nnnn {#1} {##1} {#3} {phi}
1578 \@@_set_mathalphabet_char:nnnn {#1} {##1} {#3} {varrho}
1579 \@@_set_mathalphabet_char:nnnn {#1} {##1} {#3} {varpi}
1580 }
1581 }
```
# *J A token list to contain the data of the math table*

Instead of \input-ing the unicode math table every time we want to re-read its data, we save it within a macro. This has two advantages: 1. it should be slightly faster, at the expense of memory; 2. we don't need to worry about catcodes later, since they're frozen at this point.

In time, the case statement inside set\_mathsymbol will be moved in here to avoid re-running it every time.

<sup>1582</sup> \cs\_new:Npn \@@\_symbol\_setup: <sup>1583</sup> { <sup>1584</sup> \cs\_set:Npn \UnicodeMathSymbol ##1##2##3##4 <sup>1585</sup> { 1586 \exp\_not:n { \\_@@\_sym:nnn {##1} {##2} {##3} } 1587 } <sup>1588</sup> } <sup>1589</sup> \tl\_set\_from\_file\_x:Nnn \g\_@@\_mathtable\_tl {\@@\_symbol\_setup:} {unicode-mathtable.tex}

\@@\_input\_math\_symbol\_table: This function simply expands to the token list containing all the data.

<sup>1590</sup> \cs\_new:Nn \@@\_input\_math\_symbol\_table: {\g\_@@\_mathtable\_tl}

# *K Definitions of the active math characters*

Now give \\_@@\_sym:nnn a definition in terms of \@@\_cs\_set\_eq\_active\_char:Nw and we're good to go.

Ensure catcodes are appropriate; make sure # is an 'other' so that we don't get confused with \mathoctothorpe.

```
1591 \AtBeginDocument{\@@_define_math_chars:}
1592 \cs_new:Nn \@@_define_math_chars:
1593 {
1594 \group_begin:
1595 \cs_set:Npn \_@@_sym:nnn ##1##2##3
1596 {
1597 \tl_if_in:nnT
1598 { \mathord \mathalpha \mathbin \mathrel \mathpunct \mathop \mathfence }
1599 {##3}
1600 {
1601 \exp_last_unbraced:NNx \cs_gset_eq:NN ##2 { \Ucharcat ##1 ~ 12 ~ }
1602 }
1603 }
1604 \@@_input_math_symbol_table:
1605 \group_end:
1606 }
```
# *L Fall-back font*

Want to load Latin Modern Math if nothing else. Reset the 'font already loaded' boolean so that a new font being set will do the right thing. TODO: need a better way to do this for the general case.

```
1607 \AtBeginDocument { \@@_load_lm_if_necessary: }
1608 \cs_new:Nn \@@_load_lm_if_necessary:
1609 {
1610 \cs_if_exist:NF \l_@@_fontname_tl
1611 {
1612 % TODO: update this when lmmath-bold.otf is released
1613 \setmathfont{latinmodern-math.otf}[BoldFont={latinmodern-math.otf}]
1614 \bool_set_false:N \g_@@_mainfont_already_set_bool
1615 }
1616 }
```
# *M Epilogue*

Lots of little things to tidy up.

# *M.1 Primes*

We need a new 'prime' algorithm. Unicode math has four pre-drawn prime glyphs.

 $u+2032$  prime (\prime):  $x'$ u+2033 double prime (\dprime):  $x''$ u+2034 triple prime (\trprime):  $x'''$  $u+2057$  quadruple prime (\qprime):  $x''''$ 

As you can see, they're all drawn at the correct height without being superscripted. However, in a correctly behaving OpenType font, we also see different behaviour after the ssty feature is applied:

 $x \in x$   $x \in x$   $x \in x$ 

The glyphs are now 'full size' so that when placed inside a superscript, their shape will match the originally sized ones. Many thanks to Ross Mills of Tiro Typeworks for originally pointing out this behaviour.

In regular LATEX, primes can be entered with the straight quote character ', and multiple straight quotes chain together to produce multiple primes. Better results can be achieved in unicode-math by chaining multiple single primes into a pre-drawn multi-prime glyph; consider  $x^{\prime\prime\prime}$  vs.  $x^{\prime\prime\prime}$ .

For Unicode maths, we wish to conserve this behaviour and augment it with the possibility of adding any combination of Unicode prime or any of the  $n$ -prime characters. E.g., the user might copy-paste a double prime from another source and then later type another single prime after it; the output should be the triple prime.

Our algorithm is:

- Prime encountered; pcount=1.
- Scan ahead; if prime: pcount:=pcount+1; repeat.
- If not prime, stop scanning.
- If pcount=1, \prime, end.
- If pcount=2, check \dprime; if it exists, use it, end; if not, goto last step.
- Ditto pcount=3 & \trprime.
- Ditto pcount= $4 \& \qquad \text{approx.}$
- If pcount>4 or the glyph doesn't exist, insert pcount \primes with \primekern between each.

This is a wrapper to insert a superscript; if there is a subsequent trailing superscript, then it is included within the insertion.

```
1617 \cs_new:Nn \@@_arg_i_before_egroup:n {#1\egroup}
1618 \cs_new:Nn \@@_superscript:n
1619 {
1620 ^\bgroup #1
1621 \peek_meaning_remove:NTF ^ \@@_arg_i_before_egroup:n \egroup
1622 }
1623 \cs_new:Nn \@@_nprimes:Nn
1624 \{1625 \@@_superscript:n
1626 {
1627 #1
1628 \prg_replicate:nn {#2-1} { \mskip \g_@@_primekern_muskip #1 }
1629 }
1630 }
1631
1632 \cs_new:Nn \@@_nprimes_select:nn
1633 \quad \{1634 \int_case:nnF {#2}
1635 {
1636 {1} { \@@_superscript:n {#1} }
1637 \{2\} {
1638 \@@_glyph_if_exist:nTF {"2033}
1639 { \@@_superscript:n {\@@_prime_double_mchar} }
1640 { \@@_nprimes:Nn #1 {#2} }
1641 }
1642 {3} {
1643 \@@_glyph_if_exist:nTF {"2034}
1644 { \@@_superscript:n {\@@_prime_triple_mchar} }
1645 { \@@_nprimes:Nn #1 {#2} }
1646 }
1647 \{4\} {
1648 \@@_glyph_if_exist:nTF {"2057}
1649 { \@@_superscript:n {\@@_prime_quad_mchar} }
```

```
1650 { \@@_nprimes:Nn #1 {#2} }
1651 }
1652 }
1653 {
1654 \@@_nprimes:Nn #1 {#2}
1655 }
1656 }
1657 \cs_new:Nn \@@_nbackprimes_select:nn
1658 {
1659 \int_case:nnF {#2}
1660 {
1661 {1} { \@@_superscript:n {#1} }
1662 {2} {
1663 \@@_glyph_if_exist:nTF {"2036}
1664 { \@@_superscript:n {\@@_backprime_double_mchar} }
1665 { \@@_nprimes:Nn #1 {#2} }
1666 }
1667 {3} {
1668 \@@_glyph_if_exist:nTF {"2037}
1669 { \@@_superscript:n {\@@_backprime_triple_mchar} }
1670 { \@@_nprimes:Nn #1 {#2} }
1671 }
1672 }
1673 {
1674 \@@_nprimes:Nn #1 {#2}
1675 }
1676 }
    Scanning is annoying because I'm too lazy to do it for the general case.
1677 \cs_new:Npn \@@_scan_prime:
1678 {
1679 \cs_set_eq:NN \@@_superscript:n \use:n
1680 \int_zero:N \l_@@_primecount_int
1681 \@@_scanprime_collect:N \@@_prime_single_mchar
1682 }
1683 \cs_new:Npn \@@_scan_dprime:
1684 {
1685 \cs_set_eq:NN \@@_superscript:n \use:n
1686 \int_set:Nn \l_@@_primecount_int {1}
1687 \@@_scanprime_collect:N \@@_prime_single_mchar
1688 }
1689 \cs_new:Npn \@@_scan_trprime:
1690 {
1691 \cs_set_eq:NN \@@_superscript:n \use:n
1692 \int_set:Nn \l_@@_primecount_int {2}
1693 \@@_scanprime_collect:N \@@_prime_single_mchar
1694 }
1695 \cs_new:Npn \@@_scan_qprime:
1696 {
1697 \cs set eq:NN \@@ superscript:n \use:n
```

```
1698 \int_set:Nn \l_@@_primecount_int {3}
1699 \@@_scanprime_collect:N \@@_prime_single_mchar
1700 }
1701 \cs_new:Npn \@@_scan_sup_prime:
1702 \quad \{1703 \int_zero:N \l_@@_primecount_int
1704 \@@_scanprime_collect:N \@@_prime_single_mchar
1705 }
1706 \cs_new:Npn \@@_scan_sup_dprime:
1707 {
1708 \int_set:Nn \l_@@_primecount_int {1}
1709 \@@_scanprime_collect:N \@@_prime_single_mchar
1710 }
1711 \cs_new:Npn \@@_scan_sup_trprime:
1712 \quad \{1713 \int_set:Nn \l_@@_primecount_int {2}
1714 \@@ scanprime_collect:N \@@ prime_single_mchar
1715 }
1716 \cs_new:Npn \@@_scan_sup_qprime:
1717 {
1718 \int_set:Nn \l_@@_primecount_int {3}
1719 \@@_scanprime_collect:N \@@_prime_single_mchar
1720 }
1721 \cs_new:Nn \@@_scanprime_collect:N
1722 {
1723 \int_incr:N \l_@@_primecount_int
1724 \peek_meaning_remove:NTF '
1725 { \@@_scanprime_collect:N #1 }
1726 {
1727 \peek_meaning_remove:NTF \@@_scan_prime:
1728 { \@@_scanprime_collect:N #1 }
1729 {
1730 \peek_meaning_remove:NTF ^^^^2032
1731 { \@@_scanprime_collect:N #1 }
1732 \{1733 \peek_meaning_remove:NTF \@@_scan_dprime:
1734 \{1735 \int_incr:N \l_@@_primecount_int
1736 \@@_scanprime_collect:N #1
1737 }
1738 \{1739 \peek_meaning_remove:NTF ^^^^2033
17401741 \int_incr:N \l_@@_primecount_int
1742 \@@_scanprime_collect:N #1
1743 }
17441745 \peek_meaning_remove:NTF \@@_scan_trprime:
1746
```

```
1747 \int_add:Nn \l_@@_primecount_int {2}
1748 \@@_scanprime_collect:N #1
1749 }
17501751 \peek_meaning_remove:NTF ^^^^2034
1752 \{1753 \int_add:Nn \l_@@_primecount_int {2}
1754 \@@_scanprime_collect:N #1
1755 }
17561757 \peek_meaning_remove:NTF \@@_scan_qprime:
1758 \left\{1759 \int_add:Nn \l_@@_primecount_int {3}
1760 \@@_scanprime_collect:N #1
\left\{\n \begin{array}{ccc}\n 1761 & & \\
 1761 & & \\
 1 & & \\
 1 & & \\
 1 & & \\
 1 & & \\
 1 & & \\
 1 & & \\
 1 & & \\
 1 & & \\
 1 & & \\
 1 & & \\
 1 & & \\
 1 & & \\
 1 & & \\
 1 & & \\
 1 & & \\
 1 & & \\
 1 & & \\
 1 & & \\
 1 & & \\
 1 & & \\
 1 &17621763 \peek meaning remove:NTF ^^^^2057
1764 \left\{1765 \int_add:Nn \l_@@_primecount_int {3}
1766 \@@_scanprime_collect:N #1
1767 }
1768 \left\{1769 \@@_nprimes_select:nn {#1} {\l_@@_primecount_int}
1770 }
1771 }
1772 }
1773 }
1774 }
1775 }
1776 }
1777 }
1778 }
1779 }
1780 \cs_new:Npn \@@_scan_backprime:
1781 \quad \{1782 \cs_set_eq:NN \@@_superscript:n \use:n
1783 \int_zero:N \l_@@_primecount_int
1784 \@@_scanbackprime_collect:N \@@_backprime_single_mchar
1785 }
1786 \cs_new:Npn \@@_scan_backdprime:
1787 {
1788 \cs_set_eq:NN \@@_superscript:n \use:n
1789 \int_set:Nn \l_@@_primecount_int {1}
1790 \@@_scanbackprime_collect:N \@@_backprime_single_mchar
1791 }
1792 \cs_new:Npn \@@_scan_backtrprime:
1793 {
1794 \cs_set_eq:NN \@@_superscript:n \use:n
1795 \int_set:Nn \l_@@_primecount_int {2}
```

```
1796 \@@_scanbackprime_collect:N \@@_backprime_single_mchar
1797 }
1798 \cs_new:Npn \@@_scan_sup_backprime:
1799 {
1800 \int_zero:N \l_@@_primecount_int
1801 \@@_scanbackprime_collect:N \@@_backprime_single_mchar
1802 }
1803 \cs_new:Npn \@@_scan_sup_backdprime:
1804 {
1805 \int_set:Nn \l_@@_primecount_int {1}
1806 \@@_scanbackprime_collect:N \@@_backprime_single_mchar
1807 }
1808 \cs_new:Npn \@@_scan_sup_backtrprime:
1809 {
1810 \int_set:Nn \l_@@_primecount_int {2}
1811 \@@_scanbackprime_collect:N \@@_backprime_single_mchar
1812 }
1813 \cs_new:Nn \@@_scanbackprime_collect:N
1814 {
1815 \int_incr:N \l_@@_primecount_int
1816 \peek_meaning_remove:NTF \
1817 {
1818 \@@_scanbackprime_collect:N #1
1819 }
1820 {
1821 \peek_meaning_remove:NTF \@@_scan_backprime:
1822 {
1823 \@@_scanbackprime_collect:N #1
1824 }
1825 {
1826 \peek_meaning_remove:NTF ^^^^2035
1827 {
1828 \@@_scanbackprime_collect:N #1
1829 }
1830 {
1831 \peek_meaning_remove:NTF \@@_scan_backdprime:
1832 {
1833 \int_incr:N \l_@@_primecount_int
1834 \@@_scanbackprime_collect:N #1
1835 }
1836 {
1837 \peek_meaning_remove:NTF ^^^^2036
1838 \qquad \qquad \qquad1839 \int_incr:N \l_@@_primecount_int
1840 \@@_scanbackprime_collect:N #1
1841 }
18421843 \peek_meaning_remove:NTF \@@_scan_backtrprime:
1844 \left\{
```

```
1845 \int_add:Nn \l_@@_primecount_int {2}
1846 \@@_scanbackprime_collect:N #1
1847 }
18481849 \peek_meaning_remove:NTF ^^^^2037
1850 \left\{ \begin{array}{c} 1 \end{array} \right\}1851 \int_add:Nn \l_@@_primecount_int {2}
1852 \@@_scanbackprime_collect:N #1
1853 }
1854 \left\{1855 \@@_nbackprimes_select:nn {#1} {\l_@@_primecount_int}
1856 }
1857 }
1858 }
1859 }
1860 }
1861 }
1862 }
1863 }
1864 \AtBeginDocument{\@@_define_prime_commands: \@@_define_prime_chars:}
1865 \cs_new:Nn \@@_define_prime_commands:
1866 {
1867 \cs_set_eq:NN \prime \@@_prime_single_mchar
1868 \cs_set_eq:NN \dprime \@@_prime_double_mchar
1869 \cs_set_eq:NN \trprime \@@_prime_triple_mchar
1870 \cs_set_eq:NN \qprime \@@_prime_quad_mchar
1871 \cs_set_eq:NN \backprime \@@_backprime_single_mchar
1872 \cs_set_eq:NN \backdprime \@@_backprime_double_mchar
1873 \cs_set_eq:NN \backtrprime \@@_backprime_triple_mchar
1874 }
1875 \group_begin:
1876 \char_set_catcode_active:N \'
1877 \char_set_catcode_active:N \'
1878 \char_set_catcode_active:n {"2032}
1879 \char set catcode active:n {"2033}
    \char_set_catcode_active:n {"2034}
1881 \char_set_catcode_active:n {"2057}
1882 \char_set_catcode_active:n {"2035}
1883 \char_set_catcode_active:n {"2036}
1884 \char_set_catcode_active:n {"2037}
1885 \cs_gset:Nn \@@_define_prime_chars:
1886 {
1887 \cs_set_eq:NN ' \@@_scan_sup_prime:
1888 \cs_set_eq:NN ^^^^2032 \@@_scan_sup_prime:
1889 \cs set eq:NN ^^^^2033 \@@ scan_sup_dprime:
1890 \cs_set_eq:NN ^^^^2034 \@@_scan_sup_trprime:
1891 \cs_set_eq:NN ^^^^2057 \@@_scan_sup_qprime:
1892 \cs_set_eq:NN ` \@@_scan_sup_backprime:
1893 \cs_set_eq:NN ^^^^2035 \@@_scan_sup_backprime:
```

```
1894 \cs_set_eq:NN ^^^^2036 \@@_scan_sup_backdprime:
1895 \cs_set_eq:NN ^^^^2037 \@@_scan_sup_backtrprime:
1896 }
1897 \group_end:
```
# *M.2 Unicode radicals*

Make sure \Uroot is defined in the case where the LATEX kernel doesn't make it available with its native name.

```
1898 ⟨*LU⟩
1899 \cs_if_exist:NF \Uroot
1900 { \cs new eq:NN \Uroot \luatexUroot }
1901 ⟨/LU⟩
1902 \AtBeginDocument{\@@_redefine_radical:}
1903 \cs_new:Nn \@@_redefine_radical:
1904 ⟨*XE⟩
1905 {
1906 \@ifpackageloaded { amsmath } { }
1907 {
```
\r@@t #1 : A mathstyle (for \mathpalette)

#2 : Leading superscript for the sqrt sign A re-implementation of LATEX's hard-coded n-root sign using the appropriate \fontdimens.

```
1908 \cs_set_nopar:Npn \r@@@@t ##1 ##2
1909 {
1910 \hbox_set:Nn \l_tmpa_box
1911 {
1912 \c_math_toggle_token
1913 \m@th
1914 ##1
1915 \sqrtsign { ##2 }
1916 \c_math_toggle_token
1917 }
1918 \@@_mathstyle_scale:Nnn ##1 { \kern }
1919 				{ \fontdimen 63 \l_@@_font }
1920 \box_move_up:nn
1921 {
1922 (\box_ht:N \l_tmpa_box - \box_dp:N \l_tmpa_box)
1923 * \number \fontdimen 65 \l_@@_font / 100
1924 }
1925 { \box_use:N \rootbox }
1926 \@@_mathstyle_scale:Nnn ##1 { \kern }
1927 { \fontdimen 64 \l_@@_font }
1928 \box_use_clear:N \l_tmpa_box
1929 }
1930 }
1931 }
```

```
1932 ⟨/XE⟩
1933 ⟨*LU⟩
1934 {
1935 \@ifpackageloaded { amsmath } { }
1936 {
```
\root Redefine this macro for LuaTEX, which provides us a nice primitive to use.

```
1937 \cs_set:Npn \root ##1 \of ##2
1938 {
1939 \Uroot \l_@@_radical_sqrt_tl { ##1 } { ##2 }
1940 }
1941 }
1942 }
1943 ⟨/LU⟩
```
\@@\_fontdimen\_to\_percent:nn \@@\_fontdimen\_to\_scale:nn

#1 : Font dimen number #2 : Font 'variable'

\fontdimens 10, 11, and 65 aren't actually dimensions, they're percentage values given in units of sp. \@@\_fontdimen\_to\_percent:nn takes a font dimension number and outputs the decimal value of the associated parameter. \@@\_fontdimen\_to\_scale:nn returns a dimension correspond to the current font size relative proportion based on that percentage.

```
1944 \cs_new:Nn \@@_fontdimen_to_percent:nn
1945 {
1946 \fp_eval:n { \dim_to_decimal:n { \fontdimen #1 #2 } * 65536 / 100 }
1947 }
1948 \cs_new:Nn \@@_fontdimen_to_scale:nn
1949 {
1950 \fp_eval:n {\@@_fontdimen_to_percent:nn {#1} {#2} * \f@size } pt
1951 }
```
\@@\_mathstyle\_scale:Nnn #1 : A math style (\scriptstyle, say)

#2 : Macro that takes a non-delimited length argument (like \kern)

#3 : Length control sequence to be scaled according to the math style

This macro is used to scale the lengths reported by \fontdimen according to the scale factor for script- and scriptscript-size objects.

```
1952 \cs_new:Nn \@@_mathstyle_scale:Nnn
1953 {
1954 \ifx#1\scriptstyle
1955 #2 \@@_fontdimen_to_percent:nn {10} \l_@@_font #3
1956 \else
1957 \ifx#1\scriptscriptstyle
1958 #2 \@@_fontdimen_to_percent:nn {11} \l_@@_font #3
1959 \else
1960 #2 #3
1961 \fi
1962 \fi
1963 }
```
# *M.3 Unicode sub- and super-scripts*

The idea here is to enter a scanning state after a superscript or subscript is encountered. If subsequent superscripts or subscripts (resp.) are found, they are lumped together. Each sub/super has a corresponding regular size glyph which is used by XƎTEX to typeset the results; this means that the actual subscript/superscript glyphs are never seen in the output document — they are only used as input characters.

Open question: should the superscript-like 'modifiers' (u+1D2C modifier capital letter a and on) be included here?

<sup>1964</sup> \group\_begin:

*Superscripts* Populate a property list with superscript characters; their meaning as their key, for reasons that will become apparent soon, and their replacement as each key's value. Then make the superscript active and bind it to the scanning function.

\scantokens makes this process much simpler since we can activate the char and assign its meaning in one step.

```
1965 \cs_new:Nn \@@_setup_active_superscript:nn
1966 {
1967 \prop_gput:Non \g_@@_supers_prop {\meaning #1} {#2}
1968 \char set catcode active:N #1
1969 \@@_char_gmake_mathactive:N #1
1970 \scantokens
1971 \sim 5
1972 \cs_gset:Npn #1
1973 {
1974 \tl_set:Nn \l_@@_ss_chain_tl {#2}
1975 \cs_set_eq:NN \@@_sub_or_super:n \sp
1976 \tl_set:Nn \l_@@_tmpa_tl {supers}
1977 \@@_scan_sscript:
1978 }
1979 }
1980 }
Bam:
1981 \@@_setup_active_superscript:nn {^^^^2070} {0}
1982 \@@_setup_active_superscript:nn {^^^^00b9} {1}
1983 \@@_setup_active_superscript:nn {^^^^00b2} {2}
1984 \@@_setup_active_superscript:nn {^^^^00b3} {3}
1985 \@@_setup_active_superscript:nn {^^^^2074} {4}
1986 \@@_setup_active_superscript:nn {^^^^2075} {5}
1987 \@@_setup_active_superscript:nn {^^^^2076} {6}
1988 \@@_setup_active_superscript:nn {^^^^2077} {7}
```
1989 \@@\_setup\_active\_superscript:nn {^^^^2078} {8} <sup>1990</sup> \@@\_setup\_active\_superscript:nn {^^^^2079} {9}

```
1991 \@@_setup_active_superscript:nn {^^^^207a} {+}
```

```
1992 \@@_setup_active_superscript:nn {^^^^207b} {-}
```

```
1993 \@@_setup_active_superscript:nn {^^^^207c} {=}
1994 \@@_setup_active_superscript:nn {^^^^207d} {(}
1995 \@@_setup_active_superscript:nn {^^^^207e} {)}
1996 \@@_setup_active_superscript:nn {^^^^2071} {i}
1997 \@@_setup_active_superscript:nn {^^^^207f} {n}
1998 \@@_setup_active_superscript:nn {^^^^02b0} {h}
1999 \@@_setup_active_superscript:nn {^^^^02b2} {j}
2000 \@@_setup_active_superscript:nn {^^^^02b3} {r}
2001 \@@_setup_active_superscript:nn {^^^^02b7} {w}
2002 \@@_setup_active_superscript:nn {^^^^02b8} {y}
```
*Subscripts* Ditto above.

```
2003 \cs_new:Nn \@@_setup_active_subscript:nn
2004 {
2005 \prop_gput:Non \g_@@_subs_prop {\meaning #1} {#2}
2006 \char_set_catcode_active:N #1
2007 \@@_char_gmake_mathactive:N #1
2008 \scantokens
2009 {
2010 \cs_gset:Npn #1
2011 \sim2012 \tl_set:Nn \l_@@_ss_chain_tl {#2}
2013 \cs_set_eq:NN \@@_sub_or_super:n \sb
2014 \tl_set:Nn \l_@@_tmpa_tl {subs}
2015 \@@_scan_sscript:
2016 }
2017 }
2018 }
```
A few more subscripts than superscripts:

```
2019 \@@_setup_active_subscript:nn {^^^^2080} {0}
2020 \@@_setup_active_subscript:nn {^^^^2081} {1}
2021 \@@_setup_active_subscript:nn {^^^^2082} {2}
2022 \@@_setup_active_subscript:nn {^^^^2083} {3}
2023 \@@_setup_active_subscript:nn {^^^^2084} {4}
2024 \@@_setup_active_subscript:nn {^^^^2085} {5}
2025 \@@ setup active subscript:nn {^^^^2086} {6}
2026 \@@_setup_active_subscript:nn {^^^^2087} {7}
2027 \@@_setup_active_subscript:nn {^^^^2088} {8}
2028 \@@_setup_active_subscript:nn {^^^^2089} {9}
2029 \@@_setup_active_subscript:nn {^^^^208a} {+}
2030 \@@_setup_active_subscript:nn {^^^^208b} {-}
2031 \@@_setup_active_subscript:nn {^^^^208c} {=}
2032 \@@_setup_active_subscript:nn {^^^^208d} {(}
2033 \@@_setup_active_subscript:nn {^^^^208e} {)}
2034 \@@_setup_active_subscript:nn {^^^^2090} {a}
2035 \@@_setup_active_subscript:nn {^^^^2091} {e}
2036 \@@_setup_active_subscript:nn {^^^^2095} {h}
2037 \@@_setup_active_subscript:nn {^^^^1d62} {i}
```

```
2038 \@@_setup_active_subscript:nn {^^^^2c7c} {j}
2039 \@@_setup_active_subscript:nn {^^^^2096} {k}
2040 \@@_setup_active_subscript:nn {^^^^2097} {l}
2041 \@@_setup_active_subscript:nn {^^^^2098} {m}
2042 \@@_setup_active_subscript:nn {^^^^2099} {n}
2043 \@@_setup_active_subscript:nn {^^^^2092} {o}
2044 \@@_setup_active_subscript:nn {^^^^209a} {p}
2045 \@@_setup_active_subscript:nn {^^^^1d63} {r}
2046 \@@_setup_active_subscript:nn {^^^^209b} {s}
2047 \@@_setup_active_subscript:nn {^^^^209c} {t}
2048 \@@_setup_active_subscript:nn {^^^^1d64} {u}
2049 \@@_setup_active_subscript:nn {^^^^1d65} {v}
2050 \@@_setup_active_subscript:nn {^^^^2093} {x}
2051 \@@_setup_active_subscript:nn {^^^^1d66} {\beta}
2052 \@@_setup_active_subscript:nn {^^^^1d67} {\gamma}
2053 \text{ Q@ setup} active subscript:nn {^^^^1d68} {\rho}
2054 \@@ setup active subscript:nn {^^^^1d69} {\phi}
2055 \@@_setup_active_subscript:nn {^^^^1d6a} {\chi}
```

```
2056 \group_end:
```
The scanning command, evident in its purpose:

```
2057 \cs_new:Npn \@@_scan_sscript:
2058 {
2059 \@@_scan_sscript:TF
2060 {
2061 \@@_scan_sscript:
2062 }
2063 {
2064 \@@_sub_or_super:n {\l_@@_ss_chain_tl}
2065 }
2066 }
```
The main theme here is stolen from the source to the various \peek\_ functions. Consider this function as simply boilerplate: TODO: move all this to expl3, and don't use internal expl3 macros.

```
2067 \cs_new:Npn \@@_scan_sscript:TF #1#2
2068 {
2069 \tl_set:Nx \__peek_true_aux:w { \exp_not:n{ #1 } }
2070 \tl_set_eq:NN \__peek_true:w \__peek_true_remove:w
2071 \tl_set:Nx \__peek_false:w { \exp_not:n { \group_align_safe_end: #2 } }
2072 \group_align_safe_begin:
2073 \peek_after:Nw \@@_peek_execute_branches_ss:
2074 }
```
We do not skip spaces when scanning ahead, and we explicitly wish to bail out on encountering a space or a brace.

```
2075 \cs_new:Npn \@@_peek_execute_branches_ss:
2076 {
2077 \bool_if:nTF
2078 {
```

```
2079 \token_if_eq_catcode_p:NN \l_peek_token \c_group_begin_token ||
       \token_if_eq_catcode_p:NN \l_peek_token \c_group_end_token ||
2081 \token_if_eq_meaning_p:NN \l_peek_token \c_space_token
2082 }
2083 { \__peek_false:w }
2084 { \@@_peek_execute_branches_ss_aux: }
2085 }
```
This is the actual comparison code. Because the peeking has already tokenised the next token, it's too late to extract its charcode directly. Instead, we look at its meaning, which remains a 'character' even though it is itself math-active. If the character is ever made fully active, this will break our assumptions!

If the char's meaning exists as a property list key, we build up a chain of sub- /superscripts and iterate. (If not, exit and typeset what we've already collected.)

```
\cs_new:Npn \@@_peek_execute_branches_ss_aux:
2087 {
2088 \prop_if_in:coTF
2089 {g_@@_\l_@@_tmpa_tl _prop} {\meaning\l_peek_token}
2090 {
2091 \prop_get:coN
2092 {g_@@_\l_@@_tmpa_tl _prop} {\meaning\l_peek_token} \l_@@_tmpb_tl
2093 \tl_put_right:NV \l_@@_ss_chain_tl \l_@@_tmpb_tl
2094 \__peek_true:w
2095 }
2096 { \__peek_false:w }
2097 }
```
# *M.3.1 Active fractions*

Active fractions can be setup independently of any maths font definition; all it requires is a mapping from the Unicode input chars to the relevant LATEX fraction declaration.

```
2098 \cs_new:Npn \@@_define_active_frac:Nw #1 #2/#3
2099 {
2100 \char_set_catcode_active:N #1
2101 \@@_char_gmake_mathactive:N #1
2102 \tl_rescan:nn
2103 {
2104 \catcode`\_=11\relax
2105 \catcode`\:=11\relax
2106 }
2107 {
2108 \cs_gset:Npx #1
2109 {
2110 \bool_if:NTF \l_@@_smallfrac_bool {\exp_not:N\tfrac} {\exp_not:N\frac}
2111 {#2} {#3}
2112 }
2113 }
2114 }
```
These are redefined for each math font selection in case the active-frac feature changes.

```
2115 \cs_new:Npn \@@_setup_active_frac:
2116 {
2117 \group_begin:
2118 \@@_define_active_frac:Nw ^^^^2189 0/3
2119 \@@_define_active_frac:Nw ^^^^2152 1/{10}
2120 \@@_define_active_frac:Nw ^^^^2151 1/9
2121 \@@_define_active_frac:Nw ^^^^215b 1/8
2122 \@@ define active frac:Nw ^^^^2150 1/7
2123 \@@_define_active_frac:Nw ^^^^2159 1/6
2124 \@@_define_active_frac:Nw ^^^^2155 1/5
2125 \@@_define_active_frac:Nw ^^^^00bc 1/4
2126 \@@_define_active_frac:Nw ^^^^2153 1/3
2127 \@@_define_active_frac:Nw ^^^^215c 3/8
2128 \@@_define_active_frac:Nw ^^^^2156 2/5
2129 \@@_define_active_frac:Nw ^^^^00bd 1/2
2130 \@@_define_active_frac:Nw ^^^^2157 3/5
2131 \@@_define_active_frac:Nw ^^^^215d 5/8
2132 \@@ define active frac:Nw ^^^^2154 2/3
2133 \@@_define_active_frac:Nw ^^^^00be 3/4
2134 \@@_define_active_frac:Nw ^^^^2158 4/5
2135 \@@ define active frac:Nw ^^^^215a 5/6
2136 \@@_define_active_frac:Nw ^^^^215e 7/8
2137 \group_end:
2138 }
2139 \@@_setup_active_frac:
```
# *M.4 Synonyms and all the rest*

These are symbols with multiple names. Eventually to be taken care of automatically by the maths characters database.

```
2140 \protected\def\to{\rightarrow}
2141 \protected\def\le{\leq}
2142 \protected\def\ge{\geq}
2143 \protected\def\neq{\ne}
2144 \protected\def\triangle{\mathord{\bigtriangleup}}
2145 \protected\def\bigcirc{\mdlgwhtcircle}
2146 \protected\def\circ{\vysmwhtcircle}
2147 \protected\def\bullet{\smblkcircle}
2148 \protected\def\mathyen{\yen}
2149 \protected\def\mathsterling{\sterling}
2150 \protected\def\diamond{\smwhtdiamond}
2151 \protected\def\emptyset{\varnothing}
2152 \protected\def\hbar{\hslash}
2153 \protected\def\land{\wedge}
2154 \protected\def\lor{\vee}
2155 \protected\def\owns{\ni}
```

```
2156 \protected\def\gets{\leftarrow}
```
2157 \protected\def\mathring{\ocirc}

```
2158 \protected\def\lnot{\neg}
```
<sup>2159</sup> \protected\def\longdivision{\longdivisionsign}

These are somewhat odd: (and their usual Unicode uprightness does not match their amssymb glyphs)

2160 \protected\def\backepsilon{\upbackepsilon}

2161 \protected\def\eth{\matheth}

These are names that are 'frozen' in HTML but have dumb names:

- <sup>2162</sup> \protected\def\dbkarow {\dbkarrow}
- <sup>2163</sup> \protected\def\drbkarow{\drbkarrow}
- <sup>2164</sup> \protected\def\hksearow{\hksearrow}
- <sup>2165</sup> \protected\def\hkswarow{\hkswarrow}

Due to the magic of OpenType math, big operators are automatically enlarged when necessary. Since there isn't a separate unicode glyph for 'small integral', I'm not sure if there is a better way to do this:

<sup>2166</sup> \protected\def\smallint{\mathop{\textstyle\int}\limits}

### \underbar

```
2167 \cs_set_eq:NN \latexe_underbar:n \underbar
2168 \renewcommand\underbar
2169 {
2170 \mode_if_math:TF \mathunderbar \latexe_underbar:n
2171 }
```
\colon Define \colon as a mathpunct ':'. This is wrong: it should be u+003A colon instead! We hope no-one will notice.

```
2172 \@ifpackageloaded{amsmath}
21732174 % define their own colon, perhaps I should just steal it. (It does look much bet-
   ter.)
2175 }
2176 {
2177 \cs_set_protected:Npn \colon
2178 {
2179 \bool_if:NTF \g_@@_literal_colon_bool {:} { \mathpunct{:} }
2180 }
2181 }
```
\digamma I might end up just changing these in the table.

```
2182 \protected\def\digamma{\updigamma}
2183 \protected\def\Digamma{\upDigamma}
```
### *Symbols*

\Digamma

```
2184 \cs_set_protected:Npn \| {\Vert}
\mathinner items:
2185 \cs_set_protected:Npn \mathellipsis {\mathinner{\unicodeellipsis}}
2186 \cs set protected:Npn \cdots {\mathinner{\unicodecdots}}
```

```
2187 \cs_set_eq:NN \@@_text_slash: \slash
2188 \cs_set_protected:Npn \slash
2189 {
2190 \mode_if_math:TF {\mathslash} {\@@_text_slash:}
2191 }
```
\not The situation of \not symbol is currently messy, in Unicode it is defined as a combining mark so naturally it should be treated as a math accent, however neither LuaTEX nor XƎTEX correctly place it as it needs special treatment compared to other accents, furthermore a math accent changes the spacing of its nucleus, so \not= will be spaced as an ordinary not relational symbol, which is undesired.

Here modify \not to a macro that tries to use predefined negated symbols, which would give better results in most cases, until there is more robust solution in the engines.

This code is based on an answer to a TeX – Stack Exchange question by Enrico Gregorio<sup>6</sup>.

\cs\_new:Npn \@@\_newnot:N #1

```
2193 {
2194 \tl_set:Nx \l_not_token_name_tl { \token_to_str:N #1 }
xp_args:Nx \tl_if_empty:nF { \tl_tail:V \l_not_token_name_tl }
2196 {
2197 \tl_set:Nx \l_not_token_name_tl { \tl_tail:V \l_not_token_name_tl }
2198 }
2199 \cs_if_exist:cTF { n \l_not_token_name_tl }
2200 {
2201 \use:c { n \l_not_token_name_tl }
2202 }
2203 {
2204 \cs_if_exist:cTF { not \l_not_token_name_tl }
2205 {
2206 \use:c { not \l_not_token_name_tl }
2207 }
2208 {
2209 \@@_oldnot: #1
2210 }
2211 }
2212 }
2213 \cs_set_eq:NN \@@_oldnot: \not
2214 \AtBeginDocument{\cs_set_eq:NN \not \@@_newnot:N}
2215 \cs_new_protected_nopar:Nn \@@_setup_negations:
2216 {
2217 \cs_gset:cpn { not= } { \neq }
2218 \cs_gset:cpn { not< } { \nless }
2219 \cs_gset:cpn { not> } { \ngtr }
2220 \cs_gset:Npn \ngets { \nleftarrow }
2221 \cs_gset:Npn \nsimeq { \nsime }
```
<span id="page-93-0"></span>http://tex.stackexchange.com/a/47260/729

```
2222 \cs_gset:Npn \nequal { \ne }
2223 \cs_gset:Npn \nle { \nleq }
2224 \text{ Cs\_gset: Npn } nge \{ \ngeq \}2225 \cs_gset:Npn \ngreater { \ngtr }
2226 \cs_gset:Npn \nforksnot { \forks }
2227 }
2228 ⟨/package&(XE|LU)⟩
```
# *N Error messages*

These are defined at the beginning of the package, but we leave their definition until now in the source to keep them out of the way.

```
2229 ⟨*msg⟩
```
Wrapper functions:

```
2230 \cs_new:Npn \@@_error:n { \msg_error:nn {unicode-math} }
2231 \cs_new:Npn \@@_warning:n { \msg_warning:nn {unicode-math} }
2232 \cs_new:Npn \@@_warning:nnn { \msg_warning:nnxx {unicode-math} }
2233 \cs_new:Npn \@@_log:n { \msg_log:nn {unicode-math} }
2234 \cs_new:Npn \@@_log:nx { \msg_log:nnx {unicode-math} }
2235 \msg_new:nnn {unicode-math} {no-tfrac}
2236 {
2237 Small~ fraction~ command~ \protect\tfrac\ not~ defined.\\
2238 Load~ amsmath~ or~ define~ it~ manually~ before~ loading~ unicode-math.
2239 }
2240 \msg_new:nnn {unicode-math} {default-math-font}
2241 \text{ }2242 Defining~ the~ default~ maths~ font~ as~ '\l_@@_fontname_tl'.
2243 }
2244 \msg_new:nnn {unicode-math} {setup-implicit}
2245 {
2246 Setup~ alphabets:~ implicit~ mode.
2247}
2248 \msg_new:nnn {unicode-math} {setup-explicit}
2249 {
2250 Setup~ alphabets:~ explicit~ mode.
2251 }
2252 \msg_new:nnn {unicode-math} {alph-initialise}
2253 \text{ }2254 Initialising~ \@backslashchar math#1.
2255 }
2256 \msg_new:nnn {unicode-math} {setup-alph}
2257 {
2258 Setup~ alphabet:~ #1.
2259 }
2260 \msg_new:nnn {unicode-math} {no-alphabet}
2261 \text{ } f
```

```
_{2262} I~ am~ trying~ to~ set~ up~ alphabet~"#1"~ but~ there~ are~ no~ configura-
   tion~ settings~ for~ it.~
2263 (See~ source~ file~ "unicode-math-alphabets.dtx"~ to~ debug.)
2264 }
2265 \msg_new:nnn { unicode-math } { no-named-range }
2266 {
2267 I~ am~ trying~ to~ define~ new~ alphabet~ "#2"~ in~ range~ "#1",~ but~ range~ "#1"~ hasn't~ been~ de-
   fined~ yet.
2268 }
2269 \msg_new:nnn { unicode-math } { missing-alphabets }
2270 {
2271 Missing~math~alphabets~in~font~ "\fontname\l_@@_font" \\ \\
2272 \seq_map_function:NN \l_@@_missing_alph_seq \@@_print_indent:n
2273 }
2274 \cs_new:Nn \@@_print_indent:n { \space\space\space\space #1 \\ }
2275 \msg_new:nnn {unicode-math} {macro-expected}
22762277 I've~ expected~ that~ #1~ is~ a~ macro.~ but~ it~ isn't.
2278 }
2279 \msg_new:nnn {unicode-math} {wrong-meaning}
2280 {
2281 I've~ expected~ #1~ to~ have~ the~ meaning~ #3,~ but~ it~ has~ the~ mean-
   ing~ #2.
2282 }
2283 \msg_new:nnn {unicode-math} {patch-macro}
2284 {
2285 I'm~ going~ to~ patch~ macro~ #1.
22862287 \msg_new:nnn { unicode-math } { mathtools-overbracket } {
2288 Using~ \token_to_str:N \overbracket\ and~
2289 \token_to_str:N \underbracket\ from~
2290 `mathtools'~ package.\\
2291 \\
2292 Use~ \token_to_str:N \Uoverbracket\ and~
2293 \token_to_str:N \Uunderbracket\ for~
2294 original~ `unicode-math'~ definition.
2295 }
2296 \msg_new:nnn { unicode-math } { mathtools-colon } {
2297 I'm~ going~ to~ overwrite~ the~ following~ commands~ from~
2298 the~ `mathtools'~ package: \\ \\
2299 \ \ \ \ \ \token_to_str:N \dblcolon,~
2300 \token_to_str:N \coloneqq,~
2301 \token_to_str:N \Coloneqq,~
2302 \token_to_str:N \eqqcolon. \\ \\
2303 Note~ that~ since~ I~ won't~ overwrite~ the~ other~ colon-like~
2304 commands,~ using~ them~ will~ lead~ to~ inconsistencies.
2305 }
2306 \msg_new:nnn { unicode-math } { colonequals } {
2307 I'm~ going~ to~ overwrite~ the~ following~ commands~ from~
```

```
2308 the~ `colonequals'~ package: \\ \\
2309 \ \ \ \ \ \token_to_str:N \ratio,~
2310 \token_to_str:N \coloncolon,~
2311 \token_to_str:N \minuscolon, \\
2312 \ \ \ \ \token_to_str:N \colonequals,~
2313 \token_to_str:N \equalscolon,~
2314 \token_to_str:N \coloncolonequals. \\ \\
2315 Note~ that~ since~ I~ won't~ overwrite~ the~ other~ colon-like~
2316 commands,~ using~ them~ will~ lead~ to~ inconsistencies.~
2317 Furthermore,~ changing~ \token_to_str:N \colonsep \c_space_tl
2318 or~ \token_to_str:N \doublecolonsep \c_space_tl won't~ have~
2319 any~ effect~ on~ the~ re-defined~ commands.
2320 }
2321 ⟨/msg⟩
```
## *N.1 Alphabet Unicode positions*

Before we begin, let's define the positions of the various Unicode alphabets so that our code is a little more readable.<sup>7</sup>

```
2322 ⟨*usv⟩
```
#### *Alphabets*

```
2323 \usv_set:nnn {normal} {num} {48}
2324 \usv_set:nnn {normal} {Latin}{"1D434}
2325 \usv_set:nnn {normal} {latin}{"1D44E}
2326 \usv_set:nnn {normal} {Greek}{"1D6E2}
2327 \usv_set:nnn {normal} {greek}{"1D6FC}
2328 \usv_set:nnn {normal}{varTheta} {"1D6F3}
2329 \usv_set:nnn {normal}{epsilon}{"1D716}
2330 \usv_set:nnn {normal}{vartheta} {"1D717}
2331 \usv_set:nnn {normal}{varkappa} {"1D718}
2332 \usv_set:nnn {normal}{phi} {"1D719}
2333 \usv_set:nnn {normal}{varrho} {"1D71A}
2334 \usv_set:nnn {normal}{varpi} {"1D71B}
2335 \usv_set:nnn {normal} {Nabla}{"1D6FB}
2336 \usv_set:nnn {normal} {partial}{"1D715}
2337
2338 \usv_set:nnn {up} {num} {48}
2339 \usv_set:nnn {up} {Latin}{65}
2340 \usv_set:nnn {up} {latin}{97}
2341 \usv_set:nnn {up} {Greek}{"391}
2342 \usv_set:nnn {up} {greek}{"3B1}
2343 \usv_set:nnn {it} {Latin}{"1D434}
2344 \usv_set:nnn {it} {latin}{"1D44E}
2345 \usv_set:nnn {it} {Greek}{"1D6E2}
2346 \usv_set:nnn {it} {greek}{"1D6FC}
```
'u.s.v.' stands for 'Unicode scalar value'.

```
2347 \usv_set:nnn {bb} {num} {"1D7D8}
2348 \usv_set:nnn {bb} {Latin}{"1D538}
2349 \usv_set:nnn {bb} {latin}{"1D552}
2350 \usv_set:nnn {scr} {Latin}{"1D49C}
2351 \usv_set:nnn {cal} {Latin}{"1D49C}
2352 \usv_set:nnn {scr} {latin}{"1D4B6}
2353 \usv_set:nnn {frak}{Latin}{"1D504}
2354 \usv_set:nnn {frak}{latin}{"1D51E}
2355 \usv_set:nnn {sf} {num} {"1D7E2}
2356 \usv_set:nnn {sfup}{num} {"1D7E2}
2357 \usv_set:nnn {sfit}{num} {"1D7E2}
2358 \usv_set:nnn {sfup}{Latin}{"1D5A0}
2359 \usv_set:nnn {sf} {Latin}{"1D5A0}
2360 \usv_set:nnn {sfup}{latin}{"1D5BA}
2361 \usv_set:nnn {sf} {latin}{"1D5BA}
2362 \usv_set:nnn {sfit}{Latin}{"1D608}
2363 \usv_set:nnn {sfit}{latin}{"1D622}
2364 \usv_set:nnn {tt} {num} {"1D7F6}
2365 \usv_set:nnn {tt} {Latin}{"1D670}
2366 \usv_set:nnn {tt} {latin}{"1D68A}
```
## Bold:

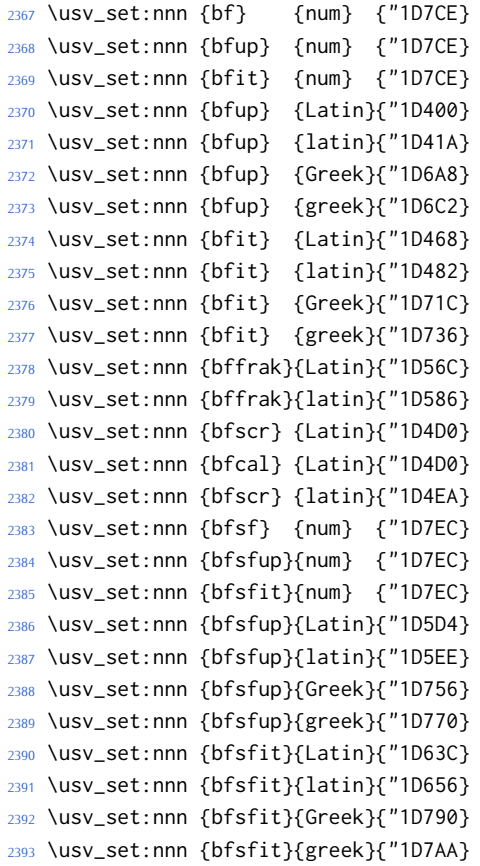

```
2394 \usv_set:nnn {bfsf}{Latin}{ \bool_if:NTF \g_@@_upLatin_bool \g_@@_bfsfup_Latin_usv \g_@@_bfsfit_Latin_usv }
2395 \usv_set:nnn {bfsf}{latin}{ \bool_if:NTF \g_@@_uplatin_bool \g_@@_bfsfup_latin_usv \g_@@_bfsfit_latin_usv }
2396 \usv_set:nnn {bfsf}{Greek}{ \bool_if:NTF \g_@@_upGreek_bool \g_@@_bfsfup_Greek_usv \g_@@_bfsfit_Greek_usv }
2397 \usv_set:nnn {bfsf}{greek}{ \bool_if:NTF \g_@@_upgreek_bool \g_@@_bfsfup_greek_usv \g_@@_bfsfit_greek_usv }
2398 \usv_set:nnn {bf} {Latin}{ \bool_if:NTF \g_@@_bfupLatin_bool \g_@@_bfup_Latin_usv \g_@@_bfit_Latin_usv }
2399 \usv_set:nnn {bf} {latin}{ \bool_if:NTF \g_@@_bfuplatin_bool \g_@@_bfup_latin_usv \g_@@_bfit_latin_usv }
2400 \usv_set:nnn {bf} {Greek}{ \bool_if:NTF \g_@@_bfupGreek_bool \g_@@_bfup_Greek_usv \g_@@_bfit_Greek_usv }
2401 \usv_set:nnn {bf} {greek}{ \bool_if:NTF \g_@@_bfupgreek_bool \g_@@_bfup_greek_usv \g_@@_bfit_greek_usv }
```
#### Greek variants:

```
2402 \usv_set:nnn {up}{varTheta} {"3F4}
2403 \usv_set:nnn {up}{Digamma} {"3DC}
2404 \usv_set:nnn {up}{epsilon}{"3F5}
2405 \usv_set:nnn {up}{vartheta} {"3D1}
2406 \usv_set:nnn {up}{varkappa} {"3F0}
2407 \usv_set:nnn {up}{phi} {"3D5}
2408 \usv_set:nnn {up}{varrho} {"3F1}
2409 \usv_set:nnn {up}{varpi} {"3D6}
2410 \usv_set:nnn {up}{digamma} {"3DD}
```
#### Bold:

```
2411 \usv_set:nnn {bfup}{varTheta} {"1D6B9}
2412 \usv_set:nnn {bfup}{Digamma} {"1D7CA}
2413 \usv_set:nnn {bfup}{epsilon}{"1D6DC}
2414 \usv_set:nnn {bfup}{vartheta} {"1D6DD}
2415 \usv_set:nnn {bfup}{varkappa} {"1D6DE}
2416 \usv_set:nnn {bfup}{phi} {"1D6DF}
2417 \usv_set:nnn {bfup}{varrho} {"1D6E0}
2418 \usv_set:nnn {bfup}{varpi} {"1D6E1}
2419 \usv_set:nnn {bfup}{digamma} {"1D7CB}
```
#### Italic Greek variants:

```
2420 \usv_set:nnn {it}{varTheta} {"1D6F3}
2421 \usv_set:nnn {it}{epsilon}{"1D716}
2422 \usv_set:nnn {it}{vartheta} {"1D717}
2423 \usv_set:nnn {it}{varkappa} {"1D718}
2424 \usv_set:nnn {it}{phi} {"1D719}
2425 \usv_set:nnn {it}{varrho} {"1D71A}
2426 \usv_set:nnn {it}{varpi} {"1D71B}
```
#### Bold italic:

```
2427 \usv set:nnn {bfit}{varTheta} {"1D72D}
2428 \usv_set:nnn {bfit}{epsilon}{"1D750}
2429 \usv_set:nnn {bfit}{vartheta} {"1D751}
2430 \usv_set:nnn {bfit}{varkappa} {"1D752}
2431 \usv_set:nnn {bfit}{phi} {"1D753}
2432 \usv_set:nnn {bfit}{varrho} {"1D754}
2433 \usv_set:nnn {bfit}{varpi} {"1D755}
```
#### Bold sans:

```
2434 \usv_set:nnn {bfsfup}{varTheta} {"1D767}
```

```
2435 \usv_set:nnn {bfsfup}{epsilon}{"1D78A}
2436 \usv_set:nnn {bfsfup}{vartheta} {"1D78B}
2437 \usv_set:nnn {bfsfup}{varkappa} {"1D78C}
2438 \usv_set:nnn {bfsfup}{phi} {"1D78D}
2439 \usv_set:nnn {bfsfup}{varrho} {"1D78E}
2440 \usv_set:nnn {bfsfup}{varpi} {"1D78F}
```
#### Bold sans italic:

```
2441 \usv_set:nnn {bfsfit}{varTheta} {"1D7A1}
2442 \usv_set:nnn {bfsfit}{epsilon}{"1D7C4}
2443 \usv_set:nnn {bfsfit}{vartheta} {"1D7C5}
2444 \usv_set:nnn {bfsfit}{varkappa} {"1D7C6}
2445 \usv_set:nnn {bfsfit}{phi} {"1D7C7}
2446 \usv_set:nnn {bfsfit}{varrho} {"1D7C8}
2447 \usv_set:nnn {bfsfit}{varpi} {"1D7C9}
```
### Nabla:

```
2448 \usv_set:nnn {up} {Nabla}{"02207}
2449 \usv_set:nnn {it} {Nabla}{"1D6FB}
2450 \usv_set:nnn {bfup} {Nabla}{"1D6C1}
2451 \usv_set:nnn {bfit} {Nabla}{"1D735}
2452 \usv_set:nnn {bfsfup}{Nabla}{"1D76F}
2453 \usv_set:nnn {bfsfit}{Nabla}{"1D7A9}
```
### Partial:

```
2454 \usv_set:nnn {up} {partial}{"02202}
2455 \usv_set:nnn {it} {partial}{"1D715}
2456 \usv_set:nnn {bfup} {partial}{"1D6DB}
2457 \usv_set:nnn {bfit} {partial}{"1D74F}
2458 \usv_set:nnn {bfsfup}{partial}{"1D789}
2459 \usv_set:nnn {bfsfit}{partial}{"1D7C3}
```
*Exceptions* These are need for mapping with the exceptions in other alphabets: (coming up)

```
2460 \usv_set:nnn {up}{B}{`\B}
2461 \usv_set:nnn {up}{C}{`\C}
2462 \usv_set:nnn {up}{D}{`\D}
2463 \usv_set:nnn {up}{E}{`\E}
2464 \usv_set:nnn {up}{F}{`\F}
2465 \usv_set:nnn {up}{H}{`\H}
2466 \usv_set:nnn {up}{I}{`\I}
2467 \usv_set:nnn {up}{L}{`\L}
2468 \usv_set:nnn {up}{M}{`\M}
2469 \usv_set:nnn {up}{N}{`\N}
2470 \usv_set:nnn {up}{P}{`\P}
2471 \usv_set:nnn {up}{Q}{`\Q}
2472 \usv_set:nnn {up}{R}{`\R}
2473 \usv_set:nnn {up}{Z}{`\Z}
2474 \usv_set:nnn {it}{B}{"1D435}
2475 \usv_set:nnn {it}{C}{"1D436}
```

```
2476 \usv_set:nnn {it}{D}{"1D437}
2477 \usv_set:nnn {it}{E}{"1D438}
2478 \usv_set:nnn {it}{F}{"1D439}
2479 \usv_set:nnn {it}{H}{"1D43B}
2480 \usv_set:nnn {it}{I}{"1D43C}
2481 \usv_set:nnn {it}{L}{"1D43F}
2482 \usv_set:nnn {it}{M}{"1D440}
2483 \usv_set:nnn {it}{N}{"1D441}
2484 \usv_set:nnn {it}{P}{"1D443}
2485 \usv_set:nnn {it}{Q}{"1D444}
2486 \usv_set:nnn {it}{R}{"1D445}
2487 \usv_set:nnn {it}{Z}{"1D44D}
2488 \usv_set:nnn {up}{d}{ `\d}
2489 \usv_set:nnn {up}{e}{`\e}
2490 \text{ \text{USV\_set:}}nnn \{up\}\g\}'\2491 \usv_set:nnn {up}{h}{`\h}
2492 \usv_set:nnn {up}{i}{`\i}
2493 \usv_set:nnn {up}{j}{`\j}
2494 \usv_set:nnn {up}{o}{`\o}
2495 \usv_set:nnn {it}{d}{"1D451}
2496 \usv_set:nnn {it}{e}{"1D452}
2497 \usv_set:nnn {it}{g}{"1D454}
2498 \usv_set:nnn {it}{h}{"0210E}
2499 \usv_set:nnn {it}{i}{"1D456}
2500 \usv_set:nnn {it}{j}{"1D457}
2501 \usv_set:nnn {it}{o}{"1D45C}
```
#### Latin 'h':

```
2502 \usv_set:nnn {bb} {h}{"1D559}
2503 \usv_set:nnn {tt} {h}{"1D691}
2504 \usv_set:nnn {scr} {h}{"1D4BD}
2505 \usv_set:nnn {frak} {h}{"1D525}
2506 \usv_set:nnn {bfup} {h}{"1D421}
2507 \usv_set:nnn {bfit} {h}{"1D489}
2508 \usv_set:nnn {sfup} {h}{"1D5C1}
2509 \usv_set:nnn {sfit} {h}{"1D629}
2510 \usv_set:nnn {bffrak}{h}{"1D58D}
2511 \usv_set:nnn {bfscr} {h}{"1D4F1}
2512 \usv_set:nnn {bfsfup}{h}{"1D5F5}
2513 \usv_set:nnn {bfsfit}{h}{"1D65D}
```
### Dotless 'i' and 'j:

```
2514 \usv_set:nnn {up}{dotlessi}{"00131}
2515 \usv_set:nnn {up}{dotlessj}{"00237}
2516 \usv_set:nnn {it}{dotlessi}{"1D6A4}
2517 \usv_set:nnn {it}{dotlessj}{"1D6A5}
```
#### Blackboard:

 \usv\_set:nnn {bb}{C}{"2102} \usv\_set:nnn {bb}{H}{"210D}

```
2520 \usv_set:nnn {bb}{N}{"2115}
2521 \usv_set:nnn {bb}{P}{"2119}
2522 \usv_set:nnn {bb}{Q}{"211A}
2523 \usv_set:nnn {bb}{R}{"211D}
2524 \usv_set:nnn {bb}{Z}{"2124}
2525 \usv_set:nnn {up}{Pi} {"003A0}
2526 \usv_set:nnn {up}{pi} {"003C0}
2527 \usv_set:nnn {up}{Gamma} {"00393}
2528 \usv_set:nnn {up}{gamma} {"003B3}
2529 \usv_set:nnn {up}{summation}{"02211}
2530 \usv_set:nnn {it}{Pi} {"1D6F1}
2531 \usv_set:nnn {it}{pi} {"1D70B}
2532 \usv_set:nnn {it}{Gamma} {"1D6E4}
2533 \usv_set:nnn {it}{gamma} {"1D6FE}
2534 \usv_set:nnn {bb}{Pi} {"0213F}
2535 \usv_set:nnn {bb}{pi} {"0213C}
2536 \usv_set:nnn {bb}{Gamma} {"0213E}
2537 \usv_set:nnn {bb}{gamma} {"0213D}
2538 \usv_set:nnn {bb}{summation}{"02140}
```
#### Italic blackboard:

```
2539 \usv_set:nnn {bbit}{D}{"2145}
2540 \usv_set:nnn {bbit}{d}{"2146}
2541 \usv_set:nnn {bbit}{e}{"2147}
2542 \usv_set:nnn {bbit}{i}{"2148}
2543 \usv_set:nnn {bbit}{j}{"2149}
```
### Script exceptions:

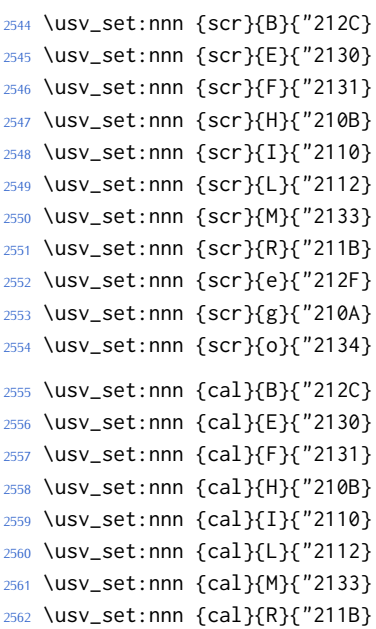

### Fractur exceptions:

\usv\_set:nnn {frak}{C}{"212D}

```
2564 \usv_set:nnn {frak}{H}{"210C}
2565 \usv_set:nnn {frak}{I}{"2111}
2566 \usv_set:nnn {frak}{R}{"211C}
2567 \usv_set:nnn {frak}{Z}{"2128}
2568 ⟨*usv⟩
```
# *N.2 STIX fonts*

Version 1.0.0 of the STIX fonts contains a number of alphabets in the private use area of Unicode; i.e., it contains many math glyphs that have not (yet or if ever) been accepted into the Unicode standard.

But we still want to be able to use them if possible.

⟨\*stix⟩

#### *Upright*

```
2570 \usv_set:nnn {stixsfup}{partial}{"E17C}
2571 \usv_set:nnn {stixsfup}{Greek}{"E17D}
2572 \usv_set:nnn {stixsfup}{greek}{"E196}
2573 \usv_set:nnn {stixsfup}{varTheta}{"E18E}
2574 \usv_set:nnn {stixsfup}{epsilon}{"E1AF}
2575 \usv_set:nnn {stixsfup}{vartheta}{"E1B0}
2576 \usv_set:nnn {stixsfup}{varkappa}{0000} % ???
2577 \usv_set:nnn {stixsfup}{phi}{"E1B1}
2578 \usv_set:nnn {stixsfup}{varrho}{"E1B2}
2579 \usv_set:nnn {stixsfup}{varpi}{"E1B3}
2580 \usv_set:nnn {stixupslash}{Greek}{"E2FC}
```
## *Italic*

```
2581 \usv_set:nnn {stixbbit}{A}{"E154}
2582 \usv_set:nnn {stixbbit}{B}{"E155}
2583 \usv_set:nnn {stixbbit}{E}{"E156}
2584 \usv_set:nnn {stixbbit}{F}{"E157}
2585 \usv_set:nnn {stixbbit}{G}{"E158}
2586 \usv_set:nnn {stixbbit}{I}{"E159}
2587 \usv_set:nnn {stixbbit}{J}{"E15A}
2588 \usv_set:nnn {stixbbit}{K}{"E15B}
2589 \usv_set:nnn {stixbbit}{L}{"E15C}
2590 \usv_set:nnn {stixbbit}{M}{"E15D}
2591 \usv_set:nnn {stixbbit}{O}{"E15E}
2592 \usv_set:nnn {stixbbit}{S}{"E15F}
2593 \usv_set:nnn {stixbbit}{T}{"E160}
2594 \usv_set:nnn {stixbbit}{U}{"E161}
2595 \usv_set:nnn {stixbbit}{V}{"E162}
2596 \usv_set:nnn {stixbbit}{W}{"E163}
2597 \usv_set:nnn {stixbbit}{X}{"E164}
2598 \usv_set:nnn {stixbbit}{Y}{"E165}
```

```
2599 \usv_set:nnn {stixbbit}{a}{"E166}
2600 \usv_set:nnn {stixbbit}{b}{"E167}
2601 \usv_set:nnn {stixbbit}{c}{"E168}
2602 \usv_set:nnn {stixbbit}{f}{"E169}
2603 \usv_set:nnn {stixbbit}{g}{"E16A}
2604 \usv_set:nnn {stixbbit}{h}{"E16B}
2605 \usv_set:nnn {stixbbit}{k}{"E16C}
2606 \usv_set:nnn {stixbbit}{l}{"E16D}
2607 \usv_set:nnn {stixbbit}{m}{"E16E}
2608 \usv_set:nnn {stixbbit}{n}{"E16F}
2609 \usv_set:nnn {stixbbit}{o}{"E170}
2610 \usv_set:nnn {stixbbit}{p}{"E171}
2611 \usv_set:nnn {stixbbit}{q}{"E172}
2612 \usv_set:nnn {stixbbit}{r}{"E173}
2613 \usv_set:nnn {stixbbit}{s}{"E174}
2614 \usv_set:nnn {stixbbit}{t}{"E175}
2615 \usv_set:nnn {stixbbit}{u}{"E176}
2616 \usv_set:nnn {stixbbit}{v}{"E177}
2617 \usv_set:nnn {stixbbit}{w}{"E178}
2618 \usv_set:nnn {stixbbit}{x}{"E179}
2619 \usv_set:nnn {stixbbit}{y}{"E17A}
2620 \usv_set:nnn {stixbbit}{z}{"E17B}
2621 \usv_set:nnn {stixsfit}{Numerals}{"E1B4}
2622 \usv_set:nnn {stixsfit}{partial}{"E1BE}
2623 \usv_set:nnn {stixsfit}{Greek}{"E1BF}
2624 \usv_set:nnn {stixsfit}{greek}{"E1D8}
2625 \usv_set:nnn {stixsfit}{varTheta}{"E1D0}
2626 \usv_set:nnn {stixsfit}{epsilon}{"E1F1}
2627 \usv_set:nnn {stixsfit}{vartheta}{"E1F2}
2628 \usv_set:nnn {stixsfit}{varkappa}{0000} % ???
2629 \usv_set:nnn {stixsfit}{phi}{"E1F3}
2630 \usv_set:nnn {stixsfit}{varrho}{"E1F4}
2631 \usv_set:nnn {stixsfit}{varpi}{"E1F5}
2632 \usv_set:nnn {stixcal}{Latin}{"E22D}
2633 \usv_set:nnn {stixcal}{num}{"E262}
2634 \usv_set:nnn {scr}{num}{48}
2635 \usv_set:nnn {it}{num}{48}
2636 \usv_set:nnn {stixsfitslash}{Latin}{"E294}
2637 \usv_set:nnn {stixsfitslash}{latin}{"E2C8}
2638 \usv_set:nnn {stixsfitslash}{greek}{"E32C}
2639 \usv_set:nnn {stixsfitslash}{epsilon}{"E37A}
2640 \usv_set:nnn {stixsfitslash}{vartheta}{"E35E}
2641 \usv_set:nnn {stixsfitslash}{varkappa}{"E374}
2642 \usv_set:nnn {stixsfitslash}{phi}{"E360}
2643 \usv_set:nnn {stixsfitslash}{varrho}{"E376}
2644 \usv_set:nnn {stixsfitslash}{varpi}{"E362}
2645 \usv_set:nnn {stixsfitslash}{digamma}{"E36A}
```
### *Bold*

```
2646 \usv_set:nnn {stixbfupslash}{Greek}{"E2FD}
2647 \usv_set:nnn {stixbfupslash}{Digamma}{"E369}
2648 \usv_set:nnn {stixbfbb}{A}{"E38A}
2649 \usv_set:nnn {stixbfbb}{B}{"E38B}
2650 \usv_set:nnn {stixbfbb}{E}{"E38D}
2651 \usv_set:nnn {stixbfbb}{F}{"E38E}
2652 \usv_set:nnn {stixbfbb}{G}{"E38F}
2653 \usv_set:nnn {stixbfbb}{I}{"E390}
2654 \usv_set:nnn {stixbfbb}{J}{"E391}
2655 \usv_set:nnn {stixbfbb}{K}{"E392}
2656 \usv_set:nnn {stixbfbb}{L}{"E393}
2657 \usv_set:nnn {stixbfbb}{M}{"E394}
2658 \usv_set:nnn {stixbfbb}{O}{"E395}
2659 \usv_set:nnn {stixbfbb}{S}{"E396}
2660 \usv_set:nnn {stixbfbb}{T}{"E397}
2661 \usv_set:nnn {stixbfbb}{U}{"E398}
2662 \usv_set:nnn {stixbfbb}{V}{"E399}
2663 \usv_set:nnn {stixbfbb}{W}{"E39A}
2664 \usv_set:nnn {stixbfbb}{X}{"E39B}
2665 \usv_set:nnn {stixbfbb}{Y}{"E39C}
2666 \usv_set:nnn {stixbfbb}{a}{"E39D}
2667 \usv_set:nnn {stixbfbb}{b}{"E39E}
2668 \usv_set:nnn {stixbfbb}{c}{"E39F}
2669 \usv_set:nnn {stixbfbb}{f}{"E3A2}
2670 \usv_set:nnn {stixbfbb}{g}{"E3A3}
2671 \usv_set:nnn {stixbfbb}{h}{"E3A4}
2672 \usv_set:nnn {stixbfbb}{k}{"E3A7}
2673 \usv_set:nnn {stixbfbb}{l}{"E3A8}
2674 \usv_set:nnn {stixbfbb}{m}{"E3A9}
2675 \usv_set:nnn {stixbfbb}{n}{"E3AA}
2676 \usv_set:nnn {stixbfbb}{o}{"E3AB}
2677 \usv_set:nnn {stixbfbb}{p}{"E3AC}
2678 \usv_set:nnn {stixbfbb}{q}{"E3AD}
2679 \usv_set:nnn {stixbfbb}{r}{"E3AE}
2680 \usv_set:nnn {stixbfbb}{s}{"E3AF}
2681 \usv_set:nnn {stixbfbb}{t}{"E3B0}
2682 \usv_set:nnn {stixbfbb}{u}{"E3B1}
2683 \usv_set:nnn {stixbfbb}{v}{"E3B2}
2684 \usv_set:nnn {stixbfbb}{w}{"E3B3}
2685 \usv_set:nnn {stixbfbb}{x}{"E3B4}
2686 \usv_set:nnn {stixbfbb}{y}{"E3B5}
2687 \usv_set:nnn {stixbfbb}{z}{"E3B6}
2688 \usv_set:nnn {stixbfsfup}{Numerals}{"E3B7}
```
### *Bold Italic*

```
2689 \usv_set:nnn {stixbfsfit}{Numerals}{"E1F6}
```

```
2690 \usv_set:nnn {stixbfbbit}{A}{"E200}
2691 \usv_set:nnn {stixbfbbit}{B}{"E201}
2692 \usv_set:nnn {stixbfbbit}{E}{"E203}
2693 \usv_set:nnn {stixbfbbit}{F}{"E204}
2694 \usv_set:nnn {stixbfbbit}{G}{"E205}
2695 \usv_set:nnn {stixbfbbit}{I}{"E206}
2696 \usv_set:nnn {stixbfbbit}{J}{"E207}
2697 \usv_set:nnn {stixbfbbit}{K}{"E208}
2698 \usv_set:nnn {stixbfbbit}{L}{"E209}
2699 \usv_set:nnn {stixbfbbit}{M}{"E20A}
2700 \usv_set:nnn {stixbfbbit}{O}{"E20B}
2701 \usv_set:nnn {stixbfbbit}{S}{"E20C}
2702 \usv_set:nnn {stixbfbbit}{T}{"E20D}
2703 \usv_set:nnn {stixbfbbit}{U}{"E20E}
2704 \usv_set:nnn {stixbfbbit}{V}{"E20F}
2705 \usv_set:nnn {stixbfbbit}{W}{"E210}
2706 \usv_set:nnn {stixbfbbit}{X}{"E211}
2707 \usv_set:nnn {stixbfbbit}{Y}{"E212}
2708 \usv_set:nnn {stixbfbbit}{a}{"E213}
2709 \usv_set:nnn {stixbfbbit}{b}{"E214}
2710 \usv_set:nnn {stixbfbbit}{c}{"E215}
2711 \usv_set:nnn {stixbfbbit}{e}{"E217}
2712 \usv_set:nnn {stixbfbbit}{f}{"E218}
2713 \usv_set:nnn {stixbfbbit}{g}{"E219}
2714 \usv_set:nnn {stixbfbbit}{h}{"E21A}
2715 \usv_set:nnn {stixbfbbit}{k}{"E21D}
2716 \usv_set:nnn {stixbfbbit}{l}{"E21E}
2717 \usv_set:nnn {stixbfbbit}{m}{"E21F}
2718 \usv_set:nnn {stixbfbbit}{n}{"E220}
2719 \usv_set:nnn {stixbfbbit}{o}{"E221}
2720 \usv_set:nnn {stixbfbbit}{p}{"E222}
2721 \usv_set:nnn {stixbfbbit}{q}{"E223}
2722 \usv_set:nnn {stixbfbbit}{r}{"E224}
2723 \usv_set:nnn {stixbfbbit}{s}{"E225}
2724 \usv_set:nnn {stixbfbbit}{t}{"E226}
2725 \usv_set:nnn {stixbfbbit}{u}{"E227}
2726 \usv_set:nnn {stixbfbbit}{v}{"E228}
2727 \usv_set:nnn {stixbfbbit}{w}{"E229}
2728 \usv_set:nnn {stixbfbbit}{x}{"E22A}
2729 \usv_set:nnn {stixbfbbit}{y}{"E22B}
2730 \usv_set:nnn {stixbfbbit}{z}{"E22C}
2731 \usv_set:nnn {stixbfcal}{Latin}{"E247}
2732 \usv_set:nnn {stixbfitslash}{Latin}{"E295}
2733 \usv_set:nnn {stixbfitslash}{latin}{"E2C9}
2734 \usv_set:nnn {stixbfitslash}{greek}{"E32D}
2735 \usv_set:nnn {stixsfitslash}{epsilon}{"E37B}
2736 \usv_set:nnn {stixsfitslash}{vartheta}{"E35F}
2737 \usv_set:nnn {stixsfitslash}{varkappa}{"E375}
```

```
2738 \usv_set:nnn {stixsfitslash}{phi}{"E361}
2739 \usv_set:nnn {stixsfitslash}{varrho}{"E377}
2740 \usv_set:nnn {stixsfitslash}{varpi}{"E363}
2741 \usv_set:nnn {stixsfitslash}{digamma}{"E36B}
2742 ⟨/stix⟩
```
# *N.3 Alphabets*

## ⟨\*alphabets⟩

```
N.3.1 Upright: up
2744 \@@_new_alphabet_config:nnn {up} {num}
2745 {
2746 \@@_set_normal_numbers:nn {up} {#1}
2747 \@@_set_mathalphabet_numbers:nnn {up} {up} {#1}
2748 }
2749
2750 \@@_new_alphabet_config:nnn {up} {Latin}
2751 {
2752 \bool_if:NTF \g_@@_literal_bool { \@@_set_normal_Latin:nn {up} {#1} }
2753 {
2754 \bool_if:NT \g_@@_upLatin_bool { \@@_set_normal_Latin:nn {up,it} {#1} }
2755 }
2756 \@@_set_mathalphabet_Latin:nnn {up} {up,it} {#1}
2757 \@@_set_mathalphabet_Latin:nnn {literal} {up} {up}
2758 \@@_set_mathalphabet_Latin:nnn {literal} {it} {it}
2759 }
2760
2761 \@@_new_alphabet_config:nnn {up} {latin}
2762 {
2763 \bool_if:NTF \g_@@_literal_bool { \@@_set_normal_latin:nn {up} {#1} }
2764 {
2765 \bool_if:NT \g_@@_uplatin_bool
2766 {
2767 \@@_set_normal_latin:nn {up,it} {#1}
2768 \@@_set_normal_char:nnn {h} {up,it} {#1}
2769 \@@_set_normal_char:nnn {dotlessi} {up,it} {#1}
2770 \@@_set_normal_char:nnn {dotlessj} {up,it} {#1}
2771 }
2772 }
2773 \@@_set_mathalphabet_latin:nnn {up} {up,it}{#1}
2774 \@@_set_mathalphabet_latin:nnn {literal} {up} {up}
2775 \@@_set_mathalphabet_latin:nnn {literal} {it} {it}
2776 }
2777
2778 \@@_new_alphabet_config:nnn {up} {Greek}
2779 {
2780 \bool_if:NTF \g_@@_literal_bool { \@@_set_normal_Greek:nn {up}{#1} }
2781 {
```

```
2782 \bool_if:NT \g_@@_upGreek_bool { \@@_set_normal_Greek:nn {up,it}{#1} }
2783 }
2784 \@@_set_mathalphabet_Greek:nnn {up} {up,it}{#1}
2785 \@@_set_mathalphabet_Greek:nnn {literal} {up} {up}
2786 \@@_set_mathalphabet_Greek:nnn {literal} {it} {it}
2787 }
2788
2789 \@@_new_alphabet_config:nnn {up} {greek}
2790 {
2791 \bool_if:NTF \g_@@_literal_bool { \@@_set_normal_greek:nn {up} {#1} }
2792 {
2793 \bool_if:NT \g_@@_upgreek_bool
2794 {
2795 \@@_set_normal_greek:nn {up,it} {#1}
2796 }
2797 }
2798 \@@_set_mathalphabet_greek:nnn {up} {up,it} {#1}
2799 \@@_set_mathalphabet_greek:nnn {literal} {up} {up}
2800 \@@_set_mathalphabet_greek:nnn {literal} {it} {it}
2801 }
2802
2803 \@@_new_alphabet_config:nnn {up} {misc}
2804 {
2805 \bool_if:NTF \g_@@_literal_Nabla_bool
2806 {
2807 \@@_set_normal_char:nnn {Nabla}{up}{up}
2808 }
2809 {
2810 \bool_if:NT \g_@@_upNabla_bool
2811 {
2812 \@@_set_normal_char:nnn {Nabla}{up,it}{up}
2813 }
2814 }
2815 \bool_if:NTF \g_@@_literal_partial_bool
2816 {
2817 \@@_set_normal_char:nnn {partial}{up}{up}
2818 }
2819 {
2820 \bool_if:NT \g_@@_uppartial_bool
2821 {
2822 \@@_set_normal_char:nnn {partial}{up,it}{up}
2823 }
2824 }
2825 \@@_set_mathalphabet_pos:nnnn {up} {partial} {up,it} {#1}
2826 \@@_set_mathalphabet_pos:nnnn {up} {Nabla} {up,it} {#1}
2827 \@@_set_mathalphabet_pos:nnnn {up} {dotlessi} {up,it} {#1}
2828 \@@_set_mathalphabet_pos:nnnn {up} {dotlessj} {up,it} {#1}
2829 }
```
### *N.3.2 Italic: it*

```
2830 \@@_new_alphabet_config:nnn {it} {Latin}
2831 {
2832 \bool_if:NTF \g_@@_literal_bool { \@@_set_normal_Latin:nn {it} {#1} }
2833 {
2834 \bool_if:NF \g_@@_upLatin_bool { \@@_set_normal_Latin:nn {up,it} {#1} }
2835 }
2836 \@@_set_mathalphabet_Latin:nnn {it}{up,it}{#1}
2837 }
2838
2839 \@@_new_alphabet_config:nnn {it} {latin}
2840 {
2841 \bool_if:NTF \g_@@_literal_bool
2842 {
2843 \@@_set_normal_latin:nn {it} {#1}
2844 \@@_set_normal_char:nnn {h}{it}{#1}
2845 }
2846 {
2847 \bool_if:NF \g_@@_uplatin_bool
2848 {
2849 \@@_set_normal_latin:nn {up,it} {#1}
2850 \@@_set_normal_char:nnn {h}{up,it}{#1}
2851 \@@_set_normal_char:nnn {dotlessi}{up,it}{#1}
2852 \@@_set_normal_char:nnn {dotlessj}{up,it}{#1}
2853 }
2854 }
2855 \@@_set_mathalphabet_latin:nnn {it} {#1} {#1}
2856 \@@_set_mathalphabet_pos:nnnn {it} {dotlessi} {up,it} {#1}
2857 \@@_set_mathalphabet_pos:nnnn {it} {dotlessj} {up,it} {#1}
2858 }
2859
2860 \@@_new_alphabet_config:nnn {it} {Greek}
2861 {
2862 \bool_if:NTF \g_@@_literal_bool
2863 {
2864 \@@_set_normal_Greek:nn {it}{#1}
2865 }
2866 {
2867 \bool_if:NF \g_@@_upGreek_bool { \@@_set_normal_Greek:nn {up,it}{#1} }
2868 }
2869 \@@_set_mathalphabet_Greek:nnn {it} {up,it}{#1}
2870 }
2871
2872 \@@_new_alphabet_config:nnn {it} {greek}
2873 {
2874 \bool_if:NTF \g_@@_literal_bool
2875 {
2876 \@@_set_normal_greek:nn {it} {#1}
2877 }
```

```
2878 {
2879 \bool_if:NF \g_@@_upgreek_bool { \@@_set_normal_greek:nn {it,up} {#1} }
2880 }
2881 \@@_set_mathalphabet_greek:nnn {it} {up,it} {#1}
2882 }
2883
2884 \@@_new_alphabet_config:nnn {it} {misc}
2885 {
2886 \bool_if:NTF \g_@@_literal_Nabla_bool
2887 {
2888 \@@_set_normal_char:nnn {Nabla}{it}{it}
2889 }
2890 {
2891 \bool_if:NF \g_@@_upNabla_bool
2892 {
2893 \@@_set_normal_char:nnn {Nabla}{up,it}{it}
2894 }
2895 }
2896 \bool_if:NTF \g_@@_literal_partial_bool
2897 {
2898 \@@_set_normal_char:nnn {partial}{it}{it}
      2899 }
2900 {
2901 \bool_if:NF \g_@@_uppartial_bool
2902 {
2903 \@@_set_normal_char:nnn {partial}{up,it}{it}
2904 }
2905 }
2906 \@@_set_mathalphabet_pos:nnnn {it} {partial} {up,it}{#1}
2907 \@@_set_mathalphabet_pos:nnnn {it} {Nabla} {up,it}{#1}
2908 }
N.3.3 Blackboard or double-struck: bb and bbit
2909 \@@_new_alphabet_config:nnn {bb} {latin}
2910 {
2911 \@@_set_mathalphabet_latin:nnn {bb} {up,it}{#1}
2912 }
2913
2914 \@@_new_alphabet_config:nnn {bb} {Latin}
2915 {
2916 \@@_set_mathalphabet_Latin:nnn {bb} {up,it}{#1}
2917 \@@_set_mathalphabet_pos:nnnn {bb} {C} {up,it} {#1}
2918 \@@_set_mathalphabet_pos:nnnn {bb} {H} {up,it} {#1}
2919 \@@_set_mathalphabet_pos:nnnn {bb} {N} {up,it} {#1}
2920 \@@_set_mathalphabet_pos:nnnn {bb} {P} {up,it} {#1}
2921 \@@_set_mathalphabet_pos:nnnn {bb} {Q} {up,it} {#1}
2922 \@@_set_mathalphabet_pos:nnnn {bb} {R} {up,it} {#1}
2923 \@@_set_mathalphabet_pos:nnnn {bb} {Z} {up,it} {#1}
2924 }
```

```
2925
2926 \@@_new_alphabet_config:nnn {bb} {num}
2927 {
2928 \@@_set_mathalphabet_numbers:nnn {bb} {up}{#1}
2929 }
2930
2931 \@@_new_alphabet_config:nnn {bb} {misc}
2932 {
2933 \@@_set_mathalphabet_pos:nnnn {bb} {Pi} {up,it} {#1}
2934 \@@_set_mathalphabet_pos:nnnn {bb} {pi} {up,it} {#1}
2935 \@@_set_mathalphabet_pos:nnnn {bb} {Gamma} {up,it} {#1}
2936 \@@_set_mathalphabet_pos:nnnn {bb} {gamma} {up,it} {#1}
2937 \@@_set_mathalphabet_pos:nnnn {bb} {summation} {up} {#1}
2938 }
2939
2940 \@@_new_alphabet_config:nnn {bbit} {misc}
2941 {
2942 \@@_set_mathalphabet_pos:nnnn {bbit} {D} {up,it} {#1}
2943 \@@_set_mathalphabet_pos:nnnn {bbit} {d} {up,it} {#1}
2944 \@@_set_mathalphabet_pos:nnnn {bbit} {e} {up,it} {#1}
2945 \@@_set_mathalphabet_pos:nnnn {bbit} {i} {up,it} {#1}
2946 \@@_set_mathalphabet_pos:nnnn {bbit} {j} {up,it} {#1}
2947 }
N.3.4 Script and caligraphic: scr and cal
2948 \@@_new_alphabet_config:nnn {scr} {Latin}
2949 {
2950 \@@_set_mathalphabet_Latin:nnn {scr} {up,it}{#1}
2951 \@@_set_mathalphabet_pos:nnnn {scr} {B}{up,it}{#1}
2952 \@@_set_mathalphabet_pos:nnnn {scr} {E}{up,it}{#1}
2953 \@@_set_mathalphabet_pos:nnnn {scr} {F}{up,it}{#1}
2954 \@@_set_mathalphabet_pos:nnnn {scr} {H}{up,it}{#1}
2955 \@@_set_mathalphabet_pos:nnnn {scr} {I}{up,it}{#1}
2956 \@@_set_mathalphabet_pos:nnnn {scr} {L}{up,it}{#1}
2957 \@@_set_mathalphabet_pos:nnnn {scr} {M}{up,it}{#1}
2958 \@@_set_mathalphabet_pos:nnnn {scr} {R}{up,it}{#1}
2959 }
2960
2961 \@@_new_alphabet_config:nnn {scr} {latin}
2962 {
2963 \@@_set_mathalphabet_latin:nnn {scr} {up,it}{#1}
     2964 \@@_set_mathalphabet_pos:nnnn {scr} {e}{up,it}{#1}
2965 \@@_set_mathalphabet_pos:nnnn {scr} {g}{up,it}{#1}
2966 \@@_set_mathalphabet_pos:nnnn {scr} {o}{up,it}{#1}
2967 }
```
These are by default synonyms for the above, but with the STIX fonts we want to use the alternate alphabet.

```
2968 \@@_new_alphabet_config:nnn {cal} {Latin}
2969 {
```

```
2970 \@@_set_mathalphabet_Latin:nnn {cal} {up,it}{#1}
2971 \@@_set_mathalphabet_pos:nnnn {cal} {B}{up,it}{#1}
2972 \@@_set_mathalphabet_pos:nnnn {cal} {E}{up,it}{#1}
2973 \@@_set_mathalphabet_pos:nnnn {cal} {F}{up,it}{#1}
2974 \@@_set_mathalphabet_pos:nnnn {cal} {H}{up,it}{#1}
2975 \@@_set_mathalphabet_pos:nnnn {cal} {I}{up,it}{#1}
2976 \@@_set_mathalphabet_pos:nnnn {cal} {L}{up,it}{#1}
2977 \@@_set_mathalphabet_pos:nnnn {cal} {M}{up,it}{#1}
2978 \@@_set_mathalphabet_pos:nnnn {cal} {R}{up,it}{#1}
2979 }
N.3.5 Fractur or fraktur or blackletter: frak
2980 \@@_new_alphabet_config:nnn {frak} {Latin}
2981 {
2982 \@@_set_mathalphabet_Latin:nnn {frak} {up,it}{#1}
2983 \@@_set_mathalphabet_pos:nnnn {frak} {C}{up,it}{#1}
2984 \@@_set_mathalphabet_pos:nnnn {frak} {H}{up,it}{#1}
     2985 \@@_set_mathalphabet_pos:nnnn {frak} {I}{up,it}{#1}
2986 \@@_set_mathalphabet_pos:nnnn {frak} {R}{up,it}{#1}
2987 \@@_set_mathalphabet_pos:nnnn {frak} {Z}{up,it}{#1}
2988 }
2989 \@@_new_alphabet_config:nnn {frak} {latin}
2990 {
2991 \@@_set_mathalphabet_latin:nnn {frak} {up,it}{#1}
2992 }
N.3.6 Sans serif upright: sfup
2993 \@@_new_alphabet_config:nnn {sfup} {num}
2994 {
2995 \@@_set_mathalphabet_numbers:nnn {sf} {up}{#1}
2996 \@@_set_mathalphabet_numbers:nnn {sfup} {up}{#1}
2997 }
2998 \@@_new_alphabet_config:nnn {sfup} {Latin}
2999 {
3000 \bool_if:NTF \g_@@_sfliteral_bool
3001 {
3002 \@@_set_normal_Latin:nn {sfup} {#1}
3003 \@@_set_mathalphabet_Latin:nnn {sf} {up}{#1}
3004 }
3005 {
3006 \bool_if:NT \g_@@_upsans_bool
3007 {
3008 \@@_set_normal_Latin:nn {sfup,sfit} {#1}
         3009 \@@_set_mathalphabet_Latin:nnn {sf} {up,it}{#1}
3010 }
3011 }
3012 \@@_set_mathalphabet_Latin:nnn {sfup} {up,it}{#1}
3013 }
```

```
3014 \@@_new_alphabet_config:nnn {sfup} {latin}
```

```
3015 {
3016 \bool_if:NTF \g_@@_sfliteral_bool
3017 {
3018 \@@_set_normal_latin:nn {sfup} {#1}
3019 \@@_set_mathalphabet_latin:nnn {sf} {up}{#1}
3020 }
3021 {
3022 \bool_if:NT \g_@@_upsans_bool
3023 {
3024 \@@_set_normal_latin:nn {sfup,sfit} {#1}
3025 \@@_set_mathalphabet_latin:nnn {sf} {up,it}{#1}
3026 }
3027 }
3028 \@@_set_mathalphabet_latin:nnn {sfup} {up,it}{#1}
3029 }
N.3.7 Sans serif italic: sfit
3030 \@@_new_alphabet_config:nnn {sfit} {Latin}
3031 {
3032 \bool_if:NTF \g_@@_sfliteral_bool
3033 {
3034 \@@_set_normal_Latin:nn {sfit} {#1}
3035 \@@_set_mathalphabet_Latin:nnn {sf} {it}{#1}
3036 }
3037 {
3038 \bool_if:NF \g_@@_upsans_bool
3039 {
3040 \@@_set_normal_Latin:nn {sfup,sfit} {#1}
3041 \@@_set_mathalphabet_Latin:nnn {sf} {up,it}{#1}
3042 }
3043 }
3044 \@@_set_mathalphabet_Latin:nnn {sfit} {up,it}{#1}
3045 }
3046 \@@_new_alphabet_config:nnn {sfit} {latin}
3047 {
3048 \bool_if:NTF \g_@@_sfliteral_bool
3049 {
3050 \@@_set_normal_latin:nn {sfit} {#1}
3051 \@@_set_mathalphabet_latin:nnn {sf} {it}{#1}
3052 }
3053 {
3054 \bool_if:NF \g_@@_upsans_bool
3055 {
3056 \@@_set_normal_latin:nn {sfup,sfit} {#1}
3057 \@@_set_mathalphabet_latin:nnn {sf} {up,it}{#1}
3058 }
3059 }
3060 \@@_set_mathalphabet_latin:nnn {sfit} {up,it}{#1}
3061 }
```
### *N.3.8 Typewriter or monospaced: tt*

```
3062 \@@_new_alphabet_config:nnn {tt} {num}
3063 {
3064 \@@_set_mathalphabet_numbers:nnn {tt} {up}{#1}
3065 }
3066 \@@_new_alphabet_config:nnn {tt} {Latin}
3067 {
3068 \@@_set_mathalphabet_Latin:nnn {tt} {up,it}{#1}
3069 }
3070 \@@_new_alphabet_config:nnn {tt} {latin}
3071 {
3072 \@@_set_mathalphabet_latin:nnn {tt} {up,it}{#1}
3073 }
N.3.9 Bold Italic: bfit
3074 \@@_new_alphabet_config:nnn {bfit} {Latin}
3075 {
3076 \bool_if:NF \g_@@_bfupLatin_bool
3077 {
3078 \@@_set_normal_Latin:nn {bfup,bfit} {#1}
3079 }
3080 \@@_set_mathalphabet_Latin:nnn {bfit} {up,it}{#1}
3081 \bool_if:NTF \g_@@_bfliteral_bool
3082 {
3083 \@@_set_normal_Latin:nn {bfit} {#1}
3084 \@@_set_mathalphabet_Latin:nnn {bf} {it}{#1}
3085 }
3086 {
3087 \bool_if:NF \g_@@_bfupLatin_bool
3088 {
3089 \@@_set_normal_Latin:nn {bfup,bfit} {#1}
3090 \@@_set_mathalphabet_Latin:nnn {bf} {up,it}{#1}
3091 }
3092 }
3093 }
3094
3095 \@@_new_alphabet_config:nnn {bfit} {latin}
3096 {
3097 \bool_if:NF \g_@@_bfuplatin_bool
3098 {
3099 \@@_set_normal_latin:nn {bfup,bfit} {#1}
3100 }
3101 \@@_set_mathalphabet_latin:nnn {bfit} {up,it}{#1}
3102 \bool_if:NTF \g_@@_bfliteral_bool
3103 {
3104 \@@_set_normal_latin:nn {bfit} {#1}
3105 \@@_set_mathalphabet_latin:nnn {bf} {it}{#1}
3106 }
3107 {
```

```
3108 \bool_if:NF \g_@@_bfuplatin_bool
3109 {
3110 \@@_set_normal_latin:nn {bfup,bfit} {#1}
3111 \@@_set_mathalphabet_latin:nnn {bf} {up,it}{#1}
3112 }
3113 }
3114 }
3115
3116 \@@_new_alphabet_config:nnn {bfit} {Greek}
3117 {
3118 \@@_set_mathalphabet_Greek:nnn {bfit} {up,it}{#1}
3119 \bool_if:NTF \g_@@_bfliteral_bool
3120 {
3121 \@@_set_normal_Greek:nn {bfit}{#1}
3122 \@@_set_mathalphabet_Greek:nnn {bf} {it}{#1}
3123 }
3124 {
3125 \bool_if:NF \g_@@_bfupGreek_bool
3126 {
3127 \@@_set_normal_Greek:nn {bfup,bfit}{#1}
3128 \@@_set_mathalphabet_Greek:nnn {bf} {up,it}{#1}
3129 }
3130 }
3131 }
3132
3133 \@@_new_alphabet_config:nnn {bfit} {greek}
3134 {
3135 \@@_set_mathalphabet_greek:nnn {bfit} {up,it} {#1}
3136 \bool_if:NTF \g_@@_bfliteral_bool
3137 {
3138 \@@_set_normal_greek:nn {bfit} {#1}
3139 \@@_set_mathalphabet_greek:nnn {bf} {it} {#1}
3140 }
3141 {
3142 \bool_if:NF \g_@@_bfupgreek_bool
3143 {
3144 \@@_set_normal_greek:nn {bfit,bfup} {#1}
3145 \@@_set_mathalphabet_greek:nnn {bf} {up,it} {#1}
3146 }
3147 }
3148 }
3149
3150 \@@_new_alphabet_config:nnn {bfit} {misc}
3151 {
3152 \bool_if:NTF \g_@@_literal_Nabla_bool
3153 { \@@_set_normal_char:nnn {Nabla}{bfit}{#1} }
3154 {
3155 \bool_if:NF \g_@@_upNabla_bool
3156 { \@@_set_normal_char:nnn {Nabla}{bfup,bfit}{#1} }
```

```
3157 }
3158 \bool_if:NTF \g_@@_literal_partial_bool
3159 { \@@_set_normal_char:nnn {partial}{bfit}{#1} }
3160 {
3161 \bool_if:NF \g_@@_uppartial_bool
3162 { \@@_set_normal_char:nnn {partial}{bfup,bfit}{#1} }
3163 }
3164 \@@_set_mathalphabet_pos:nnnn {bfit} {partial} {up,it}{#1}
3165 \@@_set_mathalphabet_pos:nnnn {bfit} {Nabla} {up,it}{#1}
3166 \bool_if:NTF \g_@@_literal_partial_bool
3167 {
3168 \@@_set_mathalphabet_pos:nnnn {bf} {partial} {it}{#1}
3169 }
3170 {
3171 \bool_if:NF \g_@@_uppartial_bool
3172 {
3173 \@@_set_mathalphabet_pos:nnnn {bf} {partial} {up.it}{#1}
3174 }
3175 }
3176 \bool_if:NTF \g_@@_literal_Nabla_bool
3177 {
3178 \@@_set_mathalphabet_pos:nnnn {bf} {Nabla} {it}{#1}
3179 }
3180 {
3181 \bool_if:NF \g_@@_upNabla_bool
3182 {
3183 \@@_set_mathalphabet_pos:nnnn {bf} {Nabla} {up,it}{#1}
3184 }
3185 }
3186 }
```
## *N.3.10 Bold Upright: bfup*

```
3187 \@@_new_alphabet_config:nnn {bfup} {num}
3188 {
3189 \@@_set_mathalphabet_numbers:nnn {bf} {up}{#1}
3190 \@@_set_mathalphabet_numbers:nnn {bfup} {up}{#1}
3191 }
3192
3193 \@@_new_alphabet_config:nnn {bfup} {Latin}
3194 {
3195 \bool_if:NT \g_@@_bfupLatin_bool
3196 {
3197 \@@_set_normal_Latin:nn {bfup,bfit} {#1}
3198 }
3199 \@@_set_mathalphabet_Latin:nnn {bfup} {up,it}{#1}
3200 \bool_if:NTF \g_@@_bfliteral_bool
3201 {
3202 \@@_set_normal_Latin:nn {bfup} {#1}
3203 \@@_set_mathalphabet_Latin:nnn {bf} {up}{#1}
```

```
3204 }
3205 {
3206 \bool_if:NT \g_@@_bfupLatin_bool
3207 {
3208 \@@_set_normal_Latin:nn {bfup,bfit} {#1}
3209 \@@_set_mathalphabet_Latin:nnn {bf} {up,it}{#1}
3210 }
3211 }
3212 }
3213
3214 \@@_new_alphabet_config:nnn {bfup} {latin}
3215 {
3216 \bool_if:NT \g_@@_bfuplatin_bool
3217 {
3218 \@@_set_normal_latin:nn {bfup,bfit} {#1}
3219 }
3220 \@@_set_mathalphabet_latin:nnn {bfup} {up,it}{#1}
3221 \bool_if:NTF \g_@@_bfliteral_bool
3222 {
3223 \@@_set_normal_latin:nn {bfup} {#1}
3224 \@@_set_mathalphabet_latin:nnn {bf} {up}{#1}
3225 }
3226 {
3227 \bool_if:NT \g_@@_bfuplatin_bool
3228 {
3229 \@@_set_normal_latin:nn {bfup,bfit} {#1}
3230 \@@_set_mathalphabet_latin:nnn {bf} {up,it}{#1}
3231 }
3232 }
3233 }
3234 \@@_new_alphabet_config:nnn {bfup} {Greek}
3235 {
3236 \@@_set_mathalphabet_Greek:nnn {bfup} {up,it}{#1}
3237 \bool_if:NTF \g_@@_bfliteral_bool
3238 {
3239 \@@_set_normal_Greek:nn {bfup}{#1}
3240 \@@_set_mathalphabet_Greek:nnn {bf} {up}{#1}
3241 }
3242 {
3243 \bool_if:NT \g_@@_bfupGreek_bool
3244 {
3245 \@@_set_normal_Greek:nn {bfup,bfit}{#1}
3246 \@@_set_mathalphabet_Greek:nnn {bf} {up,it}{#1}
3247 }
3248 }
3249 }
3250
3251 \@@_new_alphabet_config:nnn {bfup} {greek}
3252 {
```

```
3253 \@@_set_mathalphabet_greek:nnn {bfup} {up,it} {#1}
3254 \bool_if:NTF \g_@@_bfliteral_bool
3255 {
3256 \@@_set_normal_greek:nn {bfup} {#1}
3257 \@@_set_mathalphabet_greek:nnn {bf} {up} {#1}
3258 }
3259 {
3260 \bool_if:NT \g_@@_bfupgreek_bool
3261 {
3262 \@@_set_normal_greek:nn {bfup,bfit} {#1}
3263 \@@_set_mathalphabet_greek:nnn {bf} {up,it} {#1}
3264 }
3265 }
3266 }
3267
3268 \@@_new_alphabet_config:nnn {bfup} {misc}
3269 {
3270 \bool_if:NTF \g_@@_literal_Nabla_bool
3271 {
3272 \@@_set_normal_char:nnn {Nabla}{bfup}{#1}
3273 }
3274 {
3275 \bool_if:NT \g_@@_upNabla_bool
3276 {
3277 \@@_set_normal_char:nnn {Nabla}{bfup,bfit}{#1}
3278 }
3279 }
3280 \bool_if:NTF \g_@@_literal_partial_bool
3281 {
3282 \@@_set_normal_char:nnn {partial}{bfup}{#1}
3283 }
3284 {
3285 \bool_if:NT \g_@@_uppartial_bool
3286 {
3287 \@@_set_normal_char:nnn {partial}{bfup,bfit}{#1}
3288 }
3289 }
3290 \@@_set_mathalphabet_pos:nnnn {bfup} {partial} {up,it}{#1}
3291 \@@_set_mathalphabet_pos:nnnn {bfup} {Nabla} {up,it}{#1}
3292 \@@_set_mathalphabet_pos:nnnn {bfup} {digamma} {up}{#1}
3293 \@@_set_mathalphabet_pos:nnnn {bfup} {Digamma} {up}{#1}
3294 \@@_set_mathalphabet_pos:nnnn {bf} {digamma} {up}{#1}
3295 \@@_set_mathalphabet_pos:nnnn {bf} {Digamma} {up}{#1}
3296 \bool_if:NTF \g_@@_literal_partial_bool
3297 {
3298 \@@_set_mathalphabet_pos:nnnn {bf} {partial} {up}{#1}
3299 }
3300 {
3301 \bool_if:NT \g_@@_uppartial_bool
```

```
3302 {
3303 \@@_set_mathalphabet_pos:nnnn {bf} {partial} {up,it}{#1}
3304 }
3305 }
3306 \bool_if:NTF \g_@@_literal_Nabla_bool
3307 {
3308 \@@_set_mathalphabet_pos:nnnn {bf} {Nabla} {up}{#1}
3309 }
3310 {
3311 \bool_if:NT \g_@@_upNabla_bool
3312 {
3313 \@@_set_mathalphabet_pos:nnnn {bf} {Nabla} {up,it}{#1}
3314 }
3315 }
3316 }
N.3.11 Bold fractur or fraktur or blackletter: bffrak
3317 \@@_new_alphabet_config:nnn {bffrak} {Latin}
3318 {
3319 \@@_set_mathalphabet_Latin:nnn {bffrak} {up,it}{#1}
3320 }
3321
3322 \@@_new_alphabet_config:nnn {bffrak} {latin}
3323 {
3324 \@@_set_mathalphabet_latin:nnn {bffrak} {up,it}{#1}
3325 }
N.3.12 Bold script or calligraphic: bfscr
3326 \@@_new_alphabet_config:nnn {bfscr} {Latin}
3327 {
3328 \@@_set_mathalphabet_Latin:nnn {bfscr} {up,it}{#1}
3329 }
3330 \@@_new_alphabet_config:nnn {bfscr} {latin}
3331 {
3332 \@@_set_mathalphabet_latin:nnn {bfscr} {up,it}{#1}
3333 }
3334 \@@_new_alphabet_config:nnn {bfcal} {Latin}
3335 {
3336 \@@_set_mathalphabet_Latin:nnn {bfcal} {up,it}{#1}
3337 }
N.3.13 Bold upright sans serif: bfsfup
3338 \@@_new_alphabet_config:nnn {bfsfup} {num}
3339 {
3340 \@@_set_mathalphabet_numbers:nnn {bfsf} {up}{#1}
3341 \@@_set_mathalphabet_numbers:nnn {bfsfup} {up}{#1}
3342 }
3343 \@@_new_alphabet_config:nnn {bfsfup} {Latin}
3344 {
```

```
3345 \bool_if:NTF \g_@@_sfliteral_bool
3346 {
3347 \@@_set_normal_Latin:nn {bfsfup} {#1}
3348 \@@_set_mathalphabet_Latin:nnn {bfsf} {up}{#1}
3349 }
3350 {
3351 \bool_if:NT \g_@@_upsans_bool
3352 {
3353 \@@_set_normal_Latin:nn {bfsfup,bfsfit} {#1}
3354 \@@_set_mathalphabet_Latin:nnn {bfsf} {up,it}{#1}
3355 }
3356 }
3357 \@@_set_mathalphabet_Latin:nnn {bfsfup} {up,it}{#1}
3358 }
3359
3360 \@@_new_alphabet_config:nnn {bfsfup} {latin}
3361 {
3362 \bool_if:NTF \g_@@_sfliteral_bool
3363 {
3364 \@@_set_normal_latin:nn {bfsfup} {#1}
3365 \@@_set_mathalphabet_latin:nnn {bfsf} {up}{#1}
3366 }
3367 {
3368 \bool_if:NT \g_@@_upsans_bool
3369 {
3370 \@@_set_normal_latin:nn {bfsfup,bfsfit} {#1}
3371 \@@_set_mathalphabet_latin:nnn {bfsf} {up,it}{#1}
3372 }
3373 }
3374 \@@_set_mathalphabet_latin:nnn {bfsfup} {up,it}{#1}
3375 }
3376
3377 \@@_new_alphabet_config:nnn {bfsfup} {Greek}
3378 {
3379 \bool_if:NTF \g_@@_sfliteral_bool
3380 {
3381 \@@_set_normal_Greek:nn {bfsfup}{#1}
3382 \@@_set_mathalphabet_Greek:nnn {bfsf} {up}{#1}
3383 }
3384 {
3385 \bool_if:NT \g_@@_upsans_bool
3386 {
3387 \@@_set_normal_Greek:nn {bfsfup,bfsfit}{#1}
3388 \@@_set_mathalphabet_Greek:nnn {bfsf} {up,it}{#1}
3389 }
3390 }
3391 \@@_set_mathalphabet_Greek:nnn {bfsfup} {up,it}{#1}
3392 }
3393
```

```
3394 \@@_new_alphabet_config:nnn {bfsfup} {greek}
3395 {
3396 \bool_if:NTF \g_@@_sfliteral_bool
3397 {
3398 \@@_set_normal_greek:nn {bfsfup} {#1}
3399 \@@_set_mathalphabet_greek:nnn {bfsf} {up} {#1}
3400 }
3401 {
3402 \bool_if:NT \g_@@_upsans_bool
3403 {
3404 \@@_set_normal_greek:nn {bfsfup,bfsfit} {#1}
3405 \@@_set_mathalphabet_greek:nnn {bfsf} {up,it} {#1}
3406 }
3407 }
3408 \@@_set_mathalphabet_greek:nnn {bfsfup} {up,it} {#1}
3409 }
3410 \@@_new_alphabet_config:nnn {bfsfup} {misc}
3411 {
3412 \bool_if:NTF \g_@@_literal_Nabla_bool
3413 {
3414 \@@_set_normal_char:nnn {Nabla}{bfsfup}{#1}
3415 }
3416 {
3417 \bool_if:NT \g_@@_upNabla_bool
3418 {
3419 \@@_set_normal_char:nnn {Nabla}{bfsfup,bfsfit}{#1}
3420 }
3421 }
3422 \bool_if:NTF \g_@@_literal_partial_bool
3423 {
3424 \@@_set_normal_char:nnn {partial}{bfsfup}{#1}
3425 }
3426 {
3427 \bool_if:NT \g_@@_uppartial_bool
3428 {
3429 \@@_set_normal_char:nnn {partial}{bfsfup,bfsfit}{#1}
3430 }
3431 }
3432 \@@_set_mathalphabet_pos:nnnn {bfsfup} {partial} {up,it}{#1}
3433 \@@_set_mathalphabet_pos:nnnn {bfsfup} {Nabla} {up,it}{#1}
3434 \bool_if:NTF \g_@@_literal_partial_bool
3435 {
3436 \@@_set_mathalphabet_pos:nnnn {bfsf} {partial} {up}{#1}
3437 }
3438 {
3439 \bool_if:NT \g_@@_uppartial_bool
3440 {
3441 \@@_set_mathalphabet_pos:nnnn {bfsf} {partial} {up,it}{#1}
3442 }
```

```
3443 }
3444 \bool_if:NTF \g_@@_literal_Nabla_bool
3445 {
3446 \@@_set_mathalphabet_pos:nnnn {bfsf} {Nabla} {up}{#1}
3447 }
3448 {
3449 \bool_if:NT \g_@@_upNabla_bool
3450 {
3451 \@@_set_mathalphabet_pos:nnnn {bfsf} {Nabla} {up,it}{#1}
3452 }
3453 }
3454 }
```

```
N.3.14 Bold italic sans serif: bfsfit
```

```
3455 \@@_new_alphabet_config:nnn {bfsfit} {Latin}
3456 {
3457 \bool_if:NTF \g_@@_sfliteral_bool
3458 {
3459 \@@_set_normal_Latin:nn {bfsfit} {#1}
3460 \@@_set_mathalphabet_Latin:nnn {bfsf} {it}{#1}
3461 }
3462 {
3463 \bool_if:NF \g_@@_upsans_bool
3464 {
3465 \@@_set_normal_Latin:nn {bfsfup,bfsfit} {#1}
3466 \@@_set_mathalphabet_Latin:nnn {bfsf} {up,it}{#1}
3467 }
3468 }
3469 \@@_set_mathalphabet_Latin:nnn {bfsfit} {up,it}{#1}
3470 }
3471
3472 \@@_new_alphabet_config:nnn {bfsfit} {latin}
3473 {
3474 \bool_if:NTF \g_@@_sfliteral_bool
3475 {
3476 \@@_set_normal_latin:nn {bfsfit} {#1}
3477 \@@_set_mathalphabet_latin:nnn {bfsf} {it}{#1}
3478 }
3479 {
3480 \bool_if:NF \g_@@_upsans_bool
3481 {
3482 \@@_set_normal_latin:nn {bfsfup,bfsfit} {#1}
3483 \@@_set_mathalphabet_latin:nnn {bfsf} {up,it}{#1}
3484 }
3485 }
3486 \@@_set_mathalphabet_latin:nnn {bfsfit} {up,it}{#1}
3487 }
3488
3489 \@@_new_alphabet_config:nnn {bfsfit} {Greek}
```

```
3490 {
3491 \bool_if:NTF \g_@@_sfliteral_bool
3492 {
3493 \@@_set_normal_Greek:nn {bfsfit}{#1}
3494 \@@_set_mathalphabet_Greek:nnn {bfsf} {it}{#1}
3495 }
3496 {
3497 \bool_if:NF \g_@@_upsans_bool
3498 {
3499 \@@_set_normal_Greek:nn {bfsfup,bfsfit}{#1}
3500 \@@_set_mathalphabet_Greek:nnn {bfsf} {up,it}{#1}
3501 }
3502 }
3503 \@@_set_mathalphabet_Greek:nnn {bfsfit} {up,it}{#1}
3504 }
3505
3506 \@@_new_alphabet_config:nnn {bfsfit} {greek}
3507 {
3508 \bool_if:NTF \g_@@_sfliteral_bool
3509 {
3510 \@@_set_normal_greek:nn {bfsfit} {#1}
3511 \@@_set_mathalphabet_greek:nnn {bfsf} {it} {#1}
3512 }
3513 {
3514 \bool_if:NF \g_@@_upsans_bool
3515 {
3516 \@@_set_normal_greek:nn {bfsfup,bfsfit} {#1}
3517 \@@_set_mathalphabet_greek:nnn {bfsf} {up,it} {#1}
3518 }
3519 }
3520 \@@_set_mathalphabet_greek:nnn {bfsfit} {up,it} {#1}
3521 }
3522
3523 \@@_new_alphabet_config:nnn {bfsfit} {misc}
3524 {
3525 \bool_if:NTF \g_@@_literal_Nabla_bool
3526 {
3527 \@@_set_normal_char:nnn {Nabla}{bfsfit}{#1}
3528 }
3529 {
3530 \bool_if:NF \g_@@_upNabla_bool
3531 {
3532 \@@_set_normal_char:nnn {Nabla}{bfsfup,bfsfit}{#1}
3533 }
3534 }
3535 \bool_if:NTF \g_@@_literal_partial_bool
3536 {
3537 \@@_set_normal_char:nnn {partial}{bfsfit}{#1}
3538 }
```

```
3539 {
3540 \bool_if:NF \g_@@_uppartial_bool
3541 {
3542 \@@_set_normal_char:nnn {partial}{bfsfup,bfsfit}{#1}
3543 }
3544 }
3545 \@@_set_mathalphabet_pos:nnnn {bfsfit} {partial} {up,it}{#1}
3546 \@@_set_mathalphabet_pos:nnnn {bfsfit} {Nabla} {up,it}{#1}
3547 \bool_if:NTF \g_@@_literal_partial_bool
3548 {
3549 \@@_set_mathalphabet_pos:nnnn {bfsf} {partial} {it}{#1}
3550 }
3551 {
3552 \bool_if:NF \g_@@_uppartial_bool
3553 {
3554 \@@_set_mathalphabet_pos:nnnn {bfsf} {partial} {up,it}{#1}
3555 }
3556 }
3557 \bool_if:NTF \g_@@_literal_Nabla_bool
3558 {
3559 \@@_set_mathalphabet_pos:nnnn {bfsf} {Nabla} {it}{#1}
3560 }
3561 {
3562 \bool_if:NF \g_@@_upNabla_bool
3563 {
3564 \@@_set_mathalphabet_pos:nnnn {bfsf} {Nabla} {up,it}{#1}
3565 }
3566 }
3567 }
```
⟨/alphabets⟩

# *N.4 Compatibility*

#### ⟨\*compat⟩

\@@\_check\_and\_fix:NNnnnn #1 : command

- #2 : factory command
- #3 : parameter text
- #4 : expected replacement text
- #5 : new replacement text for LuaTFX
- #6 : new replacement text for X<sub>T</sub>T<sub>E</sub>X

Tries to patch ⟨*command*⟩. If ⟨*command*⟩ is undefined, do nothing. Otherwise it must be a macro with the given ⟨*parameter text*⟩ and ⟨*expected replacement text*⟩, created by the given *{factory command}* or equivalent. In this case it will be overwritten using the ⟨*parameter text*⟩ and the ⟨*new replacement text for LuaTEX*⟩ or the ⟨*new replacement text for XƎTEX*⟩, depending on the engine. Otherwise issue a warning and don't overwrite.

\cs\_new\_protected\_nopar:Nn \@@\_check\_and\_fix:NNnnnn

{

```
3572 \cs_if_exist:NT #1
                             3573 {
                             3574 \token_if_macro:NTF #1
                             3575 {
                             3576 \group_begin:
                             3577 #2 \@@_tmpa:w #3 { #4 }
                             3578 \cs_if_eq:NNTF #1 \@@_tmpa:w
                             3579 {
                             3580 \msg_info:nnx { unicode-math } { patch-macro }
                             3581 { \token_to_str:N #1 }
                             3582 \group_end:
                             3583 #2 #1 #3
                             3584 ⟨XE⟩ { #6 }
                             3585 ⟨LU⟩ { #5 }
                             3586 }
                             3587 {
                             3588 \msg_warning:nnxxx { unicode-math } { wrong-meaning }
                             3589 { \token_to_str:N #1 } { \token_to_meaning:N #1 }
                             3590 { \token_to_meaning:N \@@_tmpa:w }
                             3591 \group_end:
                             3592 }
                              3593 }
                             3594 {
                             3595 \msg_warning:nnx { unicode-math } { macro-expected }
                             3596 { \token_to_str:N #1 }
                             3597 }
                             3598 }
                             3599 }
      \@@_check_and_fix:NNnnn #1 : command
                             #2 : factory command
                             #3 : parameter text
                             #4 : expected replacement text
                             #5 : new replacement text
                             Tries to patch ⟨command⟩. If ⟨command⟩ is undefined, do nothing. Otherwise it
                             must be a macro with the given ⟨parameter text⟩ and ⟨expected replacement text⟩,
                             created by the given ⟨factory command⟩ or equivalent. In this case it will be over-
                             written using the ⟨parameter text⟩ and the ⟨new replacement text⟩. Otherwise issue
                             a warning and don't overwrite.
                             3600 \cs_new_protected_nopar:Nn \@@_check_and_fix:NNnnn
                             3601 {
                             3602 \@@_check_and_fix:NNnnnn #1 #2 { #3 } { #4 } { #5 } { #5 }
                             3603 }
\@@_check_and_fix_luatex:NNnnn
\@@_check_and_fix_luatex:cNnnn
                             #1 : command
                             #2 : factory command
                             #3 : parameter text
                             #4 : expected replacement text
```
#### #5 : new replacement text

Tries to patch  $\langle \text{command} \rangle$ . If X $\exists$ T<sub>F</sub>X is the current engine or  $\langle \text{command} \rangle$  is undefined, do nothing. Otherwise it must be a macro with the given ⟨*parameter text*⟩ and  $\langle expected$  *replacement text* $\rangle$ , created by the given  $\langle factory \space command \rangle$  or equivalent. In this case it will be overwritten using the ⟨*parameter text*⟩ and the ⟨*new replacement text*⟩. Otherwise issue a warning and don't overwrite.

```
3604 \cs_new_protected_nopar:Nn \@@_check_and_fix_luatex:NNnnn
3605 {
3606 ⟨LU⟩ \@@_check_and_fix:NNnnn #1 #2 { #3 } { #4 } { #5 }
3607 }
3608 \cs_generate_variant:Nn \@@_check_and_fix_luatex:NNnnn { c }
```
*url* Simply need to get url in a state such that when it switches to math mode and enters ascui characters, the maths setup (i.e., unicode-math) doesn't remap the symbols into Plane 1. Which is, of course, what \mathup is doing.

This is the same as writing, e.g., \def\UrlFont{\ttfamily\@@\_switchto\_up:} but activates automatically so old documents that might change the \url font still work correctly.

```
3609 \AtEndOfPackageFile * {url}
3610 {
3611 \tl_put_left:Nn \Url@FormatString { \@@_switchto_up: }
3612 \tl_put_right:Nn \UrlSpecials
3613 {
3614 \do\'{\mathchar'\'}
3615 \do\'{\mathchar`\'}
3616 \do\${\mathchar`\$}
3617 \do\&{\mathchar`\&}
3618 }
3619 }
```
*amsmath* Since the mathcode of '\- is greater than eight bits, this piece of \AtBeginDocument code from amsmath dies if we try and set the maths font in the preamble:

```
3620 \AtEndOfPackageFile * {amsmath}
3621 {
3622 ⟨*XE⟩
3623 \tl_remove_once:Nn \@begindocumenthook
3624 {
3625 \mathchardef\std@minus\mathcode`\-\relax
3626 \mathchardef\std@equal\mathcode`\=\relax
3627 }
3628 \def\std@minus{\Umathcharnum\Umathcodenum`\-\relax}
3629 \def\std@equal{\Umathcharnum\Umathcodenum`\=\relax}
3630 ⟨/XE⟩
3631 \cs_set:Npn \@cdots {\mathinner{\cdots}}
3632 \cs_set_eq:NN \dotsb@ \cdots
```
This isn't as clever as the amsmath definition but I think it works:

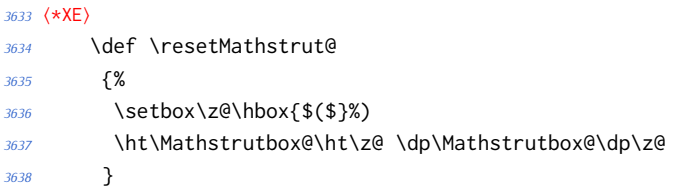

The subarray environment uses inappropriate font dimensions.

```
3639 \@@_check_and_fix:NNnnn \subarray \cs_set:Npn { #1 }
3640 {
3641 \vcenter
3642 \bgroup
3643 \Let@
3644 \restore@math@cr
3645 \default@tag
3646 \baselineskip \fontdimen 10~ \scriptfont \tw@
3647 \advance \baselineskip \fontdimen 12~ \scriptfont \tw@
3648 \lineskip \thr@@@@ \fontdimen 8~ \scriptfont \thr@@@@
3649 \lineskiplimit \lineskip
3650 \ialign
3651 \bgroup
3652 \ifx c #1 \hfil \fi
3653 $ \m@th \scriptstyle ## $
3654 \hfil
3655 \crcr
3656 }
3657 {
3658 \vcenter
3659 \c_group_begin_token
3660 \Let@
3661 \restore@math@cr
3662 \default@tag
3663 \skip_set:Nn \baselineskip
3664 {
```
Here we use stack top shift + stack bottom shift, which sounds reasonable.

```
3665 \@@_stack_num_up:N \scriptstyle
3666 + \@@_stack_denom_down:N \scriptstyle
3667 }
```
Here we use the minimum stack gap.

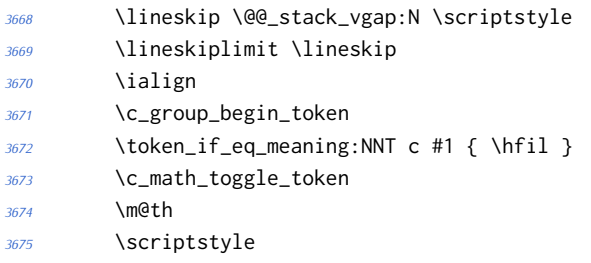

```
3676 \c_parameter_token \c_parameter_token
3677 \c_math_toggle_token
3678 \hfil
3679 \crcr
3680 }
3681 ⟨/XE⟩
```
The roots need a complete rework.

```
3682 \@@_check_and_fix_luatex:NNnnn \plainroot@ \cs_set_nopar:Npn { #1 \of #2 }
3683 {
3684 \setbox \rootbox \hbox
3685 {
3686 $ \m@th \scriptscriptstyle { #1 } $
3687 }
3688 \mathchoice
3689 { \r@@@@t \displaystyle { #2 } }
3690 { \r@@@@t \textstyle { #2 } }~
3691 { \r@@@@t \scriptstyle { #2 } }
3692 { \r@@@@t \scriptscriptstyle { #2 } }
3693 \egroup
3694 }
3695 {
3696 \bool_if:nTF
3697 {
3698 \int_compare_p:nNn { \uproot@ } = { \c_zero }
3699 && \int_compare_p:nNn { \leftroot@ } = { \c_zero }
3700 }
3701 {
3702 \Uroot \l_@@_radical_sqrt_tl { #1 } { #2 }
3703 }
3704 {
3705 \hbox_set:Nn \rootbox
3706 {
3707 \c_math_toggle_token
3708 \m@th
3709 \scriptscriptstyle { #1 }
3710 \c_math_toggle_token
3711 }
3712 \mathchoice
3713 { \r@@@@t \displaystyle { #2 } }
3714 { \r@@@@t \textstyle { #2 } }
3715 { \r@@@@t \scriptstyle { #2 } }
3716 { \r@@@@t \scriptscriptstyle { #2 } }
3717 }
3718 \c_group_end_token
3719 }
3720 \@@_check_and_fix:NNnnnn \r@@@@t \cs_set_nopar:Npn { #1 #2 }
3721 {
3722 \setboxz@h { $ \m@th #1 \sqrtsign { #2 } $ }
3723 \dimen@ \ht\z@
```

```
3724 \advance \dimen@ -\dp\z@
3725 \setbox\@ne \hbox { $ \m@th #1 \mskip \uproot@ mu $ }
3726 \advance \dimen@ by 1.667 \wd\@ne
3727 \mkern -\leftroot@ mu
3728 \mkern 5mu
3729 \raise .6\dimen@ \copy\rootbox
3730 \mkern -10mu
3731 \mkern \leftroot@ mu
3732 \boxz@
3733 }
3734 {
3735 \hbox_set:Nn \l_tmpa_box
3736 {
3737 \c_math_toggle_token
3738 \m@th
3739 #1
3740 \mskip \uproot@ mu
3741 \c_math_toggle_token
3742 }
3743 \Uroot \l_@@_radical_sqrt_tl
3744 {
3745 \box_move_up:nn { \box_wd:N \l_tmpa_box }
3746 {
3747 \hbox:n
3748 {
3749 \c_math_toggle_token
3750 \m@th
3751 \mkern -\leftroot@ mu
3752 \box_use:N \rootbox
3753 \mkern \leftroot@ mu
3754 \c_math_toggle_token
3755 }
3756 }
3757 }
3758 { #2 }
3759 }
3760 {
3761 \hbox_set:Nn \l_tmpa_box
3762 {
3763 \c_math_toggle_token
3764 \m@th
3765 #1
3766 \sqrtsign { #2 }
3767 \c_math_toggle_token
3768 }
3769 \hbox_set:Nn \l_tmpb_box
3770 {
3771 \c_math_toggle_token
3772 \m@th
```

```
3773 #1
3774 \mskip \uproot@ mu
3775 \c_math_toggle_token
3776 }
3777 \mkern -\leftroot@ mu
3778 \@@_mathstyle_scale:Nnn #1 { \kern }
3779 {
3780 \fontdimen 63 \l_@@_font
3781 }
3782 \box_move_up:nn
3783 {
3784 \box_wd:N \l_tmpb_box
3785 + (\box_ht:N \l_tmpa_box - \box_dp:N \l_tmpa_box)
3786 * \number \fontdimen 65 \l_@@_font / 100
3787 }
3788 {
3789 \box_use:N \rootbox
3790 }
3791 \@@_mathstyle_scale:Nnn #1 { \kern }
3792 {
3793 \fontdimen 64 \l_@@_font
3794 }
3795 \mkern \leftroot@ mu
3796 \box_use_clear:N \l_tmpa_box
3797 }
3798 }
```
*amsopn* This code is to improve the output of analphabetic symbols in text of operator names (\sin, \cos, etc.). Just comment out the offending lines for now:

```
3799 ⟨*XE⟩
3800 \AtEndOfPackageFile * {amsopn}
3801 {
3802 \cs_set:Npn \newmcodes@
3803 {
3804 \mathcode`\'39\scan_stop:
3805 \mathcode`\*42\scan_stop:
3806 \mathcode`\."613A\scan_stop:
3807 %% \ifnum\mathcode`\-=45 \else
3808 %% \mathchardef\std@minus\mathcode`\-\relax
3809 %% \fi
3810 \mathcode`\-45\scan_stop:
3811 \mathcode`\/47\scan_stop:
3812 \mathcode`\:"603A\scan_stop:
3813 }
3814 }
3815 ⟨/XE⟩
```
*mathtools* mathtools's \cramped command and others that make use of its internal version use an incorrect font dimension.

```
3816 \AtEndOfPackageFile * { mathtools }
3817 {
3818 ⟨*XE⟩
3819 \newfam \g_@@_empty_fam
3820 \@@_check_and_fix:NNnnn
3821 \MT_cramped_internal:Nn \cs_set_nopar:Npn { #1 #2 }
3822 {
3823 \sbox \z@
3824 {
3825 $
3826 \m@th
3827 #1
3828 \nulldelimiterspace = \z@
3829 \radical \z@ { #2 }
3830 $
3831 }
3832 \ifx #1 \displaystyle
3833 \dimen@ = \fontdimen 8 \textfont 3
3834 \advance \dimen@ .25 \fontdimen 5 \textfont 2
3835 \else
3836 \dimen@ = 1.25 \fontdimen 8
3837 \ifx #1 \textstyle
3838 \textfont
3839 \else
3840 \ifx #1 \scriptstyle
3841 \scriptfont
3842 \else
3843 \scriptscriptfont
3844 \fi
3845 \fi
3846 3
3847 \fi
3848 \advance \dimen@ -\ht\z@
3849 \ht\z@ = -\dimen@
3850 \box\z@
3851 }
```
The XƎTEX version is pretty similar to the legacy version, only using the correct font dimensions. Note we used '\XeTeXradical' with a newly-allocated empty family to make sure that the radical rule width is not set.

```
3852 {
3853 \hbox_set:Nn \l_tmpa_box
3854 {
3855 \color@setgroup
3856 \c_math_toggle_token
3857 \m@th
3858 #1
```
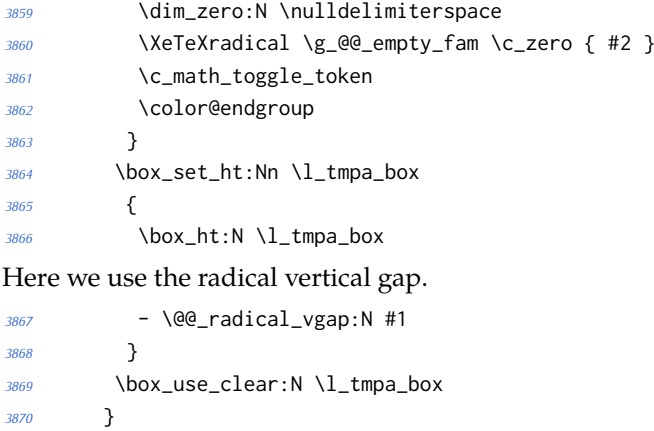

⟨/XE⟩

\overbracket mathtools's \overbracket and \underbracket take optional arguments and are de-\underbracket fined in terms of rules, so we keep them, and rename ours to \Uoverbracket and \Uunderbracket.

```
3872 \AtEndOfPackageFile * { mathtools }
3873 {
3874 \cs_set_eq:NN \MToverbracket \overbracket
3875 \cs_set_eq:NN \MTunderbracket \underbracket
3876
3877 \AtBeginDocument
3878 {
3879 \msg_warning:nn { unicode-math } { mathtools-overbracket }
3880
3881 \def\downbracketfill#1#2
3882 {%
```
Original definition used the height of \braceld which is not available with Unicode fonts, so we are hard coding the 5/18ex suggested by mathtools's documentation.

```
3883 \edef\l_MT_bracketheight_fdim{.27ex}%
3884 \downbracketend{#1}{#2}
3885 \leaders \vrule \@height #1 \@depth \z@ \hfill
3886 \downbracketend{#1}{#2}%
3887 }
3888 \def\upbracketfill#1#2
3889 {%
3890 \edef\l_MT_bracketheight_fdim{.27ex}%
3891 \upbracketend{#1}{#2}
3892 \leaders \vrule \@height \z@ \@depth #1 \hfill
3893 \upbracketend{#1}{#2}%
3894 }
3895 \let\Uoverbracket =\overbracket
3896 \let\Uunderbracket=\underbracket
3897 \let\overbracket =\MToverbracket
3898 \let\underbracket =\MTunderbracket
```

```
3899 }
3900 }
```
\dblcolon \coloneqq \Coloneqq \eqqcolon mathtools defines several commands as combinations of colons and other characters, but with meanings incompatible to unicode-math. Thus we issue a warning. Because mathtools uses \providecommand \AtBeginDocument, we can just define the offending commands here.

```
3901 \msg_warning:nn { unicode-math } { mathtools-colon }
3902 \NewDocumentCommand \dblcolon { } { \Colon }
3903 \NewDocumentCommand \coloneqq { } { \coloneq }
3904 \NewDocumentCommand \Coloneqq { } { \Coloneq }
3905 \NewDocumentCommand \eqqcolon { } { \eqcolon }
3906 }
```
### *colonequals*

\ratio \coloncolon Similarly to mathtools, the colonequals defines several colon combinations. Fortunately there are no name clashes, so we can just overwrite their definitions.

```
\minuscolon
     \colonequals
     \equalscolon
\coloncolonequals
                   3907 \AtEndOfPackageFile * { colonequals }
                   3908 {
                   3909 \msg_warning:nn { unicode-math } { colonequals }
                   3910 \RenewDocumentCommand \ratio { } { \mathratio }
                   3911 \RenewDocumentCommand \coloncolon { } { \Colon }
                   3912 \RenewDocumentCommand \minuscolon { } { \dashcolon }
                   3913 \RenewDocumentCommand \colonequals { } { \coloneq }
                   3914 \RenewDocumentCommand \equalscolon { } { \eqcolon }
                    3915 \RenewDocumentCommand \coloncolonequals { } { \Coloneq }
                   3916 }
```
*<sup>3917</sup>* ⟨/compat⟩